# **9** Resolver ecuaciones cuadráticas

- **9.1** Propiedades de los radicales
- **9.2** Resolver ecuaciones cuadráticas haciendo una gráfica
- **9.3** Resolver ecuaciones cuadráticas usando raíces cuadradas
- **9.4** Resolver ecuaciones cuadráticas completando el cuadrado
- **9.5** Resolver ecuaciones cuadráticas usando la fórmula cuadrática
	- **9.6** Resolver sistemas no lineales de ecuaciones

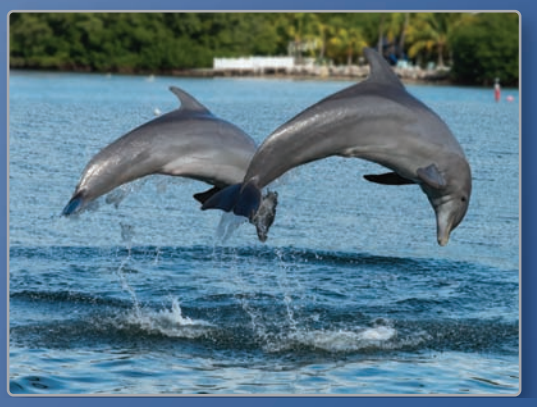

**Delfín** *(pág. 521)*

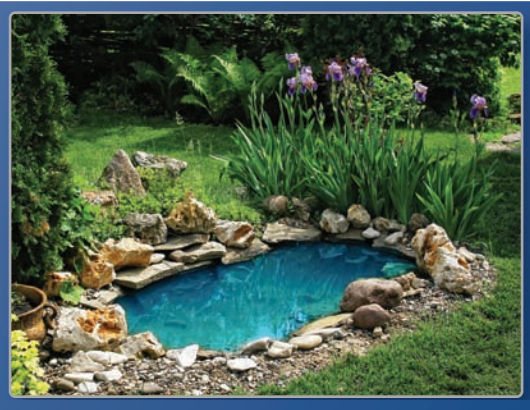

Đ

 $\triangleright$ 

**Estanque** *(pág. 501)*

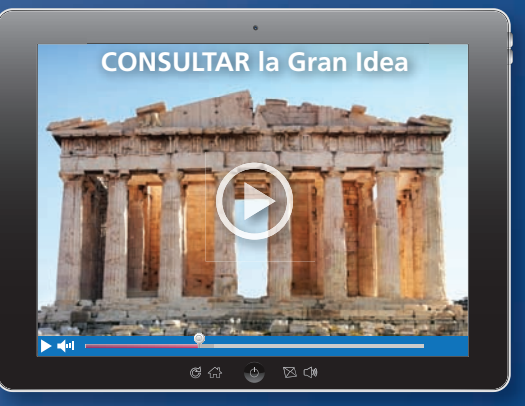

**Partenón** *(pág. 483)*

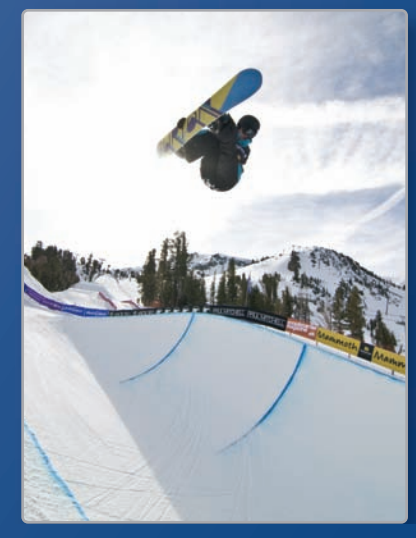

 $\triangleright$ 

 $\geq$ 

**Medio tubo** *(pág. 513)*

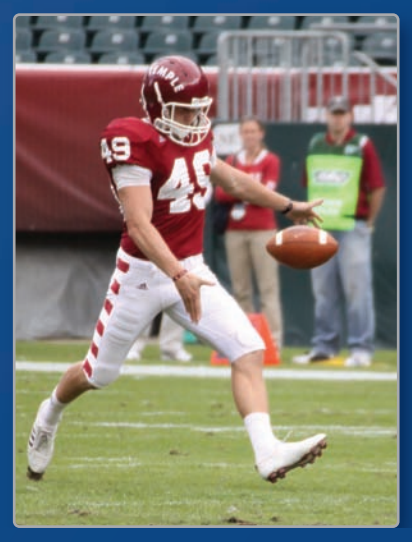

**Pateador** *(pág. 493)*

# Mantener el dominio de las matemáticas

## **Factorizar trinomios cuadrados perfectos**

**Ejemplo 1** Factoriza  $x^2 + 14x + 49$ .

 $x^2 + 14x + 49 = x^2 + 2(x)(7) + 7^2$  Escribe como  $a^2 + 2ab + b^2$ .

 $=(x + 7)^2$  Patrón de trinomio cuadrado perfecto

#### **Factoriza el trinomio.**

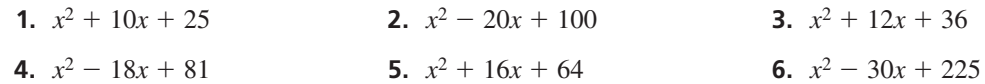

## **Resolver sistemas de ecuaciones lineales haciendo una gráfica**

**Ejemplo 2 Resuelve el sistema de ecuaciones lineales haciendo una gráfica.**

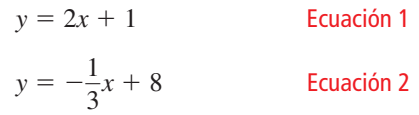

#### **Paso 1** Haz una gráfica de cada ecuación.

```
Paso 2 Estima el punto de intersección. 
        Las gráficas parecen intersecarse en (3, 7).
```

```
Paso 3 Verifica tu punto desde el Paso 2.
```
Ecuación 1 Ecuación 2  $y = 2x + 1$   $y = -\frac{1}{3}x + 8$  $7\stackrel{?}{=} 2(3) + 1$   $7\stackrel{?}{=} -\frac{1}{3}(3) + 8$  $7 = 7$   $7 = 7$ 

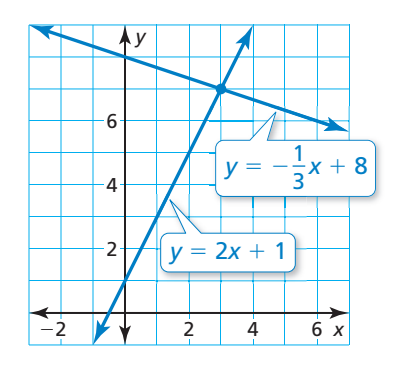

La solución es (3, 7).

#### **Resuelve el sistema de ecuaciones lineales haciendo una gráfica.**

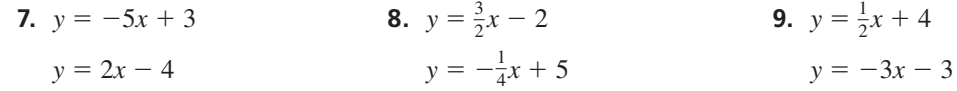

 **10. RAZONAMIENTO ABSTRACTO** *i*, Qué valor de *c* hace que  $x^2 + bx + c$  sea un trinomio cuadrado perfecto?

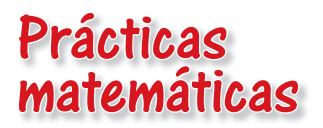

*Los estudiantes que dominan las matemáticas evalúan su progreso y cambian el curso, si es necesario.*

# **Estrategias para resolver problemas**

# **G** Concepto Esencial

#### Estimar, verificar y revisar

Cuando resuelvas un problema de matemáticas, con frecuencia es útil estimar una solución y luego observar cuán cerca es esa solución de estar correcta. Por ejemplo, puedes usar la estrategia de estimar, verificar y revisar para hallar una aproximación decimal de la raíz cuadrada de 2.

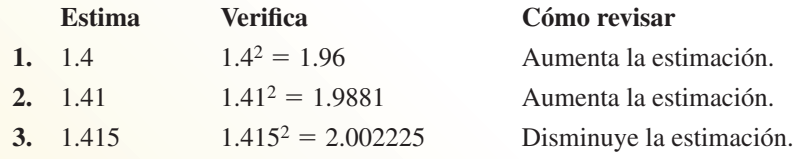

Al continuar con este proceso, puedes determinar que la raíz cuadrada de 2 es aproximadamente 1.4142.

#### **EJEMPLO 1**

#### **Aproximar una solución de una ecuación**

Se muestra la gráfica de  $y = x^2 + x - 1$ . Aproxima la solución positiva de la ecuación  $x^2 + x - 1 = 0$  a la milésima más cercana.

#### **SOLUCIÓN**

Usando la gráfica, puedes hacer un cálculo inicial de la solución positiva como *x* = 0.65.

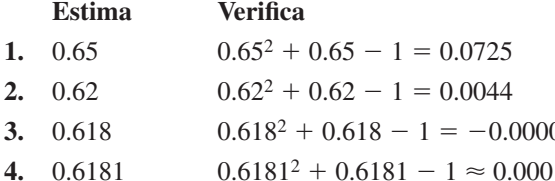

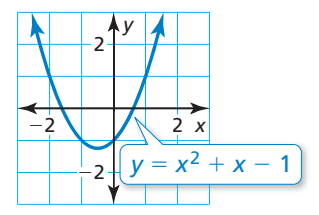

**Cómo revisar** Disminuye la estimación. Disminuye la estimación. 076 **Aumenta la estimación.** 15 La solución está entre 0.618 y 0.6181.

Entonces, a la milésima más cercana, la solución positiva de la ecuación es *x* = 0.618.

# Monitoreo del progreso

- **1.** Usa la gráfica del Ejemplo 1 para aproximar la solución negativa de la ecuación  $x^2 + x - 1 = 0$  a la milésima más cercana.
- **2.** Se muestra la gráfica de  $y = x^2 + x 3$ . Aproxima ambas soluciones de la ecuación de  $x^2 + x - 3 = 0$  a la milésima más cercana.

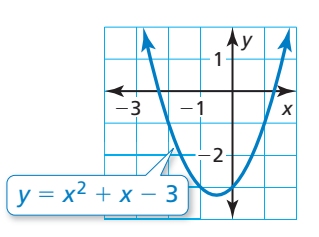

#### 9.1 Propiedades de los radicales

# **Pregunta esencial**  $i$ Cómo puedes multiplicar y dividir raíces

cuadradas?

#### **EXPLORACIÓN 1 Operaciones con raíces cuadradas**

**Trabaja con un compañero.** Para cada operación con raíces cuadradas, compara los resultados obtenidos usando las dos órdenes de operaciones indicadas. ¿Qué puedes concluir?

#### **a. Raíces cuadradas y suma**

Raíces cuadradas y suma<br>  $\sqrt[3]{36} + \sqrt{64}$  es igual a  $\sqrt{36 + 64}$ ?

 $i\sqrt{36} + \sqrt{64}$  es igual a  $\sqrt{36} + 64$ ?<br>En general,  $i\sqrt{a} + \sqrt{b}$  es igual a  $\sqrt{a+b}$ ? Explica tu razonamiento.

#### **b. Raíces cuadradas y multiplicación**

**Kalces cuadradas y multip**<br> $i\sqrt{4} \cdot \sqrt{9}$  es igual a  $\sqrt{4 \cdot 9}$ ?

En general, ¿ √— *<sup>a</sup>*⋅ √— *<sup>b</sup>*es igual a √— *<sup>a</sup>* ⋅*<sup>b</sup>*? Explica tu razonamiento.

#### **c. Raíces cuadradas y resta**

Raíces cuadradas y resta<br> $\sqrt[3]{64} - \sqrt{36}$  es igual a  $\sqrt{64 - 36}$ ?

 $i\sqrt{64} - \sqrt{36}$  es igual a  $\sqrt{64} - 36$ ?<br>En general,  $i\sqrt{a} - \sqrt{b}$  es igual a  $\sqrt{a - b}$ ? Explica tu razonamiento.

#### **d. Raíces cuadradas y división**

$$
\frac{\sqrt{100}}{\sqrt{4}}
$$
es igual a  $\sqrt{\frac{100}{4}}$ ?  
En general,  $\frac{\sqrt{a}}{\sqrt{b}}$ es igual a  $\sqrt{\frac{a}{b}}$ ? Explain a trazonamiento.

#### **Escribir contraejemplos**

**Trabaja con un compañero.** Un **contraejemplo** es un ejemplo que prueba que un enunciado general *no* es verdadero. Para cada enunciado general de la Exploración 1 que no sea verdadero, escribe un contraejemplo diferente del ejemplo dado.

## Comunicar tu respuesta

- **3.** ¿Cómo puedes multiplicar y dividir raíces cuadradas?
- **4.** Da un ejemplo de multiplicación de raíces cuadradas y un ejemplo de división de raíces cuadradas que sean distintos de los ejemplos de la Exploración 1.
- **5.** Escribe una regla algebraica para cada operación.
	- **a.** el producto de raíces cuadradas
	- **b.** el cociente de raíces cuadradas

### RAZONAR DE MANERA ABSTRACTA

Para dominar las matemáticas, necesitas reconocer y usar contraejemplos.

# 9.1 Lección Qué aprenderás

#### Vocabulario Esencial

contraejemplo, *pág. 479* expresión radical, *pág. 480* mínima expresión, *pág. 480* racionalizar el denominador, *pág. 482* conjugados, *pág. 482* radicales semejantes, *pág. 484*

*Anterior* radicando cubo perfecto

## CONSEJO DE ESTUDIO

Puede haber más de una manera de factorizar un radicando. Un método eficiente es hallando el máximo factor de cuadrado perfecto.

### CONSEJO DE ESTUDIO

En este curso, cuando una variable aparece en el radicando, supón que solo tiene valores *no negativos*.

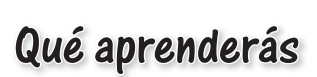

- Usar las propiedades de los radicales para simplificar expresiones.
- Simplificar expresiones racionalizando el denominador.
- Realizar operaciones con radicales.

# **Usar propiedades de los radicales**

Una **expresión radical** es una expresión que contiene un radical. Un radical con índice *n* está en su **mínima expresión** cuando estas tres condiciones se cumplen.

- Ningún radicando tiene potencias *n* perfectas como factores distintos de 1.
- Ningún radicando contiene fracciones.
- Ningún radicando aparece en el denominador de una fracción.

Puedes usar la propiedad a continuación para simplificar expresiones radicales que incluyan raíces cuadradas.

# **S** Concepto Esencial

#### Propiedad del producto de raíces cuadradas

Palabras La raíz cuadrada de un producto equivale al producto de las raíces

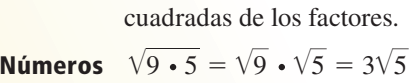

**Algebra**  $\sqrt{ab} = \sqrt{a} \cdot \sqrt{b}$ , donde *a*, *b* ≥ 0

## EJEMPLO 1

## **Usar la propiedad del producto de raíces cuadradas**

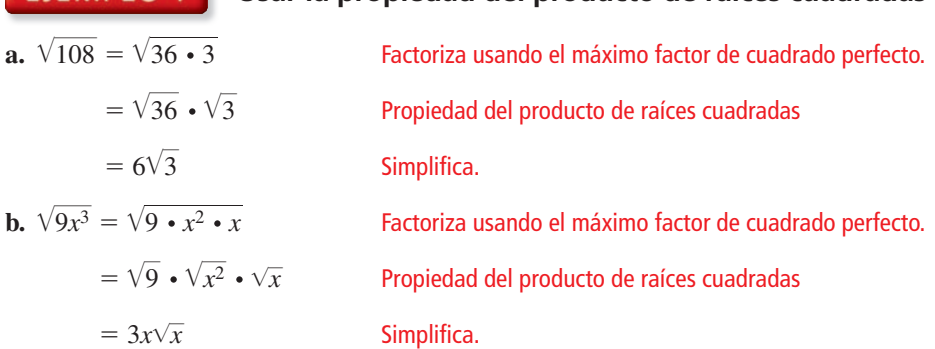

# Monitoreo del progreso Ayuda en inglés y español en *BigIdeasMath.com*

Simplifica la expresión.

**1.**  $\sqrt{24}$ 

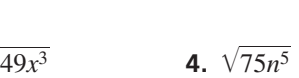

# **G** Concepto esencial

#### Propiedad del cociente de raíces cuadradas

**2.**  $-\sqrt{80}$ 

**Palabras** La raíz cuadrada de un cociente equivale al cociente de las raíces cuadradas del numerador y denominador.

Números  $\sqrt{\frac{3}{4}} =$  $\sqrt{3}$  $\sqrt{4}$  $=$  $\sqrt{3}$ 

$$
1 1 1 1 1 1 1 1 1 1 1 1 1 1 1 1 1 1 1 1 1 1 1 1 1 1 1 1 1 1 1 1 1 1 1 1 1 1 1 1 1 1 1 1 1 1 1 1 1 1 1 1 1 1 1 1 1 1 1 1 1 1 1 1 1 1 1 1 1 1 1 1 1 1 1 1 1 1 1 1 1 1 1 1 1 1 1 1 1 1 1 1 1 1 1 1 1 1 1 1 1 1 1 1 1 1 1 1 1
$$

 $\frac{\sqrt{3}}{2}$  **Álgebra**  $\sqrt{\frac{a}{b}} = \frac{\sqrt{a}}{\sqrt{b}}$  $\overline{\sqrt{b}}$ , donde *a* ≥ 0 y *b* > 0

**3.**  $\sqrt{49x^3}$ 

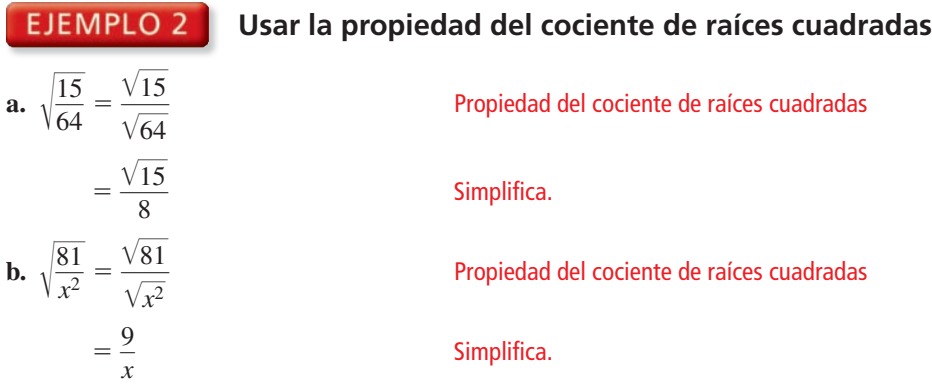

Puedes ampliar las Propiedades del producto y cociente de raíces cuadradas a otros radicales, como las raíces cúbicas. Cuando uses estas *propiedades de las raíces cúbicas*, los radicandos pueden contener números negativos.

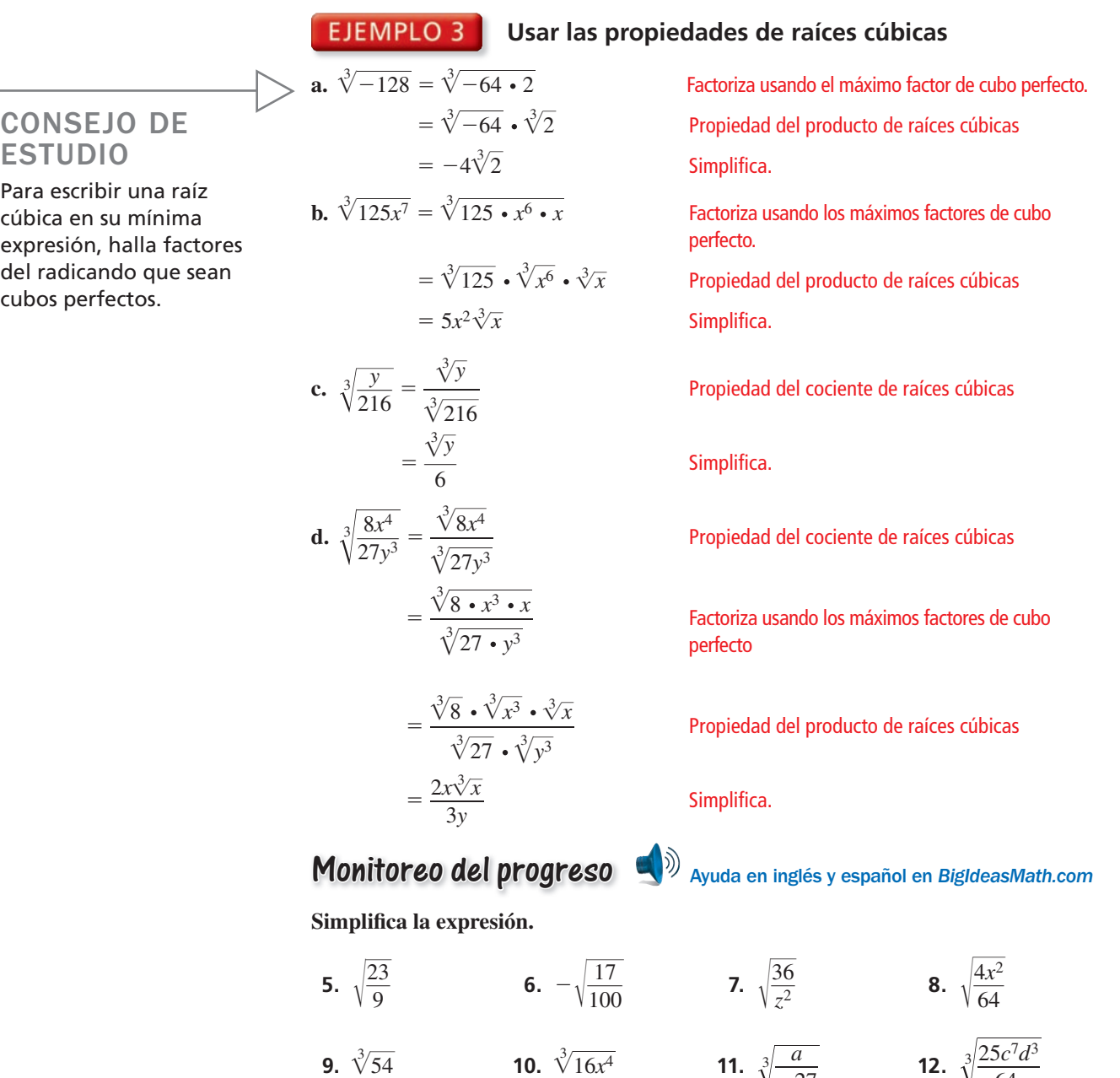

**Sección 9.1** Propiedades de los radicales 481

 $\frac{a}{-27}$  **12.**  $\sqrt[3]{}$ 

64

## **Racionalizar el denominador**

Cuando un radical está en el denominador de una fracción, puedes multiplicar la fracción por una forma apropiada de 1 para eliminar el radical del denominador. Este proceso se conoce como **racionalizar el denominador**.

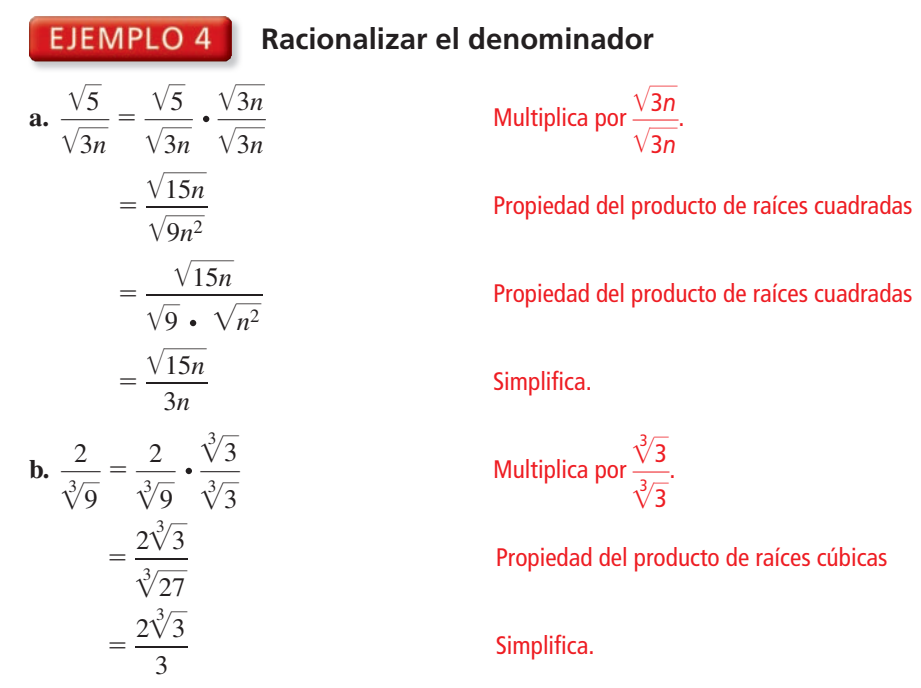

Los binomios  $a\sqrt{b} + c\sqrt{d}y a\sqrt{b} - c\sqrt{d}$ , donde *a*, *b*, *c* y *d* son números racionales, se conocen como **conjugados**. Puedes usar conjugados para simplificar las expresiones radicales que contienen una suma o resta que incluya raíces cuadradas en el denominador.

#### **Racionalizar el denominador usando conjugados**

## BUSCAR UNA ESTRUCTURA

CONSEJO DE ESTUDIO Racionalizar el

denominador funciona porque multiplicas el numerador y el denominador por el mismo número distinto de cero *a*, que es lo mismo que multiplicar por  $\frac{a}{a}$ , o 1.

Nota que el producto de dos conjugados  $a\sqrt{b} + c\sqrt{d}$  $y a\sqrt{b} - c\sqrt{d}$  no contiene un radical y es un número *racional*.  $(a\sqrt{b} + c\sqrt{d})(a\sqrt{b} - c\sqrt{d})$  $\overline{\phantom{a}}$ 

$$
(a \vee b + c \vee d)(a \vee b - c \vee d)
$$
  
=  $(a \vee \overline{b})^2 - (c \vee \overline{d})^2$   
=  $a^2b - c^2d$ 

Simplifica 
$$
\frac{7}{2 - \sqrt{3}}
$$
.

SOLUTION  
\n
$$
\frac{7}{2 - \sqrt{3}} = \frac{7}{2 - \sqrt{3}} \cdot \frac{2 + \sqrt{3}}{2 + \sqrt{3}}
$$
\n
$$
= \frac{7(2 + \sqrt{3})}{2^2 - (\sqrt{3})^2}
$$
\n
$$
= \frac{14 + 7\sqrt{3}}{1}
$$
\n
$$
= 14 + 7\sqrt{3}
$$

El conjugado de 2  $-\sqrt{3}$  es 2 +  $\sqrt{3}$ .

Patrón de suma y diferencia

```
Simplifica.
```
Simplifica.

# Monitoreo del progreso Ayuda en inglés y español en *BigIdeasMath.com*

Simplifica la expresión.

**13.** 
$$
\frac{1}{\sqrt{5}}
$$
 **14.**  $\frac{\sqrt{10}}{\sqrt{3}}$  **15.**  $\frac{7}{\sqrt{2x}}$  **16.**  $\sqrt{\frac{2y^2}{3}}$   
\n**17.**  $\frac{5}{\sqrt[3]{32}}$  **18.**  $\frac{8}{1 + \sqrt{3}}$  **19.**  $\frac{\sqrt{13}}{\sqrt{5} - 2}$  **20.**  $\frac{12}{\sqrt{2} + \sqrt{7}}$ 

#### **EJEMPLO 6** Resolver un problema de la vida real

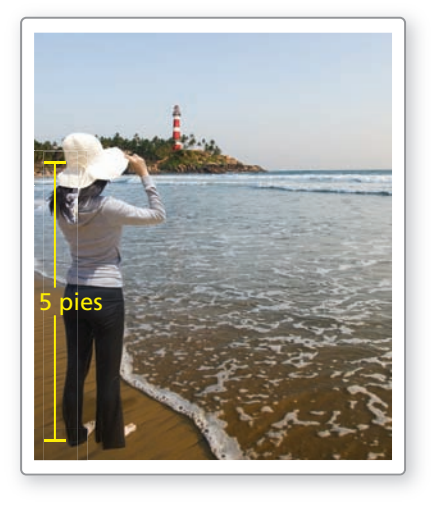

La distancia *d* (en millas) que puedes ver en el horizonte con el nivel de tus ojos *h* pies por encima del agua está dada por *d* = √ $\frac{3h}{2}$  $\frac{\pi}{2}$ . ¿Cuán lejos puedes ver cuando el nivel de tus ojos está a 5 pies por encima del agua?

# **SOLUCIÓN** —

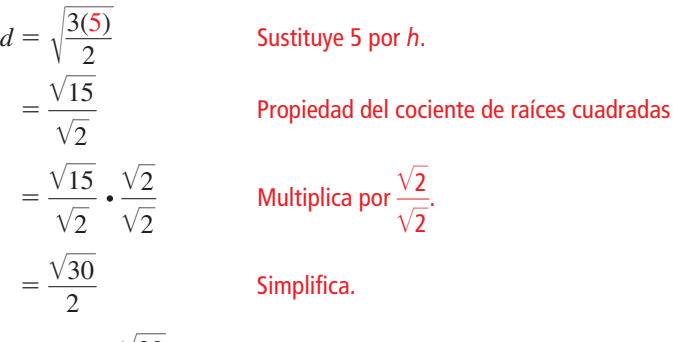

Puedes ver  $\frac{\sqrt{30}}{2}$  $\frac{30}{2}$ , o aproximadamente 2.74 millas.

#### **Representar con matemáticas**

La razón de la longitud al ancho de un *rectángulo dorado* es  $(1 + \sqrt{5})$ : 2. Las dimensiones de la cara del Partenón en Grecia forman un rectángulo dorado. ¿Cuál es la altura *h* del Partenón?

#### **SOLUCIÓN**

- **1. Comprende el problema** Piensa en la longitud y la altura del Partenón como la longitud y el ancho de un rectángulo dorado. La longitud de la cara rectangular es 31 metros. Conoces la razón de la longitud a la altura. Halla la altura *h*.
- **2. Haz un plan** Usa la razón  $(1 + \sqrt{5})$ : 2 para escribir una proporción y resolver para hallar *h*.  $\frac{1+\sqrt{5}}{1+\sqrt{5}}$

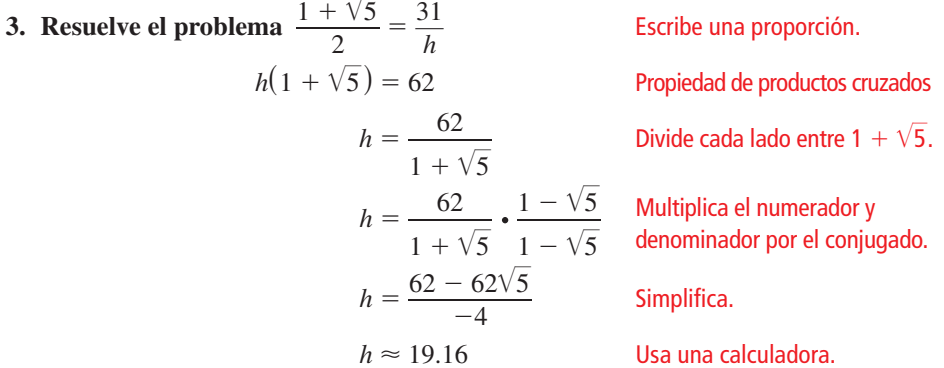

La altura es aproximadamente 19 metros.

**4. Verifícalo**  $\frac{1 + \sqrt{5}}{2}$  $\frac{1}{2} \frac{\sqrt{5}}{2} \approx 1.62$  y  $\frac{31}{19.16} \approx 1.62$ . Entonces, tu respuesta es razonable.

Monitoreo del progreso Ayuda en inglés y español en *BigIdeasMath.com*

- **21.** ¿QUÉ PASA SI? En el Ejemplo 6, ¿cuán lejos puedes ver cuando el nivel de tus ojos está a 35 pies por encima del agua?
- **22.** Las dimensiones de una pista de baile forman un rectángulo dorado. El lado más corto de la pista de baile es 50 pies. ¿Cuál es la longitud del lado más largo de la pista de baile?

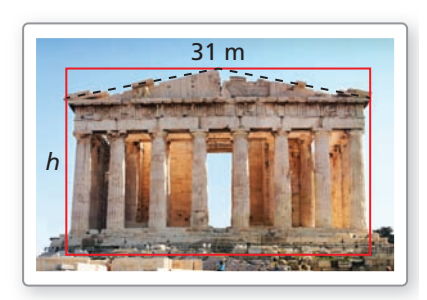

### CONSEJO DE ESTUDIO

No asumas que los radicales con radicandos distintos no puedan sumarse o restarse. Siempre verifica para ver si puedes simplificar los radicales. En algunos casos, los radicales se transformarán en radicales semejantes.

## **Realizar operaciones con radicales**

Los radicales con el mismo índice y radicando se llaman **radicales semejantes**. Puedes sumar y restar radicales semejantes de la misma manera que combinas términos semejantes usando la Propiedad distributiva.

#### EJEMPLO 8

#### **Sumar y restar radicales**

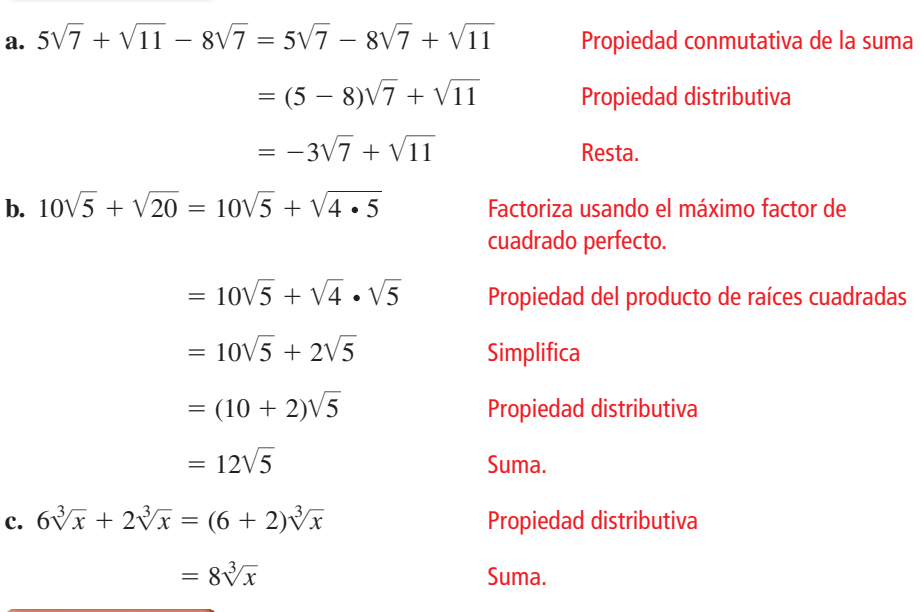

### **EJEMPLO 9** Multiplicar radicales

Simplifica  $\sqrt{5}(\sqrt{3} - \sqrt{75})$ .

#### **SOLUCIÓN**

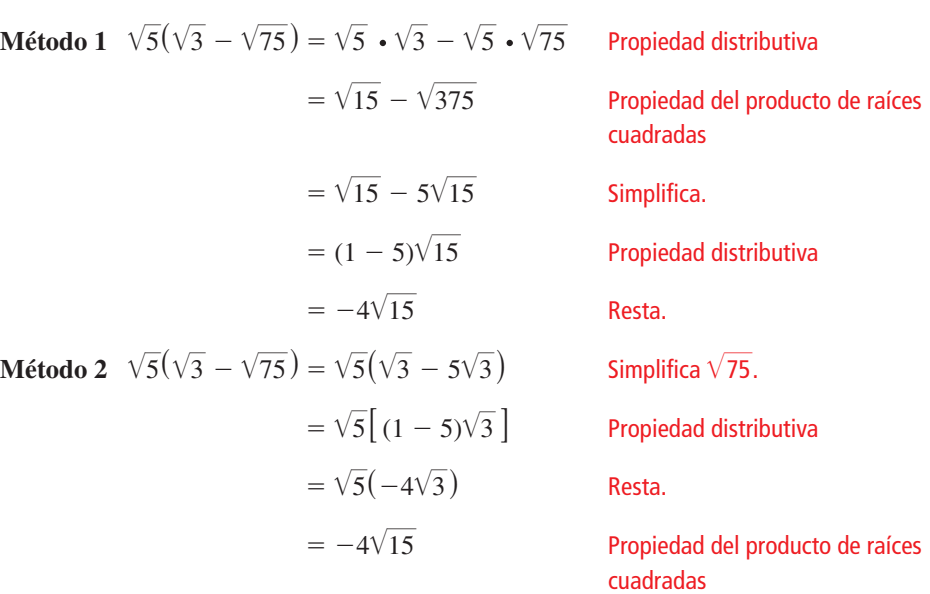

# Monitoreo del progreso Ayuda en inglés y español en *BigIdeasMath.com*

Simplifica la expresión.

**23.**  $3\sqrt{2} - \sqrt{6} + 10\sqrt{2}$ **24.**  $4\sqrt{7} - 6\sqrt{63}$ **25.**  $4\sqrt[3]{5x} - 11\sqrt[3]{5x}$  $\frac{5x}{5x}$  **26.**  $\sqrt{3}(8\sqrt{2} + 7\sqrt{32})$ **27.**  $(2\sqrt{5} - 4)^2$ **28.**  $\sqrt[3]{-4}(\sqrt[3]{2} - \sqrt[3]{16})$ 

## Verificación de vocabulario y concepto esencial

- **1.** COMPLETAR LA ORACIÓN El proceso de eliminar un radical del denominador de una expresión radical se conoce como \_\_\_\_\_\_\_\_\_\_\_\_\_\_\_.
- **2. VOCABULARIO** ¿Cuál es el conjugado del binomio  $\sqrt{6} + 4$ ? —
- **3. ESCRIBIR** ¿Las expresiones  $\frac{1}{3}\sqrt{2x}$  y  $\sqrt{2x}$  $\frac{2x}{2}$  $\frac{2x}{9}$  son equivalentes? Explica tu razonamiento.

 $6\sqrt{3}$ 

**4.** ¿CUÁL NO CORRESPONDE? ¿Cuál expresión *no* corresponde al grupo de los otras tres? Explica tu razonamiento.

> $-\frac{1}{3}\sqrt{6}$  6 $\sqrt{3}$  6 $\sqrt{3}$  6 $\sqrt{3}$  6 $\sqrt{3}$  6 $\sqrt{3}$  $6\sqrt{3}$   $\frac{1}{6}\sqrt{3}$

# Monitoreo del progreso y Representar con matemáticas

**En los Ejercicios 5–12, determina si la expresión está en su mínima expresión. Si la expresión no está en su mínima expresión, explica por qué.** —

- **5.**  $\sqrt{19}$ **19 6.**  $\sqrt{\frac{1}{7}}$
- **7.**  $\sqrt{48}$  $\overline{48}$  **8.**  $\sqrt{34}$

9. 
$$
\frac{5}{\sqrt{2}}
$$
  
10.  $\frac{3\sqrt{10}}{4}$   
11.  $\frac{1}{\sqrt{2}}$   
12.  $6 - \sqrt[3]{2}$ 

**11.** 
$$
\frac{1}{2 + \sqrt[3]{2}}
$$
 **12.**  $6 - \sqrt[3]{54}$ 

En los Ejercicios 13-20, simplifica la expresión. *(Consulta el Ejemplo 1).*

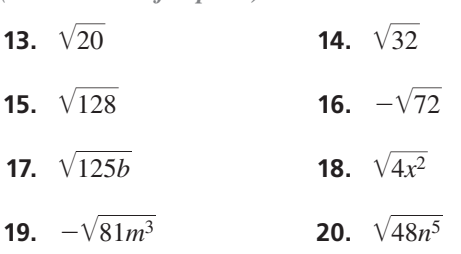

#### En los Ejercicios 21–28, simplifica la expresión. *(Consulta el Ejemplo 2).* — —

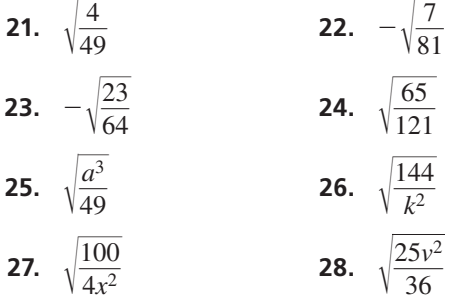

En los Ejercicios 29–36, simplifica la expresión. *(Consulta el Ejemplo 3).*  $\sqrt[3]{-108}$ 

 $-3\sqrt{3}$ 

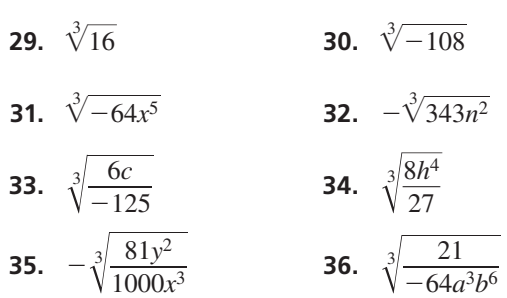

ANÁLISIS DE ERRORES **En los Ejercicios 37 y 38,**  describe y corrige el error cometido al simplificar la **expresión.**

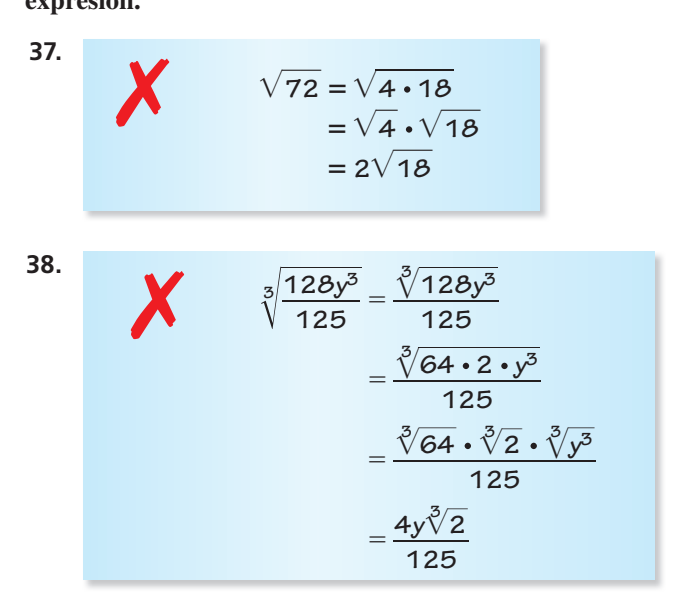

**En los Ejercicios 39–44, escribe un factor que puedes usar para racionalizar el denominador de la expresión.**

**39.** 
$$
\frac{4}{\sqrt{6}}
$$
  
\n**40.**  $\frac{1}{\sqrt{13z}}$   
\n**41.**  $\frac{2}{\sqrt[3]{x^2}}$   
\n**42.**  $\frac{3m}{\sqrt[3]{4}}$   
\n**43.**  $\frac{\sqrt{2}}{\sqrt{5}-8}$   
\n**44.**  $\frac{5}{\sqrt{3}+\sqrt{7}}$ 

En los Ejercicios 45–54, simplifica la expresión. *(Consulta el Ejemplo 4).*

**45.** 
$$
\frac{2}{\sqrt{2}}
$$
  
\n**46.**  $\frac{4}{\sqrt{3}}$   
\n**47.**  $\frac{\sqrt{5}}{\sqrt{48}}$   
\n**48.**  $\sqrt{\frac{4}{52}}$   
\n**49.**  $\frac{3}{\sqrt{a}}$   
\n**50.**  $\frac{1}{\sqrt{2x}}$   
\n**51.**  $\sqrt{\frac{3d^2}{5}}$   
\n**52.**  $\frac{\sqrt{8}}{\sqrt{3n^3}}$   
\n**53.**  $\frac{4}{\sqrt[3]{25}}$   
\n**54.**  $\sqrt[3]{\frac{1}{108y^2}}$ 

#### En los Ejercicios 55–60, simplifica la expresión.

| ( <i>Consulta el Ejemplo 5</i> ). | 55.                              | $\frac{1}{\sqrt{7} + 1}$ | 56.                                    | $\frac{2}{5 - \sqrt{3}}$ |
|-----------------------------------|----------------------------------|--------------------------|----------------------------------------|--------------------------|
| 57.                               | $\frac{\sqrt{10}}{7 - \sqrt{2}}$ | 58.                      | $\frac{\sqrt{5}}{6 + \sqrt{5}}$        |                          |
| 59.                               | $\frac{3}{\sqrt{5} - \sqrt{2}}$  | 60.                      | $\frac{\sqrt{3}}{\sqrt{7} + \sqrt{3}}$ |                          |

- **61.** REPRESENTAR CON MATEMÁTICAS El tiempo *t* (en segundos) que le toma a un objeto llegar al suelo está dado por  $t = \sqrt{\frac{h}{16}}$ , donde *h* es la altura (en pies) desde donde se deja caer el objeto. *(Consulta el Ejemplo 6).*
	- **a.** ¿Cuánto tiempo le toma a un arete llegar al suelo cuando cae desde el techo del edificio?
	- **b.** ¿Cuánto tiempo antes llega el arete al suelo cuando se deja caer desde dos pisos de altura (22 pies) debajo del techo?

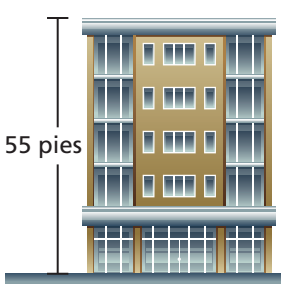

 $\ddot{\phantom{0}}$ 

**62.** REPRESENTAR CON MATEMÁTICAS El período orbital de un planeta es el tiempo que le toma al planeta en viajar alrededor del Sol. Puedes hallar período orbital *P* (en años terrestres) usando la periodo orbital *P* (en anos terrestres) usando la<br>fórmula *P* =  $\sqrt{d^3}$ , donde *d* es la distancia promedio (en unidades astronómicas, abreviadas AU) del planeta desde el Sol.

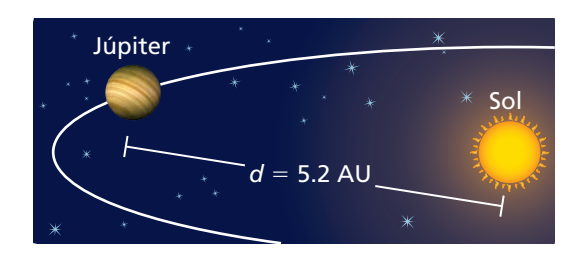

- **a.** Simplifica la fórmula.
- **b.** ¿Cuál es el período orbital de Júpiter?
- **63.** REPRESENTAR CON MATEMÁTICAS La corriente eléctrica *I* (en amperios) que usa un artefacto está dada por la fórmula  $I = \sqrt{\frac{P}{R}}$ , donde *P* es la potencia (en watts) y *R* es la resistencia (en ohmios). Halla la corriente que usa un artefacto cuando la potencia es 147 watts y la resistencia es 5 ohmios.

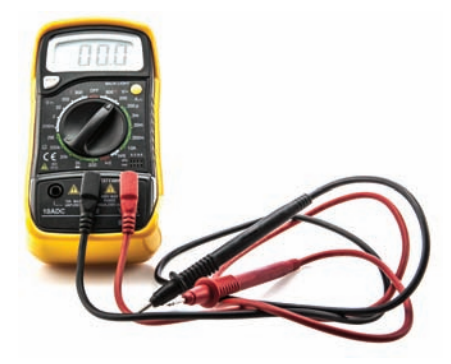

**64.** REPRESENTAR CON MATEMÁTICAS Puedes hallar la tasa de interés anual promedio *r* (en forma decimal) de una cuenta de ahorros usando la fórmula  $r = \sqrt{\frac{V_2}{V_1}}$ *V*0  $-1,$ donde  $V_0$  es la inversión inicial y  $V_2$  es el saldo de

la cuenta después de 2 años. Usa la fórmula para comparar las cuentas de ahorros. ¿En qué cuenta invertirías dinero? Explica.

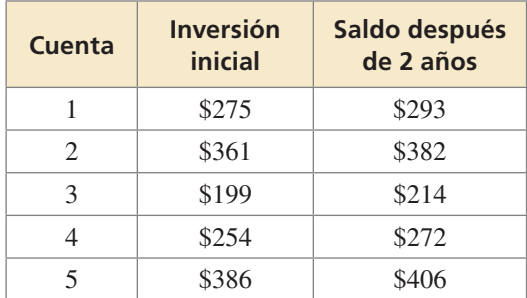

**En los Ejercicios 65–68, evalúa la función para el valor de**  *x* **dado. Escribe tu respuesta en su mínima expresión y en forma decimal redondeada a la centésima más cercana.**

**65.** 
$$
h(x) = \sqrt{5x}
$$
;  $x = 10$  **66.**  $g(x) = \sqrt{3x}$ ;  $x = 60$   
**67.**  $r(x) = \sqrt{\frac{3x}{3x^2 + 6}}$ ;  $x = 4$   
**68.**  $p(x) = \sqrt{\frac{x-1}{5x}}$ ;  $x = 8$ 

**En los Ejercicios 69–72, evalúa la expresión cuando**  *a* = −2, *b* = 8, y *c* =  $\frac{1}{2}$ . Escribe tu respuesta en su **mínima expresión y en forma decimal redondeada a la centésima más cercana.<br>
<b>69.**  $\sqrt{a^2 + bc}$  **70.**  $-\sqrt{4c - 6ab}$ **centésima más cercana.** *a*<sub>2</sub>, *b* −  $\sigma$ , *y c* −  $\frac{1}{2}$ . **Excribe tu respuesta en**<br> **a** expresión y en forma decimal redondo<br>
ma más cercana.<br>  $\frac{a^2 + bc}{a^2 + bc}$  70.  $-\sqrt{4c - 6ab}$ 

**69.**  $\sqrt{a^2 + bc}$ 

69. 
$$
\sqrt{a^2 + bc}
$$
  
70.  $-\sqrt{4c - 6c}$   
71.  $-\sqrt{2a^2 + b^2}$   
72.  $\sqrt{b^2 - 4ac}$ 

**73.** REPRESENTAR CON MATEMÁTICAS El texto del libro muestra un rectángulo dorado. ¿Cuál es el ancho *w* del texto? *(Consulta el Ejemplo 7).*

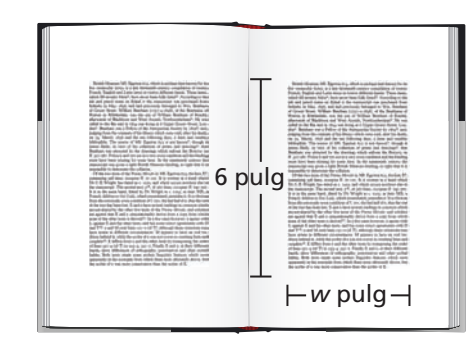

**74.** REPRESENTAR CON MATEMÁTICAS La bandera de Togo tiene aproximadamente la forma de un rectángulo dorado. ¿Cuál es el ancho *w* de la bandera?

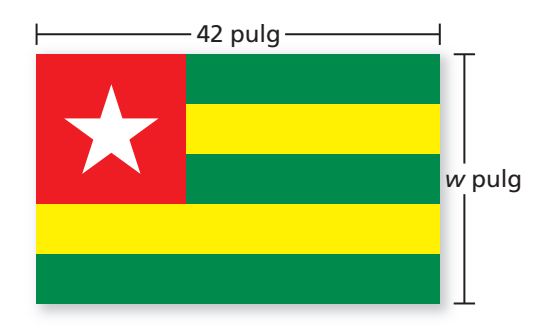

En los Ejercicios 75–82, simplifica la expresión.

*(Consulta el Ejemplo 8).*

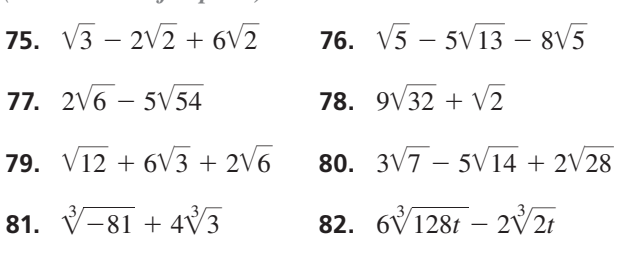

#### En los Ejercicios 83–90, simplifica la expresión.

*(Consulta el Ejemplo 9).*

- **83.**  $\sqrt{2}(\sqrt{45} + \sqrt{5})$  **84.**  $\sqrt{3}(\sqrt{72} 3\sqrt{2})$ **85.**  $\sqrt{5}(2\sqrt{6x} - \sqrt{96x})$  **86.**  $\sqrt{7y}(\sqrt{27y} + 5\sqrt{12y})$ **87.**  $(4\sqrt{2}-\sqrt{98})^2$  **88.**  $(\sqrt{3}+\sqrt{48})(\sqrt{20}-\sqrt{5})$ **89.**  $\sqrt[3]{3}(\sqrt[3]{4} + \sqrt[3]{32})$  **90.**  $\sqrt[3]{2}(\sqrt[3]{135} - 4\sqrt[3]{5})$
- **91. REPRESENTAR CON MATEMÁTICAS** La circunferencia<br>
C del salón de arte en una mansión se aproxima

*C* del salón de arte en una mansión se aproxima *C* del salón de arte en una mansión<br>según la fórmula  $C \approx 2\pi \sqrt{\frac{a^2 + b^2}{2}}$  $\frac{1}{2}$ . Aproxima la

circunferencia del salón.

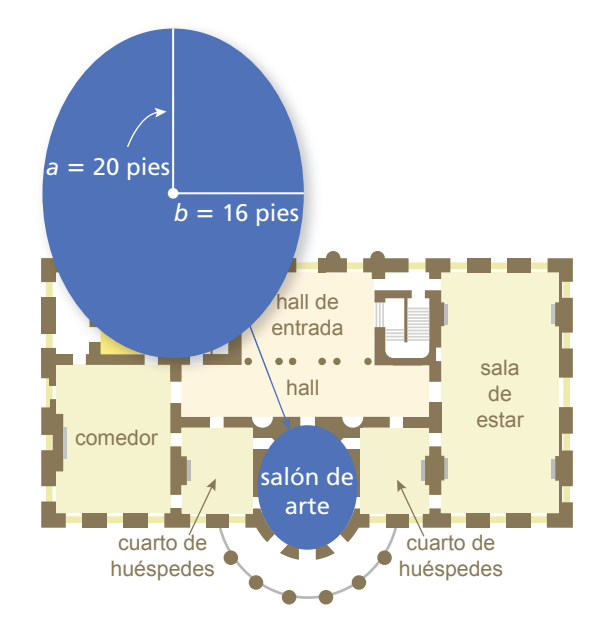

**92.** PENSAMIENTO CRÍTICO Determina si cada expresión representa un número *racional* o *irracional*. Justifica tu respuesta.

**a.** 
$$
4 + \sqrt{6}
$$
  
\n**b.**  $\frac{\sqrt{48}}{\sqrt{3}}$   
\n**c.**  $\frac{8}{\sqrt{12}}$   
\n**d.**  $\sqrt{3} + \sqrt{7}$   
\n**e.**  $\frac{a}{\sqrt{10} - \sqrt{2}}$ , donde *a* es un entero positive

**e.** 
$$
\frac{a}{\sqrt{10} - \sqrt{2}}
$$
, donde *a* es un entero positivo  
\n**f.**  $\frac{2 + \sqrt{5}}{}$ , donde *b* es un entero positivo

**f.** 
$$
\frac{2 + \sqrt{5}}{2b + \sqrt{5b^2}}
$$
, donde *b* es un entero positivo

# En los Ejercicios 93–98, simplifica la expresión.

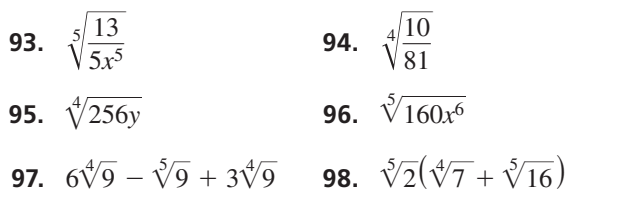

**Sección 9.1** Propiedades de los radicales 487

RAZONAR **En los Ejercicios 99 y 100, usa la tabla mostrada.**

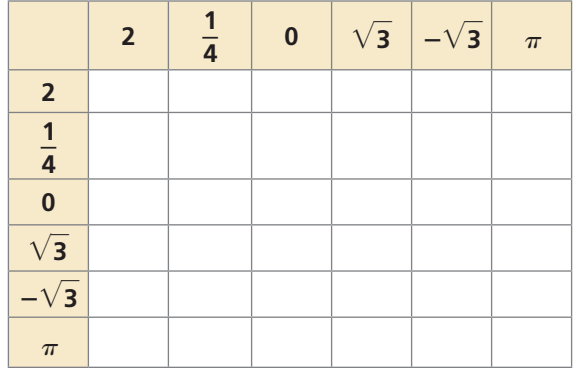

- **99.** Copia y completa la tabla (a) hallando cada suma  $\left(2+2, 2+\frac{1}{4}, \text{etc.}\right)$  y (b) hallando cada producto  $\left(2 \cdot 2, 2 \cdot \frac{1}{4}, \text{etc.}\right)$ .
- **100.** Usa tus respuestas del Ejercicio 99 para determinar si cada enunciado es verdadero *siempre, a veces* o *nunca*. Justifica tu respuesta.
	- **a.** La suma de un número racional y un número racional es racional.
	- **b.** La suma de un número racional y un número irracional es irracional.
	- **c.** La suma de un número irracional y un número irracional es irracional.
	- **d.** El producto de un número racional y un número racional es racional.
	- **e.** El producto de un número racional distinto de cero y un número irracional es irracional.
	- **f.** El producto de un número irracional y un número irracional es irracional.
- **101.** RAZONAR Sea *m* un entero positivo. ¿Para qué **RAZONAR** Sea *m* un entero positivo. ¿Para qué valores de *m* la mínima expresión de  $\sqrt{2^m}$  tendrá un radical? ¿Para qué valores *no* tendrá un radical? Explica.

**102.** ¿CÓMO LO VES? La longitud del borde *s* de un cubo es un número irracional, el área de superficie es un número irracional y el volumen es un número racional. Da un valor posible de *s*.

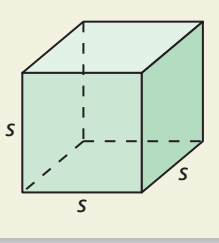

- **103.** RAZONAR Sean *a* y *b* números positivos. Explica por **RAZONAR** Sean *a* y *b* números positivos. Explica por qué √ab pertenece entre *a* y *b* en una recta numérica. (*Pista:* Sea *a* < *b* y multiplica cada lado de *a* < *b* por *a*. Luego sea *a* < *b* y multiplica cada lado por *b*).
- **104.** ARGUMENTAR Tu amigo dice que puedes racionalizar **ARGUMENTAR** Tu amigo dice que pued<br>el denominador de la expresión  $\frac{2}{\sqrt{1-\frac{v^2}{c^2}}}$  $4 + \sqrt[3]{5}$  multiplicando el numerador y el denominador por  $4 - \sqrt[3]{5}$ . ¿Tiene 3 razón tu amigo? Explica.
- **105.** RESOLVER PROBLEMAS La razón de los términos **RESOLVER PROBLE**<br>consecutivos  $\frac{a_n}{a_n}$  $\frac{a_n}{a_{n-1}}$  en la secuencia de Fibonacci se consecutivos  $\frac{a_n}{a_{n-1}}$ en la secuencia de Fibonaco<br>acerca cada vez más a la razón dorada  $\frac{1 + \sqrt{5}}{2}$  $\frac{1}{2}$ a

medida que *n* aumenta. Halla el término que precede a 610 en la secuencia.

- **106.** ESTIMULAR EL PENSAMIENTO Usa la razón dorada **ESTIMU**<br> $\frac{1+\sqrt{5}}{2}$ **TIMULAR EL PENSAMIENTO** Usa la razón dorada<br>  $\frac{1-\sqrt{5}}{2}$  y el conjugado de la razón dorada  $\frac{1-\sqrt{5}}{2}$  $\frac{1}{2}$ para cada uno de los siguientes.
	- **a.** Muestra que la razón dorada y el conjugado de la razón dorada ambas son soluciones de  $x^2 - x - 1 = 0$ .
	- **b.** Construye un diagrama geométrico que tenga la razón dorada como la longitud de una parte del diagrama.
- **107.** PENSAMIENTO CRÍTICO Usa el patrón del producto especial  $(a + b)(a^2 - ab + b^2) = a^3 + b^3$ **PENSAMIENTO CRITICO** USA el parro<br>producto especial  $(a + b)(a^2 - ab + b)$ <br>para simplificar la expresión  $\frac{2}{a}$  $\frac{2}{\sqrt[3]{x}+1}$ . Explica tu razonamiento.

# Mantener el dominio de las matemáticas Repasar lo que aprendiste en grados y lecciones anteriores

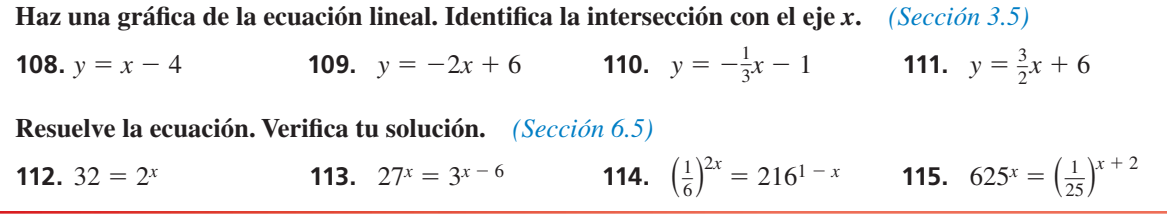

# Resolver ecuaciones cuadráticas haciendo una gráfica 9.2

Pregunta esencial ¿Cómo puedes usar una gráfica para resolver una

ecuación cuadrática en una variable?

En base a lo que aprendiste sobre las intersecciones con el eje *x* de una gráfica en la Sección 3.4., la intersección con el eje *x* de la gráfica de la ecuación lineal

$$
y = ax + b
$$
 2 variables

es el mismo valor que la solución de

 $ax + b = 0.$  1 variable

Puedes usar un razonamiento semejante para resolver *ecuaciones cuadráticas.*

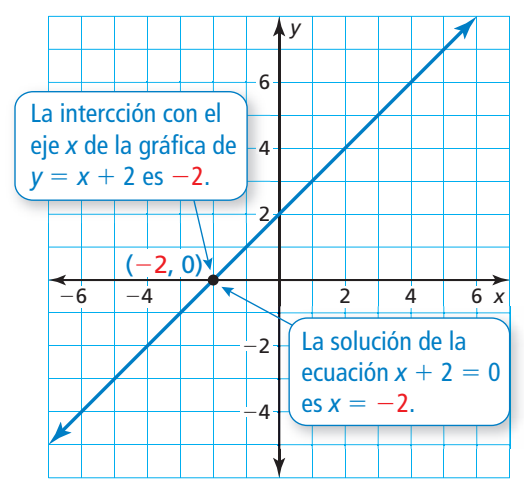

#### **EXPLORACIÓN 1**

#### **Resolver una ecuación cuadrática haciendo una gráfi ca**

#### **Trabaja con un compañero.**

- **a.** Dibuja la gráfica de  $y = x^2 2x$ .
- **b.** *i*. Cuál es la definición de una intersección con el eje *x* de una gráfica? ¿Cuántas intersecciones con el eje *x* tiene esta gráfica? ¿Cuáles son?
- **c.** ¿Cuál es la definición de una solución de una ecuación en *x*? ¿Cuántas soluciones tiene la ecuación *x*<sup>2</sup> − 2*x* = 0? ¿Cuáles son?
- **d.** Explica cómo puedes verificar las soluciones que hallaste en la parte (c).

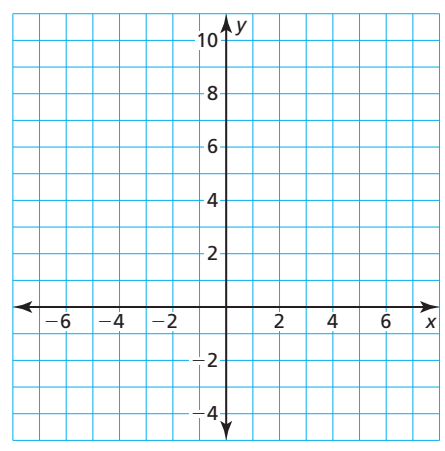

### DARLE SENTIDO A LOS PROBLEMAS

Para dominar las matemáticas, necesitas verificar tus respuestas a los problemas usando un método distinto y preguntándote constantemente a ti mismo: "¿Esto tiene sentido?".

# **EXPLORACIÓN 2**

#### **Resolver ecuaciones cuadráticas haciendo una gráfi ca**

**b.**  $x^2 + 3x = 0$ 

**Trabaja con un compañero.** Resuelve cada ecuación haciendo una gráfica.

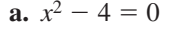

**c.** 
$$
-x^2 + 2x = 0
$$
 **d.**  $x^2 - 2x + 1 = 0$ 

**e.**  $x^2 - 3x + 5 = 0$  **f.**  $-x^2 + 3x - 6 = 0$ 

# Comunicar tu respuesta

- **3.** ¿Cómo puedes usar una gráfica para resolver una ecuación cuadrática en una variable?
- **4.** Después de hallar una solución de forma gráfica, ¿cómo puedes verificar tu resultado de forma algebraica? Verifica tus soluciones para las partes (a)−(d) de la Exploración 2 de forma algebraica.
- **5.** ¿Cómo puedes determinar de forma gráfica que una ecuación cuadrática no tiene ninguna solución?

# 9.2 Lección Qué aprenderás

#### Vocabulario Esencial

ecuación cuadrática*, pág. 490*

*Anterior* intersección con el eje *x* raíz cero de una función

- Resolver ecuaciones cuadráticas haciendo una gráfica.
- Usar gráficas para hallar y aproximar los ceros de las funciones.
- Resolver problemas de la vida real usando las gráficas de funciones cuadráticas

## **Resolver ecuaciones cuadráticas haciendo una gráfica**

Una **ecuación cuadrática** es una ecuación no lineal que puede escribirse de la forma estándar  $ax^2 + bx + c = 0$ , donde  $a \neq 0$ .

En el Capítulo 7, resolviste ecuaciones cuadráticas mediante la factorización. También puedes resolver ecuaciones cuadráticas haciendo una gráfica.

# Concepto Esencial

#### Resolver ecuaciones cuadráticas haciendo una gráfica

- **Paso 1** Escribe la ecuación en forma estándar,  $ax^2 + bx + c = 0$ .
- **Paso 2** Haz la gráfica de la función relacionada  $y = ax^2 + bx + c$ .

**Paso 3** Halla las intersecciones con el eje *x*, si las hay.

Las soluciones, o *raíces*, de  $ax^2 + bx + c = 0$  son las intersecciones con el eje *x* de la gráfica.

# **EJEMPLO 1**

#### **Resolver una ecuación cuadrática: dos soluciones reales**

Resuelve  $x^2 + 2x = 3$  haciendo una gráfica.

#### **SOLUCIÓN**

**Paso 1** Escribe la ecuación en forma estándar.

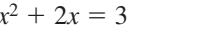

*Escribe la ecuación original.* 

- Paso 2 Haz la gráfica de la función relacionada  $y = x^2 + 2x - 3$ .
- **Paso 3** Halla las intersecciones con el eje *x*. Las intersecciones con el eje *x* son –3 y 1.
- Entonces, las soluciones son  $x = -3$  $y x = 1.$

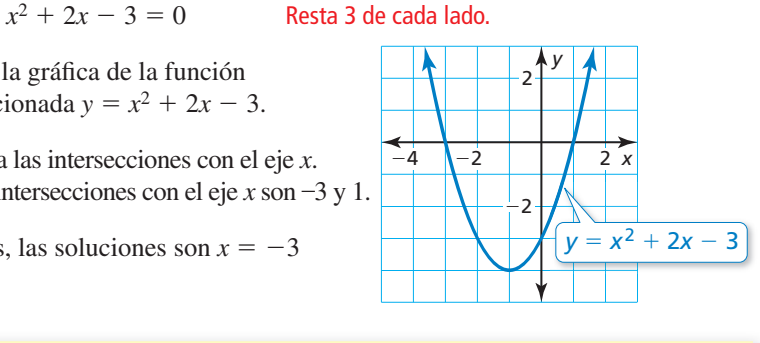

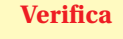

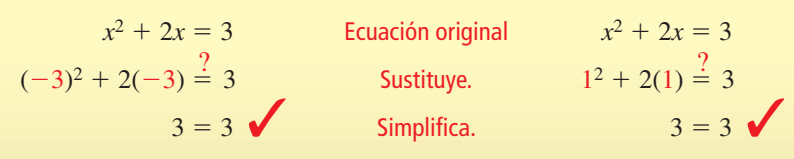

Monitoreo del progreso Ayuda en inglés y español en *BigIdeasMath.com*

Resuelve la ecuación haciendo una gráfica. Verifica tus soluciones.

**1.** 
$$
x^2 - x - 2 = 0
$$
   
**2.**  $x^2 + 7x = -10$    
**3.**  $x^2 + x = 12$ 

$$
2. \ \ x^2 + 7x = -1
$$

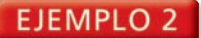

#### **Resolver una ecuación cuadrática: una solución real**

Resuelve  $x^2 - 8x = -16$  haciendo una gráfica.

#### **SOLUCIÓN**

**Paso 1** Escribe la ecuación en forma estándar.

#### OTRA MANERA

También puedes resolver la ecuación del Ejemplo 2 mediante la factorización.

 $x^2 - 8x + 16 = 0$ 

 $(x - 4)(x - 4) = 0$ 

Entonces,  $x = 4$ .

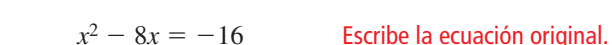

*x*<sup>2</sup> − 8*x* + 16 = 0 Suma 16 a cada lado.

- Paso 2 Haz la gráfica de la función relacionada  $y = x^2 - 8x + 16$ .
- **Paso 3** Halla la intersección con el eje *x.* La única intersección con el eje *x* está en el vértice, (4, 0).
	- Entonces, la solución es  $x = 4$ .

**EJEMPLO 3** 

 **Resolver una ecuación cuadrática: sin soluciones reales**

*y*

 $\overline{2}$ 

4

6

Resuelve  $-x^2 = 2x + 4$  haciendo una gráfica.

#### **SOLUCIÓN**

- **Método 1** Escribe la ecuación en forma estándar,  $x^2 + 2x + 4 = 0$ . Luego haz una gráfica de la función relacionada  $y = x^2 + 2x + 4$ , como se muestra a la izquierda.
- No hay intersecciones con el eje *x.* Entonces,  $-x^2 = 2x + 4$  no tiene ninguna solución real.

Método 2 Haz una gráfica de cada lado de la ecuación.

 $y = -x^2$  Lado izquierdo

 $y = 2x + 4$  Lado derecho

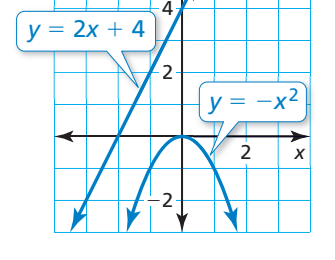

*y*

6 x

 $y = x^2 - 8x + 16$ 

246

*x y*  $-4$   $-2$   $\sqrt{2}$ 2 4 6  $y = x^2 + 2x + 4$ 

> Las gráficas no se intersecan. Entonces,  $-x^2 = 2x + 4$  no tiene ninguna solución real.

Monitoreo del progreso Ayuda en inglés y español en *BigIdeasMath.com*

Resuelve la ecuación haciendo una gráfica.

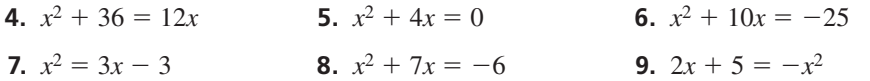

# Resumen de conceptos

#### Número de soluciones de una ecuación cuadrática

Una ecuación cuadrática tiene:

- · dos soluciones reales cuando la gráfica de su función relacionada tiene dos intersecciones con el eje *x*
- una solución real cuando la gráfica de su función relacionada tiene una intersección con el eje *x*
- ninguna solución real cuando la gráfica de su función relacionada no tiene ninguna intersección con el eje *x*.

# **Hallar los ceros de las funciones**

Recuerda que un cero de una función es una intersección con el eje *x* de la gráfica de la función.

#### **EJEMPLO 4** Hallar los ceros de una función

Se muestra la gráfica de  $f(x) = (x - 3)(x^2 - x - 2)$ . Halla los ceros de *f*.

#### **SOLUCIÓN**

Las intersecciones con el eje *x* son  $-1$ , 2 y 3.

 Entonces, los ceros de *f* son  $-1$ , 2 y 3.

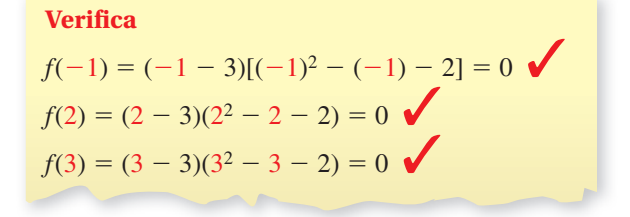

Los ceros de una función no son necesariamente enteros. Para aproximar los ceros, analiza los signos de los valores de la función. Cuando dos valores de la función tienen signos distintos, un cero pertenece entre los valores de *x* que corresponden a los valores de la función.

#### **EJEMPLO 5** Aproximar los ceros de una función

Se muestra la gráfica de  $f(x) = x^2 + 4x + 1$ . Aproxima los ceros de *f* a la décima más cercana.

#### **SOLUCIÓN**

Hay dos intersecciones con el eje *x*: una entre −4 y −3, y otra entre  $-1$  y 0.

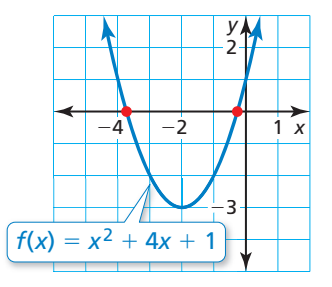

Haz tablas usando los valores de *x* entre −4 y −3 y entre −1 y 0. Usa un incremento de 0.1. Busca si

hay un cambio en los signos de los valores de la función.

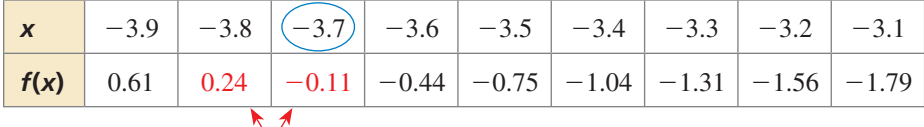

#### cambio en los signos

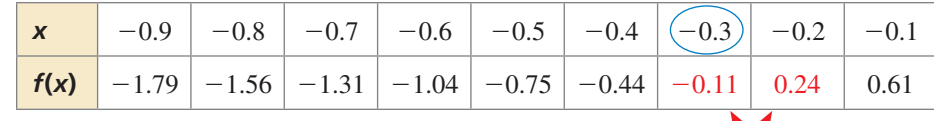

Los valores de la función que son más cercanos a 0 corresponden  $\sqrt{\frac{c \cdot \text{c}}{\text{c}}$  cambio en los signos a valores de *x* que mejor se aproximan a los ceros de la función.

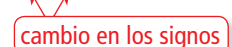

 En cada tabla, el valor de la función que está más cercano a 0 es −0.11. Entonces, los ceros de *f* son alrededor de −3.7 y −0.3.

# Monitoreo del progreso Ayuda en inglés y español en *BigIdeasMath.com*

- **10.** Haz una gráfica de  $f(x) = x^2 + x 6$ . Halla los ceros de *f*.
- **11.** Haz una gráfica de  $f(x) = -x^2 + 2x + 2$ . Aproxima los ceros de *f* a la décima más cercana.

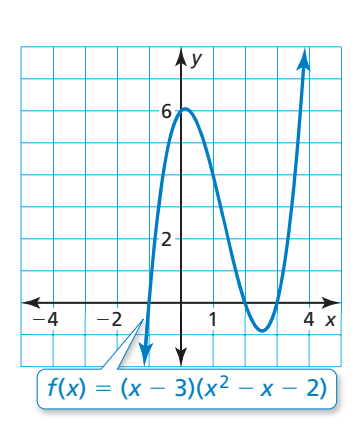

OTRA MANERA

Podrías aproximar un cero usando una tabla y luego usar el eje de simetría para hallar el otro cero.

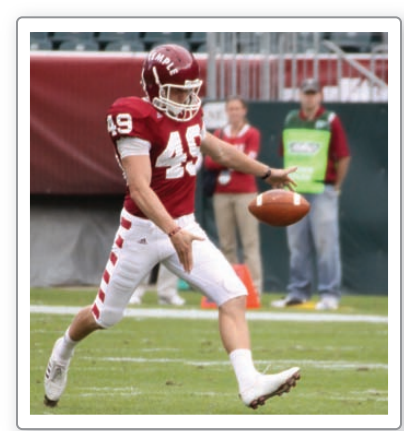

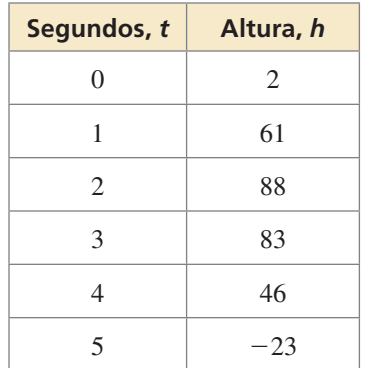

# **Resolver problemas de la vida real**

### EJEMPLO 6

### **Aplicación a la vida real**

Un jugador de fútbol americano patea una pelota 2 pies por encima del suelo con una velocidad inicial vertical de 75 pies por segundo. La función  $h = -16t^2 + 75t + 2$  nos da la altura *h* (en pies) de la pelota de fútbol después de *t* segundos. (a) Halla la altura de la pelota de fútbol cada segundo después de que es pateada. (b) Usa los resultados de la parte (a) para estimar cuándo la altura de la pelota estará a 50 pies. (c) Usando una gráfica, ¿después de cuántos segundos estará la pelota a 50 pies del suelo?

### **SOLUCIÓN**

- **a.** Haz una tabla de valores empezando con  $t = 0$  segundos usando un incremento de 1. Continúa la tabla hasta que un valor de la función sea negativo.
	- La altura de la pelota de fútbol es 61 pies después de 1 segundo, 88 pies después de 2 segundos, 83 pies después de 3 segundos y 46 pies después de 4 segundos.
- **b.** De la parte (a), puedes estimar que la altura de la pelota de fútbol es 50 pies entre 0 y 1 segundos y entre 3 y 4 segundos.
	- En base a los valores de la función, es razonable estimar que la altura de la pelota de fútbol es 50 pies ligeramente menor que 1 segundo y ligeramente menor que 4 segundos después que es pateada.
- **c.** Para determinar cuándo la pelota de fútbol está a 50 pies por encima del suelo, halla los valores de *t* para los cuales *h* = 50. Entonces, resuelve la ecuación  $-16t^2 + 75t + 2 = 50$  haciendo una gráfica.

**Paso 1** Escribe la ecuación en forma estándar.

$$
-16t^2 + 75t + 2 = 50
$$

Escribe la ecuación.

−16*t* <sup>2</sup> + 75*t* − 48 = 0 Resta 50 de cada lado.

Paso 2 Usa una calculadora gráfica para **hacer una gráfica de la función**  $\sqrt{\frac{h - 16t^2 + 75t - 48}{h}}$ relacionada  $h = -16t^2 + 75t - 48$ .

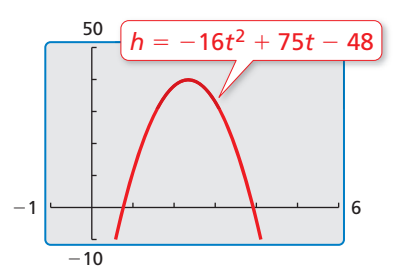

#### **Paso 3** Usa la función *cero* para hallar los ceros de la función.

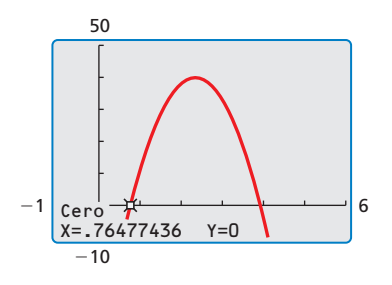

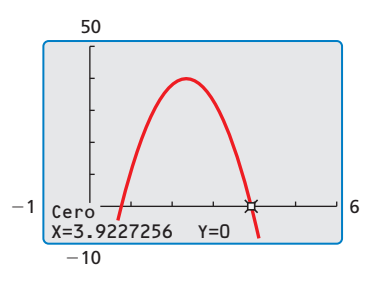

 La pelota se encuentra a 50 pies por encima del suelo después de casi 0.8 segundos y casi 3.9 segundos, lo que respalda los cálculos de la parte (b).

Monitoreo del progreso Ayuda en inglés y español en *BigIdeasMath.com*

 **12.** ¿QUÉ PASA SI? ¿Después de cuántos segundos estará la pelota a 65 pies del suelo?

Las ecuaciones tienen *soluciones* o *raíces*. Las gráficas tienen *intersecciones con el eje x*. Las funciones tienen *ceros*.

# 9.2 Ejercicios Soluciones dinámicas disponibles en *BigIdeasMath.com*

# Verificación de vocabulario y concepto esencial

**1.** VOCABULARIO ¿Qué es una ecuación cuadrática? **2.** ¿CUÁL NO CORRESPONDE? ¿Qué ecuación *no* corresponde al grupo de las otras tres? Explica tu razonamiento.  $x^2 + 5x = 20$  *x*<sup>2</sup> + *x* − 4 = 0 *x*<sup>2</sup> − 6 = 4*x* 7*x* + 12 = *x*<sup>2</sup> **3. ESCRIBIR** ¿Cómo puedes usar una gráfica para hallar el número de soluciones de una ecuación cuadrática? **4.** ESCRIBIR ¿Cómo se relacionan las soluciones, raíces, intersecciones con el eje *x* y ceros?

# Monitoreo del progreso y Representar con matemáticas

En los Ejercicios 5–8, usa la gráfica para resolver la **ecuación.**

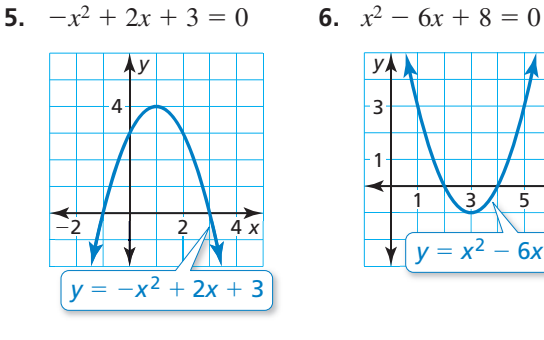

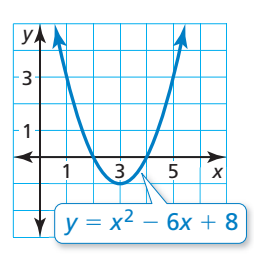

**8.**  $-x^2 - 4x - 6 = 0$ 

7. 
$$
x^2 + 8x + 16 = 0
$$

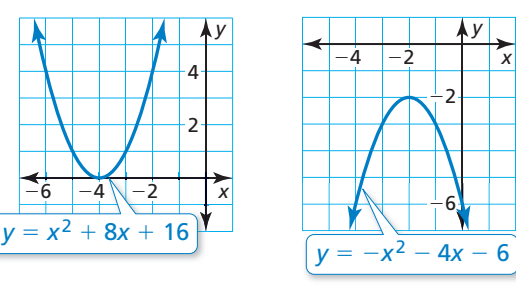

**En los Ejercicios 9–12, escribe la ecuación en forma estándar.**

- **9.**  $4x^2 = 12$  **10.**  $-x^2 = 15$
- **11.**  $2x x^2 = 1$  **12.**  $5 + x = 3x^2$

**En los Ejercicios 13–24, resuelve la ecuación haciendo una gráfica.** *(Consulta los Ejemplos 1, 2 y 3).* 

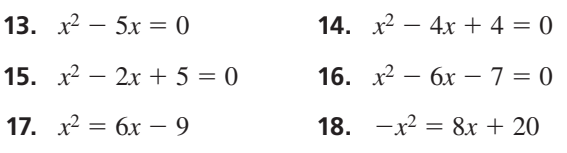

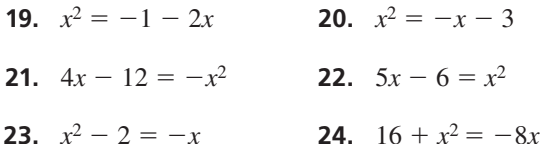

**25.** ANÁLISIS DE ERRORES Describe y corrige el error cometido al resolver  $x^2 + 3x = 18$  haciendo una gráfica.

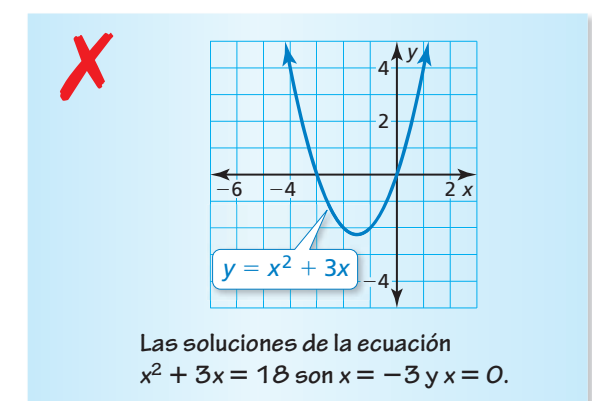

**26.** ANÁLISIS DE ERRORES Describe y corrige el error cometido al resolver  $x^2 + 6x + 9 = 0$  haciendo una gráfica.

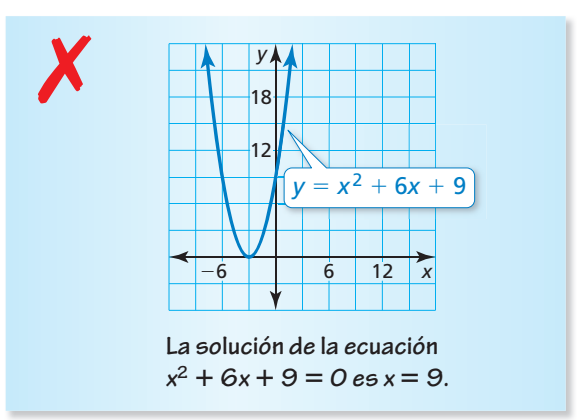

#### **27.** REPRESENTAR CON MATEMÁTICAS La altura *y*

(en yardas) de un tiro en golf puede representarse mediante  $y = -x^2 + 5x$ , donde *x* es la distancia horizontal (en yardas).

- 
- **a.** Interpreta las intersecciones con el eje *x* de la gráfica de la ecuación.
- **b.** ¿Cuán lejos cae la pelota de golf?
- **28.** REPRESENTAR CON MATEMÁTICAS La altura *h* (en pies) de un saque de voleibol puede representarse mediante  $h = -16t^2 + 30t + 4$ , donde *t* es el tiempo (en segundos).
	- **a.** *i*. Ambas intersecciones con el eje *t* de la gráfica de la función tienen significado en esta situación? Explica.
	- **b.** Nadie recibe el saque. ¿Después de cuántos segundos la pelota de voleibol toca el suelo?

#### **En los Ejercicios 29–36, resuelve la ecuación usando el Método 2 del Ejemplo 3.**

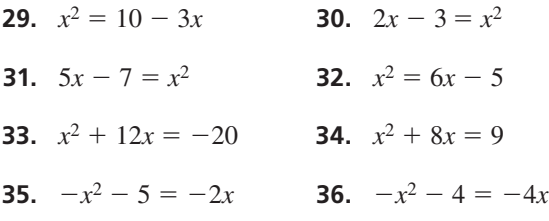

**En los Ejercicios 37–42, halla el(los) cero(s) de** *f***.** *(Consulta el Ejemplo 4).*

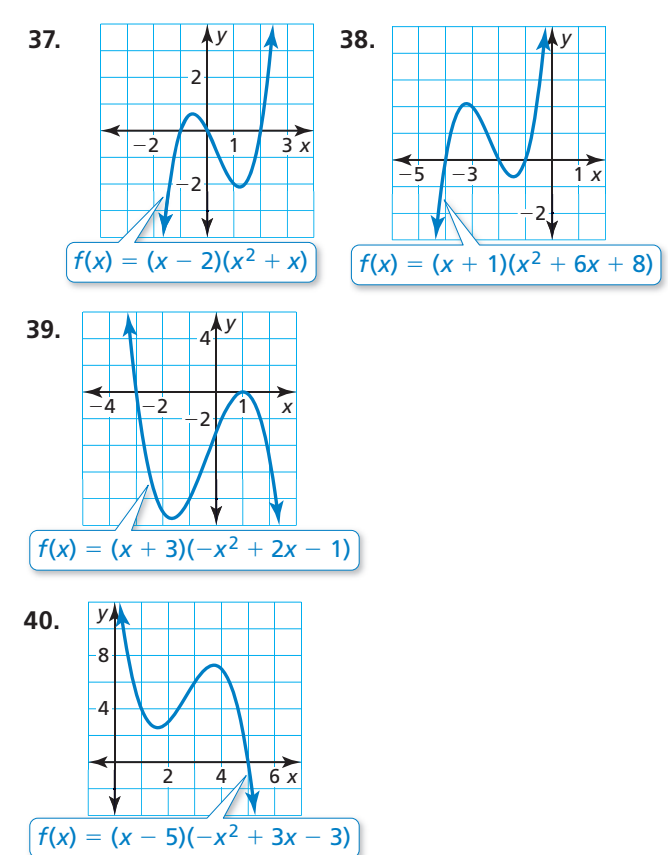

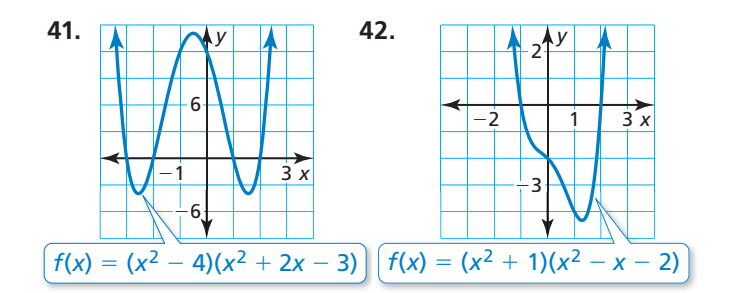

**En los Ejercicios 43–46, aproxima los ceros de** *f* **a la décima más cercana.** *(Consulta el Ejemplo 5).*

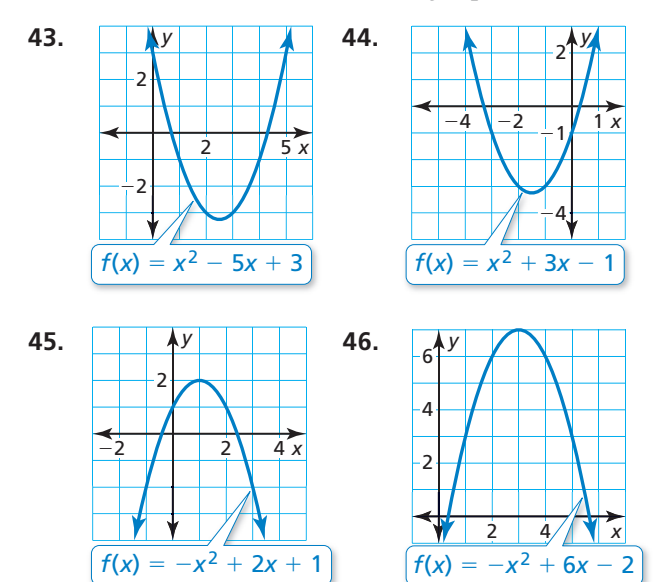

En los Ejercicios 47–52, haz una gráfica de la función. **Aproxima los ceros de la función a la décima más cercana, de ser necesario.** 

- **47.**  $f(x) = x^2 + 6x + 1$  **48.**  $f(x) = x^2 3x + 2$
- **49.**  $y = -x^2 + 4x 2$  **50.**  $y = -x^2 + 9x 6$
- **51.**  $f(x) = \frac{1}{2}x^2 + 2x 5$  **52.**  $f(x) = -3x^2 + 4x + 3$

#### **53.** REPRESENTAR CON MATEMÁTICAS En una reconstrucción de la Guerra Civil, una bala de cañón

es lanzada al aire con una velocidad vertical inicial de 128 pies por segundo. El punto del lanzamiento es 6 pies por encima del suelo. La función *h* = −16*t* <sup>2</sup> + 128*t* + 6 representa la altura

*h* (en pies) de la bala de cañón después de *t* segundos. *(Consulta el Ejemplo 6).*

**a.** Halla la altura de la bala de cañón cada segundo después de que es disparada.

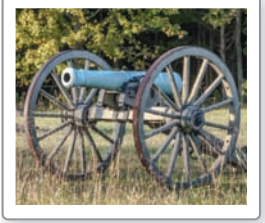

- **b.** Usa los resultados de la parte (a) para estimar cuándo la altura de la bala de cañón es de 150 pies.
- c. Usando una gráfica, ¿después de cuántos segundos la bala de cañón está a 150 pies por encima del suelo?

**Sección 9.2** Resolver ecuaciones cuadráticas usando una gráfica 495

- **54.** REPRESENTAR CON MATEMÁTICAS Lanzas una pelota de softball derecho hacia arriba con una velocidad vertical inicial de 40 pies por segundo. El punto de liberación está a 5 pies por encima del suelo. La función *h* = −16*t* <sup>2</sup> + 40*t* + 5 nos da la altura *h* (en pies) de la pelota de softball después de *t* segundos.
	- **a.** Halla la altura de la pelota de softball cada segundo después que es lanzada.
	- **b.** Usa los resultados de la parte (a) para calcular cuándo estará la altura de la pelota de softball a 15 pies.

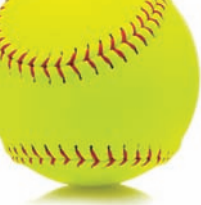

c. Usando una gráfica, ¿después de cuántos segundos la pelota de softball estará a 15 pies por encima del suelo?

CONEXIONES MATEMÁTICAS **En los Ejercicios 55 y 56,**  usa el área de superficie dada *S* del cilindro para hallar **el radio** *r* **a la décima más cercana.**

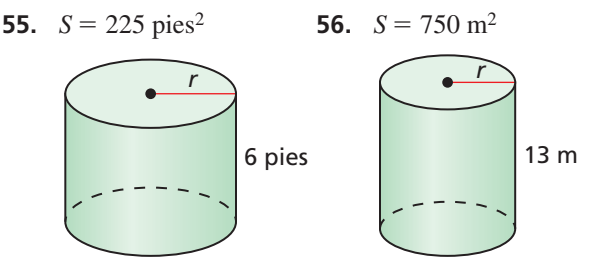

- **57.** ESCRIBIR Explica cómo aproximar los ceros de una función cuando los ceros no son enteros.
- **58. ¿CÓMO LO VES?** Considera la gráfica mostrada.

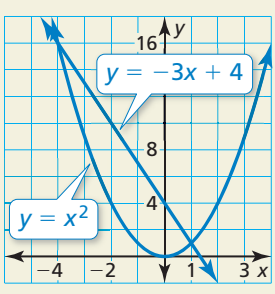

- **a.** ¿Cuántas soluciones tiene la ecuación cuadrática  $x^2 = -3x + 4$ ? Explica.
- **b.** Sin hacer una gráfica, describe lo que sabes sobre la gráfica de  $y = x^2 + 3x - 4$ .
- **59.** COMPARAR MÉTODOS El Ejemplo 3 muestra dos métodos para resolver una ecuación cuadrática. ¿Qué método prefieres? Explica tu razonamiento.
- **60.** ESTIMULAR EL PENSAMIENTO ¿Cuántas parábolas diferentes tienen –2 y 2 como intersecciones con el eje *x*? Dibuja ejemplos de parábolas que tengan estas dos intersecciones con el eje *x*.
- **61.** REPRESENTAR CON MATEMÁTICAS Para mantener el agua fuera de la carretera, la superficie de la misma tiene forma de parábola. En el diagrama, se muestra un corte transversal de la carretera. La superficie de la carretera puede representarse mediante  $y = -0.0017x^2 + 0.041x$ , donde *x* y *y* se miden en pies. Halla el ancho de la carretera a la décima de pie más cercana.

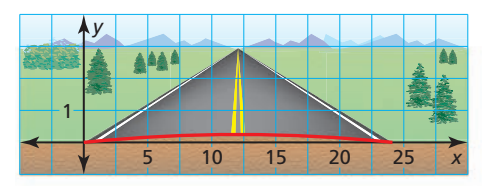

**62.** ARGUMENTAR Un chorro de agua desde una manguera de bomberos puede representarse mediante *y* = −0.003*x*<sup>2</sup> + 0.58*x* + 3, donde *x* y *y* se miden en pies. Un bombero está parado a 57 pies de un edificio y está sosteniendo la manguera a 3 pies por encima del suelo. La parte inferior de una ventana del edificio está a 26 pies por encima del suelo. Tu amigo afirma que el chorro de agua pasará a través de la ventana. ¿Tiene razón tu amigo? Explica.

#### RAZONAR **En los Ejercicios 63–65, determina si el enunciado es verdadero** *siempre, a veces* **o** *nunca.* **Justifica tu respuesta.**

- **63.** La gráfica de  $y = ax^2 + c$  tiene dos intersecciones con el eje *x* cuando *a* es negativo.
- **64.** La gráfica de  $y = ax^2 + c$  no tiene ninguna intersección con el eje *x* cuando *a* y *c* tienen el mismo signo.
- **65.** La gráfica de  $y = ax^2 + bx + c$  tiene más de dos intersecciones con el eje *x* cuando  $a \neq 0$ .

# Mantener el dominio de las matemáticas Repasar lo que aprendiste en grados y lecciones anteriores

**Determina si la tabla representa una** *función de crecimiento exponencial***, una** *función de decremento exponencial* **o** *ninguna***. Explica.** *(Sección 6.4)*

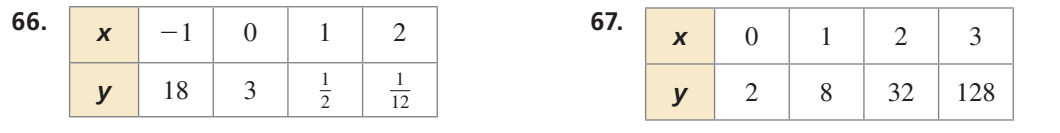

# Resolver ecuaciones cuadráticas usando raíces cuadradas 9.3

Pregunta esencial ¿Cómo puedes determinar el número de soluciones de una ecuación cuadrática de la forma  $ax^2 + c = 0$ ?

### **EXPLORACIÓN 1 El número de soluciones de**  $ax^2 + c = 0$

Trabaja con un compañero. Resuelve cada ecuación haciendo una gráfica. Explica cómo el número de soluciones de  $ax^2 + c = 0$  se relaciona con la gráfica de  $y = ax^2 + c$ .

**a.**  $x^2 - 4 = 0$  **b.**  $2x^2 + 5 = 0$ 

**c.** 
$$
x^2 = 0
$$
 **d.**  $x^2 - 5 = 0$ 

### **Estimar soluciones**

**Trabaja con un compañero.** Completa cada tabla. Usa las tablas completadas para estimar las soluciones de  $x^2 - 5 = 0$ . Explica tu razonamiento.

**b.** 

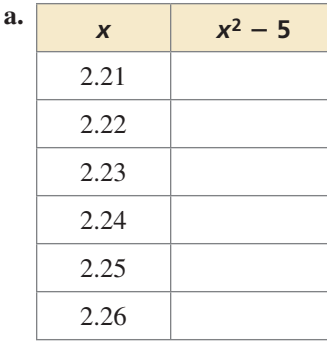

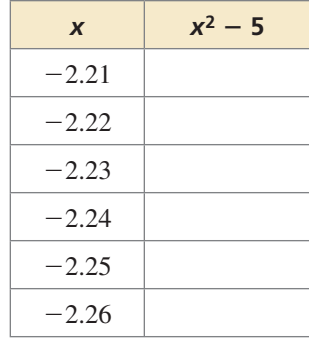

### PRESTAR ATENCIÓN A LA PRECISIÓN

Para dominar las matemáticas, necesitas calcular con exactitud y expresar las respuestas numéricas con un nivel de precisión apropiado para el contexto del problema.

### **EXPLORACIÓN 3** Usar la tecnología para estimar soluciones

**Trabaja con un compañero.** Dos ecuaciones son equivalentes cuando tienen las mismas soluciones.

- **a.** *i*. Las ecuaciones  $x^2 5 = 0$  y  $x^2 = 5$  son equivalentes? Explica tu razonamiento.
- **b.** Usa la tecla de raíz cuadrada en una calculadora gráfica para estimar las soluciones de *x*<sup>2</sup> − 5 = 0. Describe la exactitud de tus estimaciones de la Exploración 2.
- **c.** Escribe las soluciones exactas de  $x^2 5 = 0$ .

# Comunicar tu respuesta

- **4.** ¿Cómo puedes determinar el número de soluciones de una ecuación cuadrática de la forma  $ax^2 + c = 0$ ?
- **5.** Escribe las soluciones exactas de cada ecuación. Luego usa una calculadora gráfica para estimar las soluciones.
	- **a.**  $x^2 2 = 0$ **b.**  $3x^2 - 18 = 0$ **c.**  $x^2 = 8$

# 9.3 Lección Qué aprenderás

#### Vocabulario Esencial

*Anterior* raíz cuadrada cero de una función

- Resolver ecuaciones cuadráticas usando raíces cuadradas.
- Aproximar las soluciones de ecuaciones cuadráticas.

## **Resolver ecuaciones cuadráticas usando raíces cuadradas**

A inicios de este capítulo, estudiaste las propiedades de las raíces cuadradas. Aquí usarás las raíces cuadradas para resolver las ecuaciones cuadráticas de la forma  $ax^2 + c = 0$ . Primero aísla  $x^2$  por un lado de la ecuación para obtener  $x^2 = d$ . Luego resuelve sacando la raíz cuadrada de cada lado.

# **S** Concepto Esencial

### Soluciones de *x*<sup>2</sup> = *<sup>d</sup>*

- Cuando  $d > 0$ ,  $x^2 = d$  tiene dos soluciones reales,  $x = \pm \sqrt{d}$ .
- Cuando  $d = 0$ ,  $x^2 = d$  tiene una solución real,  $x = 0$ .
- Cuando  $d < 0$ ,  $x^2 = d$  no tiene ninguna solución real.
- También puedes resolver 3*x*<sup>2</sup> − 27 = 0 mediante la factorización.

OTRA MANERA

 $3(x^2 - 9) = 0$  $3(x - 3)(x + 3) = 0$ *x* = 3 o *x* = −3 **EJEMPLO 1** 

#### **Resolver ecuaciones cuadráticas usando raíces cuadradas**

**a.** Resuelve  $3x^2 - 27 = 0$  usando raíces cuadradas.

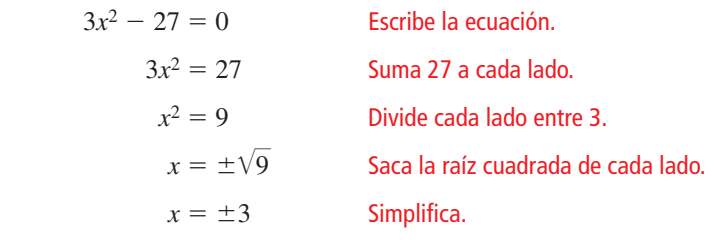

Las soluciones son  $x = 3$  y  $x = -3$ .

**b.** Resuelve  $x^2 - 10 = -10$  usando raíces cuadradas.

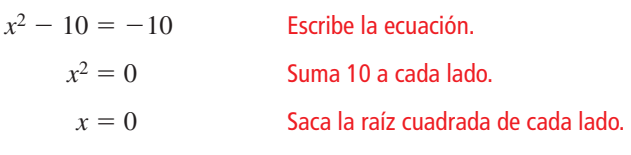

La única solución es  $x = 0$ .

**c.** Resuelve  $-5x^2 + 11 = 16$  usando raíces cuadradas.

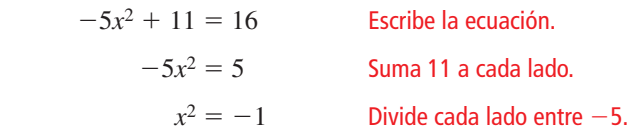

 El cuadrado de un número real no puede ser negativo. Entonces, la ecuación no tiene ninguna solución real.

### CONSEJO DE ESTUDIO

Cada lado de la ecuación (*x* − 1)2 = 25 es un cuadrado. Entonces, todavía puedes resolver sacando la raíz cuadrada de cada lado.

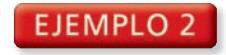

#### **Resolver una ecuación cuadrática usando raíces cuadradas**

 $20$ 

Resuelve  $(x - 1)^2 = 25$  usando raíces cuadradas.

#### **SOLUCIÓN**

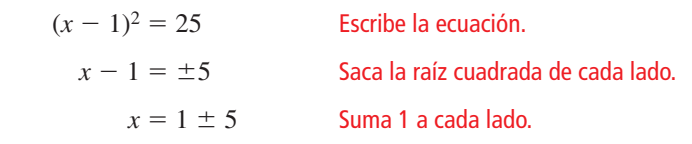

Entonces, las soluciones son  $x = 1 + 5 = 6$  y  $x = 1 - 5 = -4$ .

#### **Verifica**

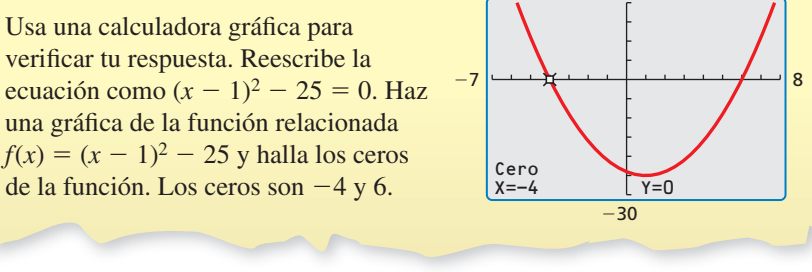

# Monitoreo del progreso Ayuda en inglés y español en *BigIdeasMath.com*

**Resuelve la ecuación usando raíces cuadradas.**

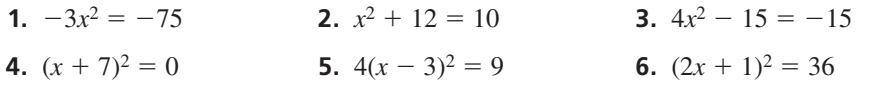

# **Aproximar las soluciones de ecuaciones cuadráticas**

#### EJEMPLO 3

#### **Aproximar las soluciones de una ecuación cuadrática**

Resuelve 4*x*<sup>2</sup> − 13 = 15 usando raíces cuadradas. Redondea las soluciones a la centésima más cercana.

#### **SOLUCIÓN**

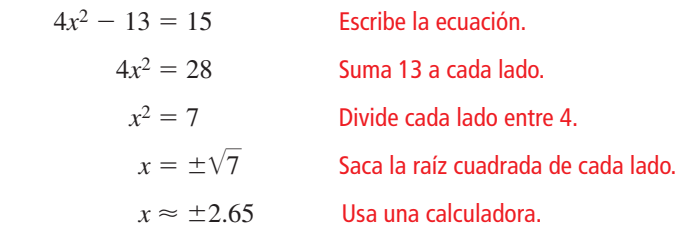

**Las soluciones son**  $x \approx -2.65$  y  $x \approx 2.65$ .

## Monitoreo del progreso Ayuda en inglés y español en *BigIdeasMath.com*

**Resuelve la ecuación usando raíces cuadradas. Redondea tus soluciones a la centésima más cercana.**

**7.**  $x^2 + 8 = 19$  **8.**  $5x^2 - 2 = 0$  **9.**  $3x^2 - 30 = 4$ 

Haz una gráfica de cada lado de la ecuación y halla los puntos de la intersección. Los valores de *x* de los puntos de la intersección son alrededor de −2.65 y 2.65.

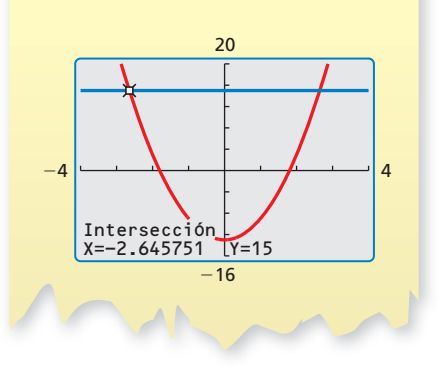

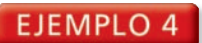

#### **Resolver un problema de la vida real**

Un tanque donde pueden tocarse animales acuáticos tiene una altura de 3 pies. Su longitud es tresveces su ancho. El volumen del tanque es 270 pies cúbicos. Halla la longitud y el ancho del tanque.

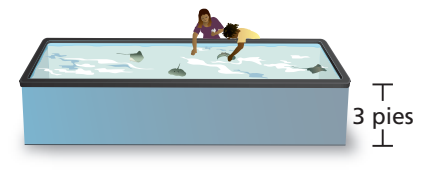

### **SOLUCIÓN**

La longitud  $\ell$  es tres veces el ancho *w*, entonces  $\ell = 3w$ . Escribe una ecuación usando la fórmula para el volumen de un prisma rectangular.

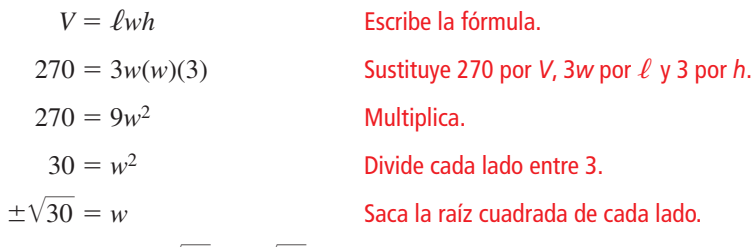

Las soluciones son  $\sqrt{30}$  y  $-\sqrt{30}$ . Usa la solución positiva.

Entonces, el ancho es  $\sqrt{30} \approx 5.5$  pies y la longitud es  $3\sqrt{30} \approx 16.4$  pies.

### **EJEMPLO 5** Reacomodar y evaluar una fórmula

El área *A* de un triángulo equilátero con longitud lateral *s*

está dada por la fórmula  $A = \frac{\sqrt{3}}{4}$  $\frac{1}{4}s^2$ . Resuelve la fórmula

para hallar *s*. Luego aproxima la longitud lateral de la señal de tráfico que tiene un área de 390 pulgadas cuadradas.

#### **SOLUCIÓN**

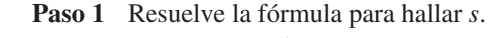

$$
A = \frac{\sqrt{3}}{4}s^2
$$

$$
\frac{4A}{\sqrt{3}} = s^2
$$

$$
\sqrt{\frac{4A}{\sqrt{3}}} = s
$$

**Escribe la fórmula.**  $s = s^2$  Multiplica cada lado por  $\frac{4}{\sqrt{2}}$  $\overline{\sqrt{3}}$  . Saca la raíz cuadrada positiva de cada lado.

**Paso 2** Sustituye 390 por *A* en la nueva fórmula y evalúa.

ituye 390 por *A* en la nueva fórmula y evalúa.  

$$
s = \sqrt{\frac{4A}{\sqrt{3}}} = \sqrt{\frac{4(390)}{\sqrt{3}}} = \sqrt{\frac{1560}{\sqrt{3}}} \approx 30
$$

Usa una calculadora.

*s s*

**CEDA EL PASA**

*s*

La longitud lateral de la señal de tráfico es alrededor de 30 pulgadas.

# Monitoreo del progreso Ayuda en inglés y español en *BigIdeasMath.com*

- **10.** ¿QUÉ PASA SI? En el Ejemplo 4, el volumen del tanque es 315 pies cúbicos. Halla la longitud y el ancho del tanque.
- **11.** El área de superficie *S* de una esfera con radio *r* está dada por la fórmula  $S = 4\pi r^2$ . Resuelve la fórmula para hallar *r*. Luego halla el radio de un globo con un área de superficie de 804 pulgadas cuadradas.

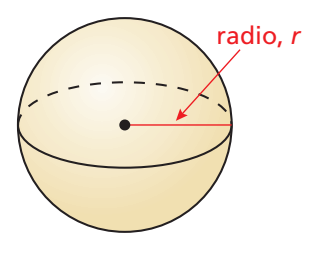

## INTERPRETAR LOS RESULTADOS MATEMÁTICOS

Usa la raíz cuadrada positiva porque las soluciones negativas no tienen sentido en este contexto. La longitud y el ancho no pueden ser negativos.

## OTRA MANERA

#### Nota que puedes reescribir la fórmula como

 $s = \frac{2}{3^{1/4}} \sqrt{A}$ , o  $s \approx 1.52 \sqrt{A}$ .

Esto puede ayudarte a hallar eficientemente el valor de *s* para diversos valores de *A*.

## Verificación de vocabulario y concepto esencial

- **1. COMPLETAR LA ORACIÓN** La ecuación  $x^2 = d$  tiene \_\_\_\_\_ soluciones reales cuando  $d > 0$ .
- 2. **DISTINTAS PALABRAS, LA MISMA PREGUNTA** ¿Cuál es diferente? Halla "ambas" respuestas.

Resuelve  $x^2 = 144$  usando raíces cuadradas.

Resuelve  $x^2 - 144 = 0$  usando raíces cuadradas.

Resuelve  $x^2 + 146 = 2$  usando raíces cuadradas.

Resuelve  $x^2 + 2 = 146$  usando raíces cuadradas.

# Monitoreo del progreso y Representar con matemáticas

**En los Ejercicios 3–8, determina el número de soluciones reales de la ecuación. Luego resuelve la ecuación usando raíces cuadradas.**

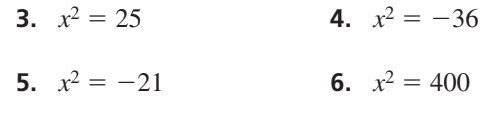

**7.**  $x^2 = 0$  **8.**  $x^2 = 169$ 

**En los Ejercicios 9–18, resuelve la ecuación usando raíces cuadradas.** *(Consulta el Ejemplo 1).*

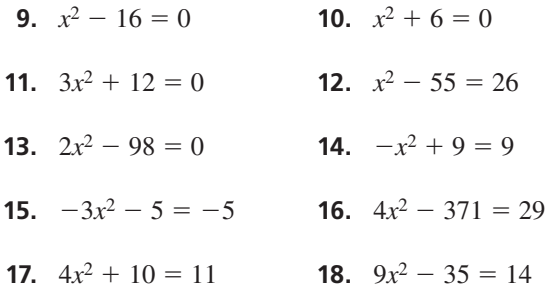

**En los Ejercicios 19–24, resuelve la ecuación usando raíces cuadradas.** *(Consulta el Ejemplo 2).*

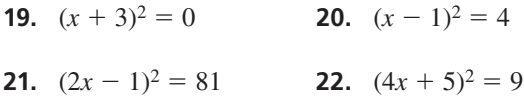

**23.**  $9(x + 1)^2 = 16$  **24.**  $4(x - 2)^2 = 25$ 

**En los Ejercicios 25–30, resuelve la ecuación usando raíces cuadradas. Redondea tus soluciones a la centésima más cercana.** *(Consulta el Ejemplo 3).*

**25.**  $x^2 + 6 = 13$  **26.**  $x^2 + 11 = 24$ 

**27.**  $2x^2 - 9 = 11$  **28.**  $5x^2 + 2 = 6$ 

- **29.**  $-21 = 15 2x^2$  **30.**  $2 = 4x^2 5$
- **31.** ANÁLISIS DE ERRORES Describe y corrige el error cometido al resolver la ecuación 2*x*<sup>2</sup> − 33 = 39 usando raíces cuadradas.

$$
2x2-33 = 39
$$
  
2x<sup>2</sup> = 72  
x<sup>2</sup> = 36  
x = 6  
La solution es x = 6.

**32.** REPRESENTAR CON MATEMÁTICAS Un estanque tiene la forma de un prisma rectangular. El estanque tiene una profundidad de 24 pulgadas y un volumen de 72,000 pulgadas cúbicas. La longitud del estanque es dos veces su ancho. Halla la longitud y el ancho del estanque. *(Consulta el Ejemplo 4).*

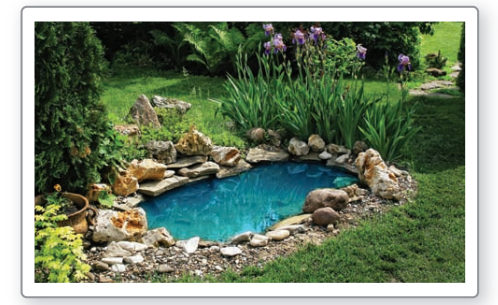

**33.** REPRESENTAR CON MATEMÁTICAS Una persona sentada en la fila superior de las graderías en un evento deportivo deja caer un par de gafas de sol desde una altura de 24 pies. La función *h* = −16*x*<sup>2</sup> + 24 representa la altura *h* (en pies) de las gafas de sol después de *x* segundos. ¿Cuánto toman las gafas de sol en tocar el suelo?

- **34.** ARGUMENTAR Tu amigo dice que la solución de la ecuación  $x^2 + 4 = 0$  es  $x = 0$ . Tu primo dice que la ecuación no tiene soluciones reales.  $i$ Quién tiene razón? Explica tu razonamiento.
- **35.** REPRESENTAR CON MATEMÁTICAS El diseño de una alfombra cuadrada para tu sala se muestra a continuación. Deseas que el área del cuadrado interno sea 25% del área total de la alfombra. Halla la longitud lateral *x* del cuadrado interno.

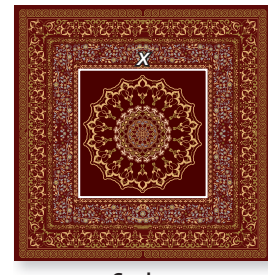

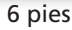

- **36.** CONEXIONES MATEMÁTICAS El área *A* de un círculo con radio *r* está dada por la fórmula  $A = \pi r^2$ . *(Consulta el Ejemplo 5).* 
	- **a.** Resuelve la fórmula para hallar *r*.
	- **b.** Usa la fórmula de la parte (a) para hallar el radio de cada círculo.

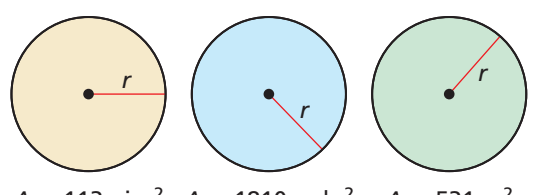

- $A = 113 \text{ pies}^2$   $A = 1810 \text{ pulg}^2$   $A = 531 \text{ m}^2$
- **c.** Explica por qué es beneficioso resolver la fórmula para hallar *r* antes de hallar el radio.
- **37.** ESCRIBIR ¿Cómo puedes aproximar las raíces de una ecuación cuadrática cuando las raíces no son enteros?
- **38. ESCRIBIR** Dada la ecuación  $ax^2 + c = 0$ , describe los valores de *a* y *c* para que la ecuación tenga los siguientes números de soluciones.
	- **a.** dos soluciones reales
	- **b.** una solución real
	- **c.** ninguna solución real
- **39. RAZONAR** Sin hacer la gráfica, *i* dónde se intersecan las gráficas de  $y = x^2$  y  $y = 9$ ? Explica.
- **40. ¿CÓMO LO VES?** La gráfica representa la función  $f(x) = (x - 1)^2$ . ¿Cuántas soluciones tiene la ecuación  $(x - 1)^2 = 0$ ? Explica.

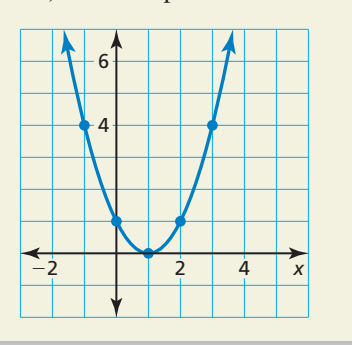

**41. RAZONAR** Resuelve  $x^2 = 1.44 \sin u \arctan u$ calculadora. Explica tu razonamiento.

#### **42.** ESTIMULAR EL PENSAMIENTO La ecuación cuadrática

$$
ax^2 + bx + c = 0
$$

puede reescribirse de la siguiente forma.<br>  $\left(x + \frac{b}{c}\right)^2 = \frac{b^2 - 4ac}{c}$ 

$$
\left(x + \frac{b}{2a}\right)^2 = \frac{b^2 - 4ac}{4a^2}
$$

Usa esta forma para escribir las soluciones de la ecuación.

43. RAZONAR Una ecuación de la gráfica mostrada es  $y = \frac{1}{2}(x - 2)^2 + 1$ . Dos puntos de la parábola tienen 9 como las coordenadas de *y*. Halla las coordenadas de *x* de estos puntos.

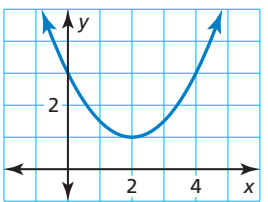

**44.** PENSAMIENTO CRÍTICO Resuelve cada ecuación sin hacer la gráfica.

**a.**  $x^2 - 12x + 36 = 64$ **b.**  $x^2 + 14x + 49 = 16$ 

Mantener el dominio de las matemáticas Repasar lo que aprendiste en grados y lecciones anteriores

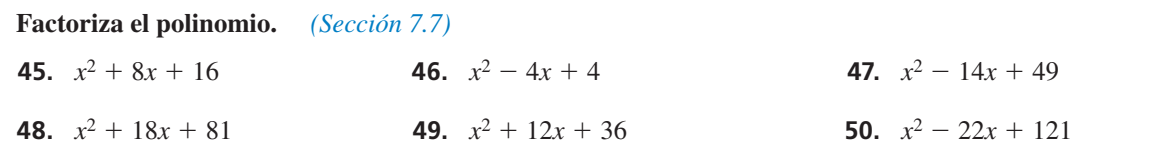

# 9.1–9.3 ¿Qué aprendiste?

# Vocabulario esencial

contraejemplo, *pág. 479* expresión radical, *pág. 480* mínima expresión, *pág. 480* racionalizar el denominador, *pág. 482* conjugados, *pág. 482* radicales semejantes, *pág. 484* ecuación cuadrática, *pág. 490*

# Conceptos esenciales

#### **Sección 9.1**

Propiedad del producto de raíces cuadradas, *pág. 480* Propiedad del cociente de raíces cuadradas, *pág. 480*

#### **Sección 9.2**

Resolver ecuaciones cuadráticas haciendo una gráfica, *pág. 490* Número de soluciones de una ecuación cuadrática, *pág. 491*

#### **Sección 9.3**

Soluciones de  $x^2 = d$ , *pág.* 498 Aproximar las soluciones de ecuaciones cuadráticas, *pág. 499*

Racionalizar el denominador, *pág. 482* Realizar operaciones con radicales, *pág. 484*

Hallar ceros de funciones, *pág. 492*

# Prácticas matemáticas

- **1.** Para cada parte del Ejercicio 100 de la página 488 que *a veces* es verdadero, menciona todos los ejemplos y contraejemplos de la tabla que representan la suma o producto que se está describiendo.
- **2.** ¿Qué ejemplos puedes usar para ayudarte a resolver el Ejercicio 54 de la página 496?
- **3.** Describe cómo resolver una ecuación más simple puede ayudarte a resolver la ecuación del Ejercicio 41 de la página 502.

¿Alguna vez te sientes frustrado o abrumado por las matemáticas? No estás solo. Solamente respira profundamente Mantener una actitud positiva - - - - Destrezas de estudio -

y evalúa la situación. Trata de encontrar un ambiente de estudio productivo, revisar tus apuntes y los ejemplos del libro de texto y pide ayuda a tu profesor o a tus amigos.

# 9.1–9.3 Prueba

Simplifica la expresión. *(Sección 9.1)*  
\n1. 
$$
\sqrt{112x^3}
$$
  
\n2.  $\sqrt{\frac{18}{81}}$   
\n3.  $\sqrt[3]{-625}$   
\n4.  $\frac{12}{\sqrt{32}}$   
\n5.  $\frac{4}{\sqrt{11}}$   
\n6.  $\sqrt{\frac{144}{13}}$   
\n7.  $\sqrt[3]{\frac{54x^4}{343y^6}}$   
\n8.  $\sqrt{\frac{4x^2}{28y^4z^5}}$   
\n9.  $\frac{6}{\sqrt{\frac{16}{5}}}$   
\n10.  $2\sqrt{5} + 7\sqrt{10} - 3\sqrt{20}$   
\n11.  $\frac{10}{\sqrt{11}}$   
\n12.  $\sqrt{6}(7\sqrt{12} - 4\sqrt{3})$ 

 $\sqrt{5} + \sqrt{3}$  $\frac{10}{\sqrt{8}-\sqrt{10}}$ 

Usa la gráfica para resolver la ecuación. *(Sección 9.2)* 

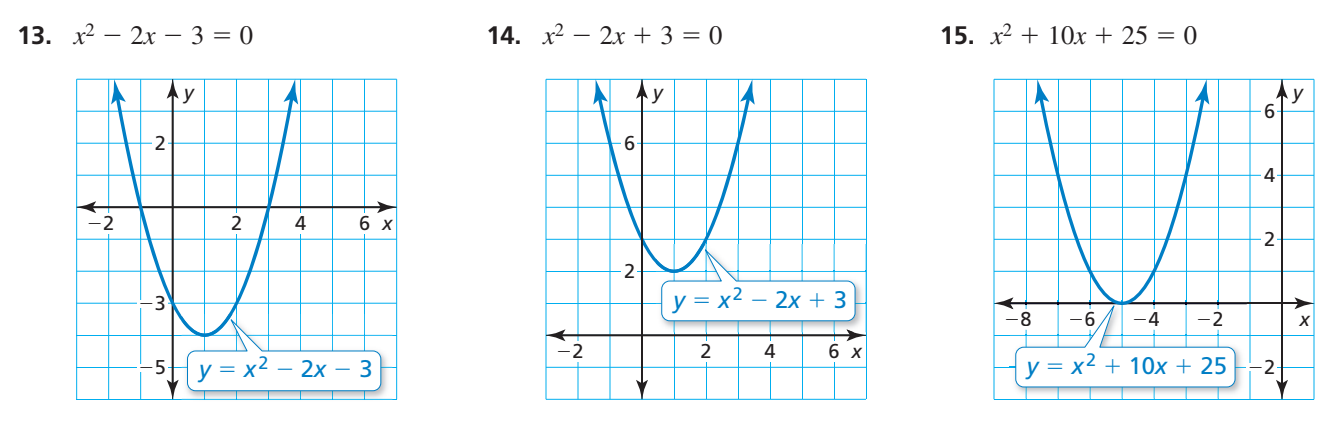

**Resuelve la ecuación haciendo una gráfica.** *(Sección 9.2)* 

 **16.**  $x^2 + 9x + 14 = 0$  **17.**  $x^2 - 7x = 8$  **18.**  $x + 4 = -x^2$ 

**Resuelve la ecuación usando raíces cuadradas.** *(Sección 9.3)*

- **19.**  $4x^2 = 64$  **20.**  $-3x^2 + 6 = 10$  **21.**  $(x 8)^2 = 1$
- **22.** Explica cómo determinar el número de soluciones reales de  $x^2 = 100 \sin$  resolver. *(Sección 9.3)*
- **23.** La longitud de un prisma rectangular es cuatro veces su ancho. El volumen del prisma es de 380 metros cúbicos. Halla la longitud y el ancho del prisma. *(Sección 9.3)*

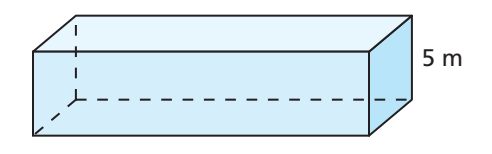

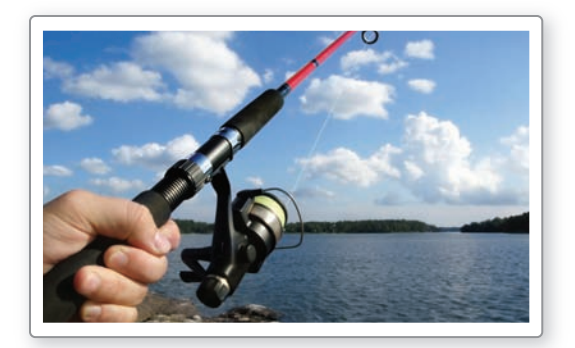

- **24.** Lanzas una caña de pescar hacia el agua desde una altura de 4 pies por encima del agua. La altura *h* (en pies) de la caña de pescar después de *t* segundos puede representarse mediante la ecuación  $h = -16t^2 + 24t + 4$ . *(Sección 9.2)* 
	- **a.** ¿Después de cuántos segundos alcanza la caña de pescar una altura de 12 pies?
	- **b.** ¿Después de cuántos segundos alcanza la caña de pescar el agua?

# Resolver ecuaciones cuadráticas **9.4 hesoiver ecuaciones cuadi-**<br>completando el cuadrado

Pregunta esencial <sub>i.</sub>Cómo puedes usar "completar el cuadrado" para resolver una ecuación cuadrática?

#### **EXPLORACIÓN 1 Resolver completando el cuadrado**

#### **Trabaja con un compañero.**

- **a.** Escribe la ecuación representada por las fichas de álgebra. Esta es la ecuación que hay que resolver.
- **b.** Se suman cuatro fichas de álgebra al lado izquierdo para "completar el cuadrado". ¿Por qué se suman también cuatro fichas de álgebra al lado derecho?
- **c.** Usa las fichas de álgebra para rotular las dimensiones del cuadrado del lado izquierdo y simplificar al lado derecho.
- **d.** Escribe la ecuación representada por las fichas de álgebra para que el lado izquierdo sea el cuadrado de un binomio. Resuelve la ecuación usando raíces cuadradas.

## **EXPLORACIÓN 2**

#### **Trabaja con un compañero.**

- **a.** Escribe la ecuación representada por las fichas de álgebra.
- **b.** Usa las fichas de álgebra para "completar el cuadrado".
- **c.** Escribe las soluciones de la ecuación.
- d. Verifica cada solución en la ecuación original.

# Comunicar tu respuesta

- **3.** ¿Cómo puedes usar "completar el cuadrado" para resolver una ecuación cuadrática?
- **4.** Resuelve cada ecuación cuadrática completando el cuadrado.

**a.**  $x^2 - 2x = 1$  **b.**  $x^2 - 4x = -1$  **c.**  $x^2 + 4x = -3$ 

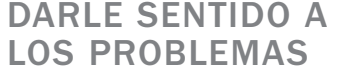

Para dominar las matemáticas, necesitas explicarte a ti mismo el significado de un problema. Luego de eso, necesitas buscar puntos de entrada a su solución.

**Sección 9.4** Resolver ecuaciones cuadráticas completando un cuadrado 505

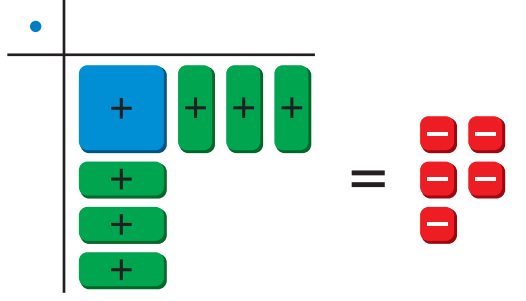

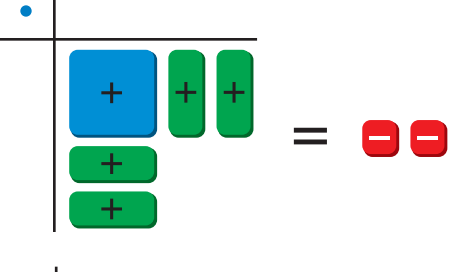

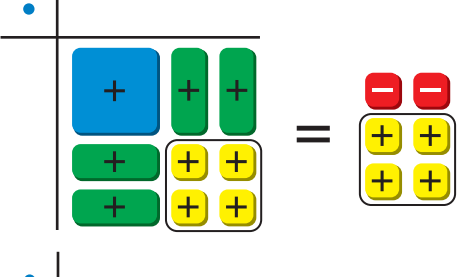

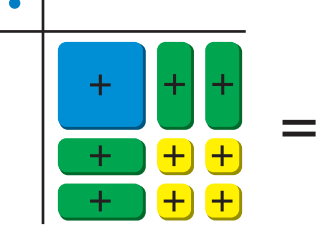

 **Resolver completando el cuadrado**

# 9.4 Lección Qué aprenderás

#### Vocabulario Esencial

completar el cuadrado, *pág. 506*

*Anterior* trinomio cuadrado perfecto coeficiente valor máximo valor mínimo forma en vértice de una función cuadrática

# JUSTIFICAR LOS PASOS

En cada diagrama a continuación, el área combinada de las regiones sombreadas es *x*<sup>2</sup> + *bx*.

Sumar  $\left(\frac{b}{2}\right)^2$  completa el cuadrado en el segundo diagrama.

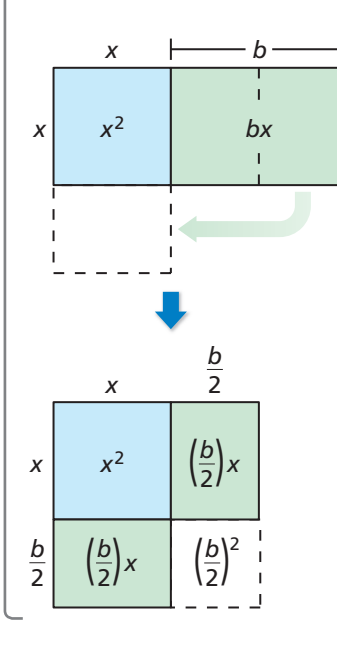

- Completar el cuadrado para expresiones de la forma *x*<sup>2</sup> + *bx*.
- Resolver ecuaciones cuadráticas completando el cuadrado.
- Hallar y usar valores mínimos y máximos.
- Resolver problemas de la vida real completando el cuadrado.

# **Completar el cuadrado**

Para una expresión de la forma  $x^2 + bx$ , puedes sumar una constante *c* a la expresión para que  $x^2 + bx + c$  sea un trinomio cuadrado perfecto. Este proceso se conoce como **completar el cuadrado**.

# **G** Concepto Esencial

#### Completar el cuadrado

**Palabras** Para completar el cuadrado para una expresión de la forma  $x^2 + bx$ , sigue estos pasos.

- **Paso 1** Halla una mitad de *b*, el coeficiente de *x*.
- **Paso 2** Eleva al cuadrado el resultado del Paso 1.
- **Paso 3** Suma el resultado del Paso  $2x^2 + bx$ .

Factoriza la expresión resultante como el cuadrado de un binomio.

**Álgebra**  $x^2 + bx + \left(\frac{b}{2}\right)^2 = \left(x + \frac{b}{2}\right)^2$ 

### **Completar el cuadrado**

Completa el cuadrado para cada expresión. Luego factoriza el trinomio.

**a.** 
$$
x^2 + 6x
$$
 **b.**  $x^2 - 9x$ 

#### **SOLUCIÓN**

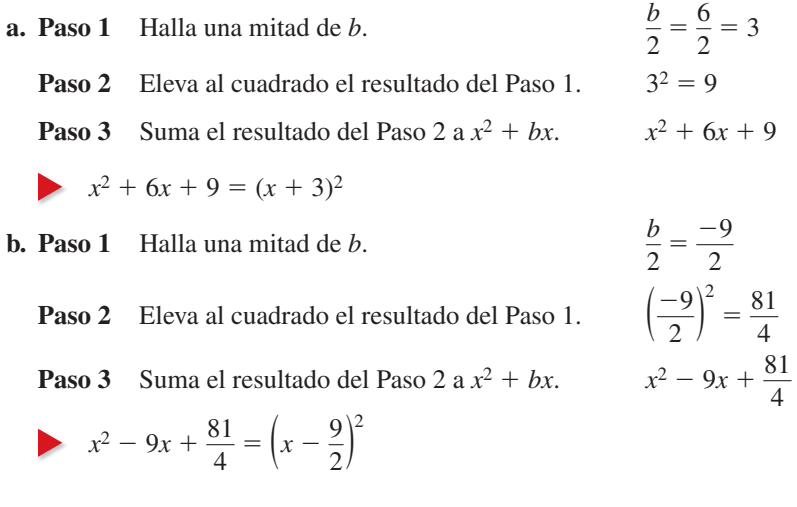

Monitoreo del progreso Ayuda en inglés y español en *BigIdeasMath.com*

**Completa el cuadrado para cada expresión. Luego factoriza el trinomio.**

**1.**  $x^2 + 10x$  **2.**  $x^2 - 4x$  **3.**  $x^2 + 7x$ 

## **Resolver ecuaciones cuadráticas completando el cuadrado**

El método de completar el cuadrado puede usarse para resolver cualquier ecuación cuadrática. Para resolver una ecuación cuadrática completando el cuadrado, debes escribir la ecuación de la forma *x*<sup>2</sup> + *bx* = *d*.

#### ERROR COMÚN

 **EJEMPLO 2** Resolver una ecuación cuadrática:  $x^2 + bx = d$ 

Cuando completes el cuadrado para resolver una ecuación, asegúrate de sumar  $\left(\frac{b}{2}\right)^2$  a ambos lados de la ecuación.

Resuelve  $x^2 - 16x = -15$  completando el cuadrado.

#### **SOLUCIÓN**

$$
x^{2} - 16x = -15
$$
  
Exercise 1a equation.  

$$
x^{2} - 16x + (-8)^{2} = -15 + (-8)^{2}
$$
  
Complete a cuadrado sumando  $\left(\frac{-16}{2}\right)^{2}$ o  
 $(-8)^{2}$ a cada lado.  
Exercise 1  
lado signalo  
Exercise 1  
lado izquierda como el cuadrado

$$
x-8=\pm 7
$$

(−8)2 a cada lado. (*x* − 8)2 = 49 Escribe el lado izquierdo como el cuadrado de

un binomio.

 *x* − 8 = ±7 Saca la raíz cuadrada de cada lado.

 $x = 8 \pm 7$  Suma 8 a cada lado.

*Escribe la ecuación.* 

Las soluciones son  $x = 8 + 7 = 15$  y  $x = 8 - 7 = 1$ .

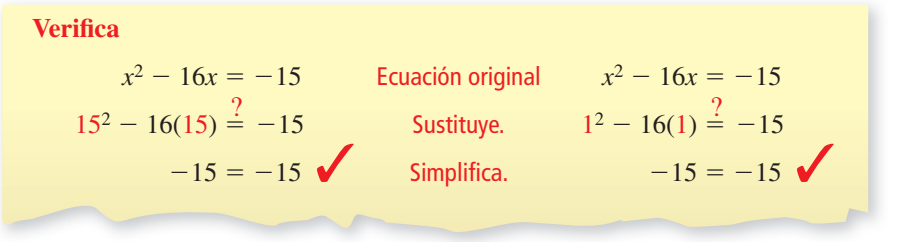

 **EJEMPLO 3** Resolver una ecuación cuadrática:  $ax^2 + bx + c = 0$ 

Resuelve  $2x^2 + 20x - 8 = 0$  completando el cuadrado.

#### **SOLUCIÓN**

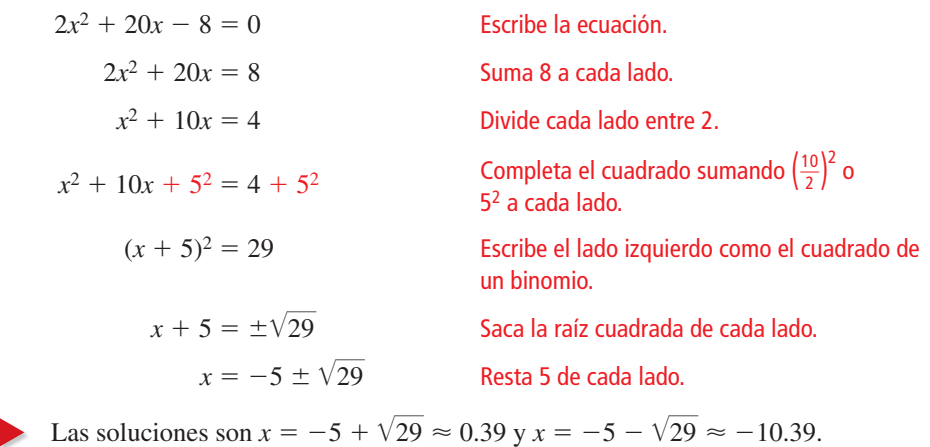

# Monitoreo del progreso Ayuda en inglés y español en *BigIdeasMath.com*

**Resuelve la ecuación completando el cuadrado. Redondea tus soluciones a la centésima más cercana, de ser necesario.**

**4.**  $x^2 - 2x = 3$  **5.**  $m^2 + 12m = -8$  **6.**  $3g^2 - 24g + 27 = 0$ 

## ERROR COMÚN

Antes que completes el cuadrado, asegúrate que el coeficiente del término *x*2-sea 1.

## **Hallar y usar valores mínimos y máximos**

Una manera de hallar el valor máximo o mínimo de una función cuadrática es escribiendo la función en forma en vértice completando el cuadrado. Recuerda que la forma en vértice de una función cuadrática es *y* = *a*(*x* − *h*)2 + *k*, donde *a* ≠ 0. El vértice de la gráfica es  $(h, k)$ .

#### **EJEMPLO 4 Hallar un valor mínimo**

Halla el valor mínimo de  $y = x^2 + 4x - 1$ .

#### **SOLUCIÓN**

Escribe la función en forma en vértice.

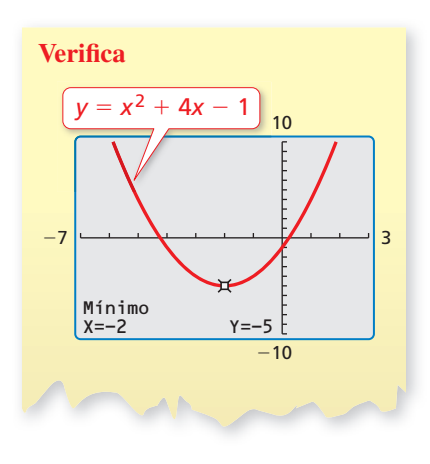

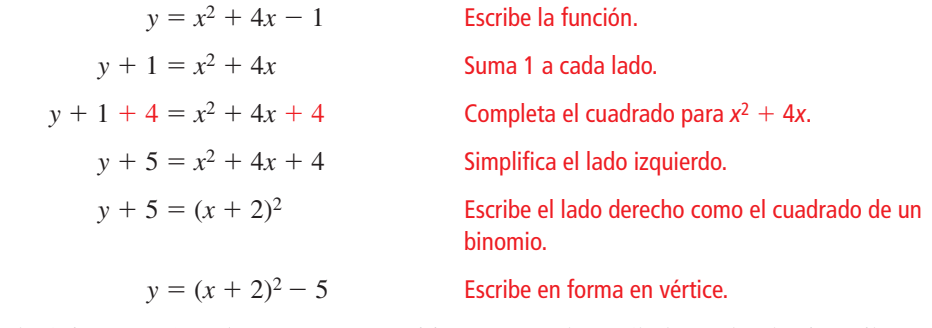

El vértice es (−2, −5). Ya que *a* es positivo (*a* = 1), la parábola se abre hacia arriba y la coordenada *y* del vértice es el valor mínimo.

Entonces, la función tiene un valor mínimo de −5.

#### **EJEMPLO 5 Hallar un valor máximo**

Halla el valor máximo de  $y = -x^2 + 2x + 7$ .

#### **SOLUCIÓN**

Escribe la función en forma en vértice.

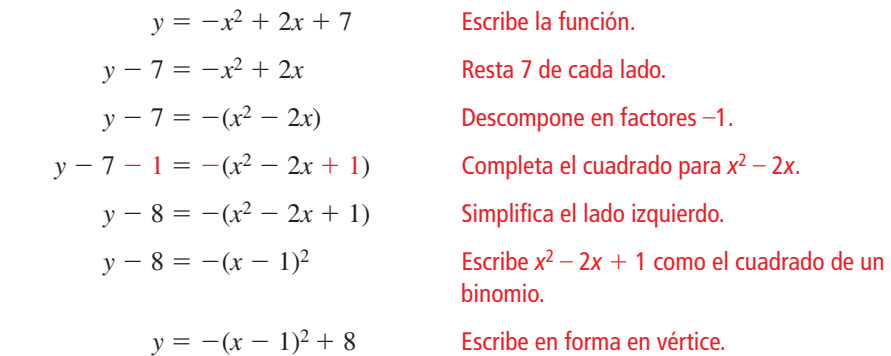

El vértice es (1, 8). Ya que *a* es negativo ( $a = -1$ ), la parábola se abre hacia abajo y la coordenada *y* del vértice es el valor máximo.

Entonces, la función tiene un valor máximo de 8.

# Monitoreo del progreso Ayuda en inglés y español en *BigIdeasMath.com*

**Determina si la función cuadrática tiene un valor mínimo o máximo. Luego halla el valor.**

7. 
$$
y = -x^2 - 4x + 4
$$

**8.**  $y = x^2 + 12x + 40$  **9.**  $y = x^2 - 2x - 2$ 

## CONSEJO DE ESTUDIO

Sumar 1 dentro del paréntesis da como resultado restar 1 del lado derecho de la ecuación.

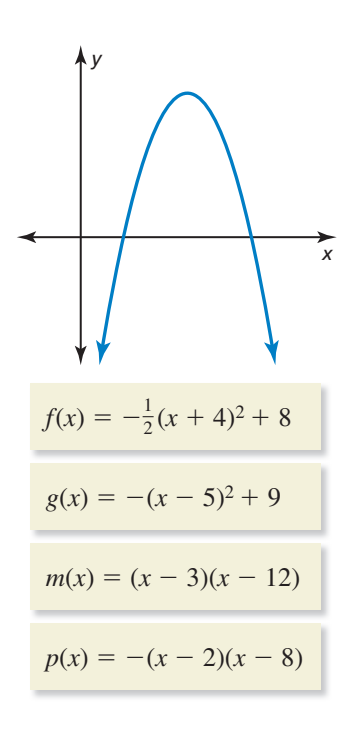

# CONSEJO DE ESTUDIO

Sumar 9 dentro del paréntesis da como resultado restar 144 del lado derecho de la ecuación.

**EJEMPLO 6** 

#### **Interpretar formas de funciones cuadráticas**

¿Cuál de las funciones podría representarse mediante la gráfica? Explica.

#### **SOLUCIÓN**

No conoces la escala de ninguno de los dos ejes. Para eliminar funciones, considera las características de la gráfica e información proporcionadas por la forma de cada ecuación. La gráfica parece ser una parábola que se abre hacia abajo, lo que significa que la función tiene un valor máximo. El vértice de la gráfica está en el primer cuadrante. Ambas intersecciones con el eje *x* son positivas.

- La gráfica de *f* se abre hacia abajo porque  $a < 0$ , lo que significa que *f* tiene un valor máximo. Sin embargo, el vértice (−4, 8) de la gráfica de *f* está en el segundo cuadrante. Entonces, la gráfica no representa *f*.
- La gráfica de *g* se abre hacia abajo porque  $a < 0$ , lo que significa que *g* tiene un valor máximo. El vértice (5, 9) de la gráfica de *g* está en el primer cuadrante. Al resolver  $0 = -(x - 5)^2 + 9$ , ves que las intersecciones con el eje *x* de la gráfica de *g* son 2 y 8. Entonces, la gráfi ca podría representar *g*.
- La gráfica de *m* tiene dos intersecciones positivas con el eje *x*. Sin embargo, su gráfica se abre hacia arriba porque  $a > 0$ , lo que significa que *m* tiene un valor mínimo. Entonces, la gráfica no representa *m*.
- La gráfica de *p* tiene dos intersecciones positivas con el eje *x* y su gráfica se abre hacia abajo porque  $a < 0$ . Esto significa que p tiene un valor máximo y el vértice debe estar en el primer cuadrante. Entonces, la gráfica podría representar *p*.
- La gráfica podría representar la función *g* o la función *p*.

#### **EJEMPLO 7** Aplicación a la vida real

La función  $y = -16x^2 + 96x$  representa la altura y (en pies) de un cohete de juguete después que es lanzado. (a) Halla la altura máxima del cohete. (b) Halla e interpreta el eje de simetría.

#### **SOLUCIÓN**

a. Para hallar la altura máxima, identifica el valor máximo de la función.

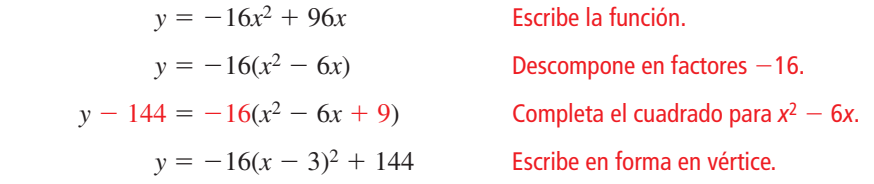

- Ya que el valor máximo es 144, el cohete de juguete alcanza una altura máxima de 144 pies.
- **b.** El vértice es (3, 144). Entonces, el eje de simetría es *x* = 3. Al lado izquierdo de  $x = 3$ , la altura aumenta a medida que el tiempo aumenta. Al lado derecho de  $x = 3$ , la altura disminuye a medida que el tiempo aumenta.

Monitoreo del progreso Ayuda en inglés y español en *BigIdeasMath.com*

**Determina si la función podría estar representada por la gráfica del Ejemplo 6. Explica.**

- **10.**  $h(x) = (x 8)^2 + 10$  **11.**  $n(x) = -2(x 5)(x 20)$
- **12. ¿QUÉ PASA SI?** Repite el ejemplo 7 cuando la función es  $y = -16x^2 + 128x$ .

## **Resolver problemas de la vida real**

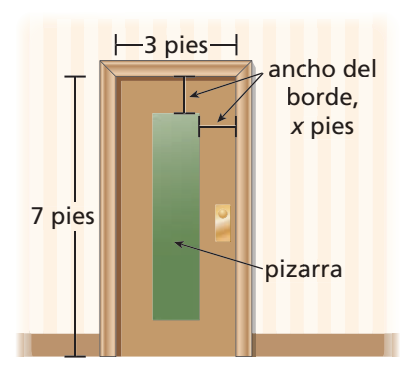

**EJEMPLO 8** 

#### **Representar con matemáticas**

Decides usar pintura de pizarra para crear una pizarra en tu puerta. Deseas que la pizarra cubra 6 pies cuadrados para tener un borde uniforme, como se muestra. Halla el ancho del borde a la pulgada más cercana.

#### **SOLUCIÓN**

- **1. Comprende el problema** Conoces las dimensiones (en pies) de la puerta a partir del diagrama. También conoces el área (en pies cuadrados) de la pizarra y que tendrá un borde uniforme. Te piden hallar el ancho del borde a la pulgada más cercana.
- **2. Haz un plan** Usa un modelo verbal para escribir una ecuación que represente el área de la pizarra. Luego resuelve la ecuación.

#### **3. Resuelve el problema**

Sea *x* el ancho (en pies) del borde, como se muestra en el diagrama.

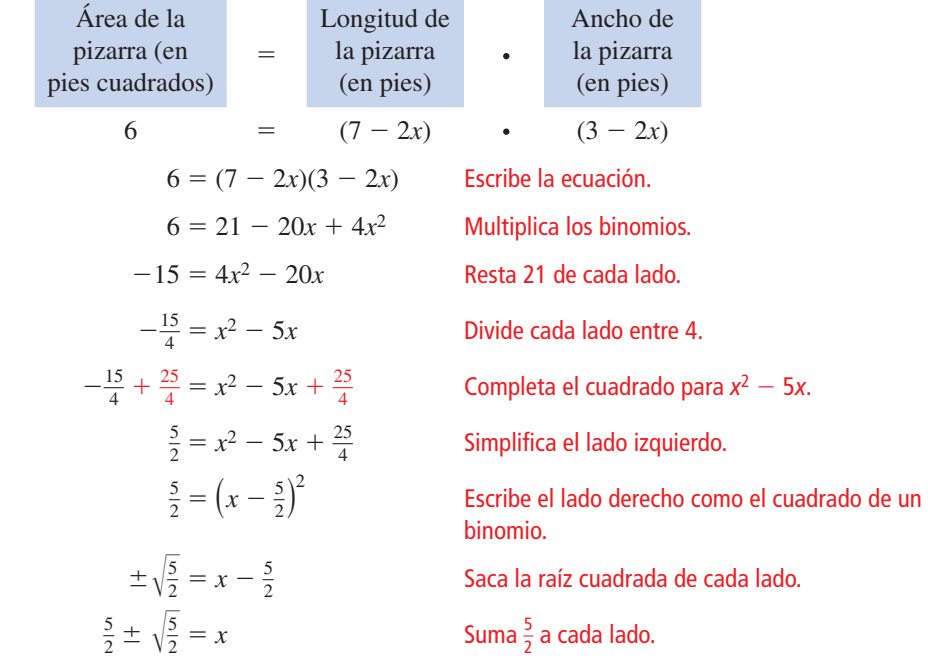

Las soluciones de la ecuación son  $x = \frac{5}{2} + \sqrt{\frac{5}{2}} \approx 4.08$  y  $x = \frac{5}{2} - \sqrt{\frac{5}{2}} \approx 0.92$ .

No es posible que el ancho del borde sea 4.08 pies porque el ancho de la puerta es 3 pies. Entonces, el ancho del borde es alrededor de 0.92 pies.<br>
0.92 pie •  $\frac{12 \text{ pulg}}{1 \text{ ni/6}} = 11.04 \text{ pulg}$ . Convierte 0.92 pie a pulg

0.92 pi
$$
\epsilon \cdot \frac{12 \text{ pulg}}{1 \text{ pi}\epsilon} = 11.04 \text{ pulg}
$$
. Convierte 0.92 pie a pulgadas.

El ancho del borde debe ser alrededor de 11 pulgadas.

**4. Verifícalo** Cuando el ancho del borde es ligeramente menor que 1 pie, la longitud de la pizarra es ligeramente mayor que 5 pies y el ancho de la pizarra es ligeramente mayor que 1 pie. Multiplicar estas dimensiones nos da un área cercana a los 6 pies cuadrados. Entonces, un borde de 11 pulgadas es razonable.

# Monitoreo del progreso Ayuda en inglés y español en *BigIdeasMath.com*

**13.** ¿QUÉ PASA SI? Deseas que la pizarra cubra 4 pies cuadrados. Halla el ancho del borde a la pulgada más cercana.

## Verificación de vocabulario y concepto esencial

- **1. COMPLETAR LA ORACIÓN** El proceso de sumar una constante *c* a la expresión  $x^2 + bx$  para que  $x^2 + bx + c$  sea un trinomio cuadrado perfecto se conoce como
- **2. VOCABULARIO** Explica cómo completar el cuadrado para una expresión de la forma  $x^2 + bx$ .
- **3. ESCRIBIR** ¿Es más conveniente completar el cuadrado para  $x^2 + bx$  cuando *b* es impar o cuando *b* es par? Explica.
- **4.** ESCRIBIR Describe cómo puedes usar el proceso de completar el cuadrado para hallar el valor máximo o mínimo de una función cuadrática.

# Monitoreo del progreso y Representar con matemáticas

**En los Ejercicios 5–10, halla el valor de** *c* **que completa el cuadrado.**

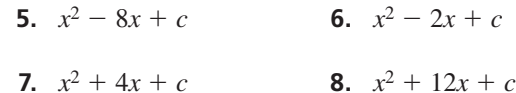

**9.**  $x^2 - 15x + c$  **10.**  $x^2 + 9x + c$ 

**En los Ejercicios 11–16, completa el cuadrado para la expresión. Luego factoriza el trinomio.** *(Consulta el Ejemplo 1).*

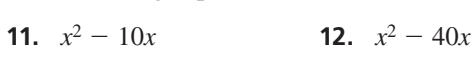

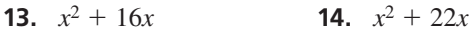

**15.**  $x^2 + 5x$  **16.**  $x^2 - 3x$ 

**En los Ejercicios 17–22, resuelve la ecuación completando el cuadrado. Redondea tus soluciones a la centésima más cercana, de ser necesario.** *(Consulta el Ejemplo 2).*

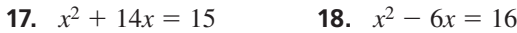

- **19.**  $x^2 4x = -2$  **20.**  $x^2 + 2x = 5$
- **21.**  $x^2 5x = 8$  **22.**  $x^2 + 11x = -10$
- **23.** REPRESENTAR CON MATEMÁTICAS El área del patio es de 216 pies cuadrados.
	- **a.** Escribe una ecuación que represente el área del patio.
	- **b.** Halla las dimensiones del patio completando el cuadrado.

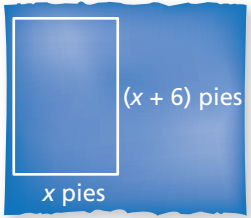

24. **REPRESENTAR CON MATEMÁTICAS** Una obra artística de arena contiene arena y agua selladas en un compartimiento de vidrio, similar al que se muestra. Cuando la obra se voltea de cabeza, la arena y el agua caen para crear una nueva figura. El compartimiento de vidrio tiene una profundidad de 1 centímetro y un volumen de 768 centímetros cúbicos.

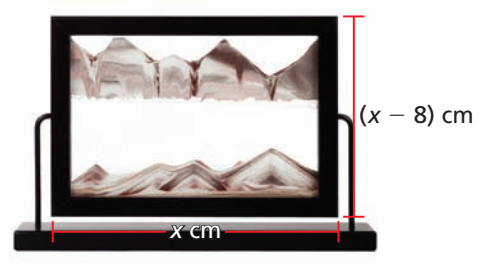

- **a.** Escribe una ecuación que represente el volumen del compartimiento de vidrio.
- **b.** Halla las dimensiones del compartimiento de vidrio completando el cuadrado.

**En los Ejercicios 25–32, resuelve la ecuación completando el cuadrado. Redondea tus soluciones a la centésima más cercana, de ser necesario.** *(Consulta el Ejemplo 3).*

 **25.**  $x^2 - 8x + 15 = 0$  **26.**  $x^2 + 4x - 21 = 0$ **27.**  $2x^2 + 20x + 44 = 0$  **28.**  $3x^2 - 18x + 12 = 0$ **29.**  $-3x^2 - 24x + 17 = -40$ **30.**  $-5x^2 - 20x + 35 = 30$ **31.**  $2x^2 - 14x + 10 = 26$ **32.**  $4x^2 + 12x - 15 = 5$ 

**33.** ANÁLISIS DE ERRORES Describe y corrige el error cometido al resolver  $x^2 + 8x = 10$  completando el cuadrado.

x<sup>2</sup> + 8x = 10  
\nx<sup>2</sup> + 8x + 16 = 10  
\n(x+4)<sup>2</sup> = 10  
\nx+4 = ±
$$
\sqrt{10}
$$
  
\nx = -4 ± $\sqrt{10}$ 

**34.** ANÁLISIS DE ERRORES Describe y corrige el error cometido en los primeros dos pasos de resolver  $2x^2 - 2x - 4 = 0$  completando el cuadrado.

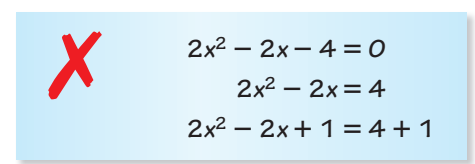

- **35.** SENTIDO NUMÉRICO Halla todos los valores de *b* por el cual  $x^2 + bx + 25$  es un trinomio cuadrado perfecto. Explica cómo hallaste tu respuesta.
- **36.** RAZONAR Estás completando el cuadrado para resolver  $3x^2 + 6x = 12$ . ¿Cuál es el primer paso?

**En los Ejercicios 37–40, escribe la función en forma en vértice completando el cuadrado. Luego une la función**  con su gráfica.

37. 
$$
y = x^2 + 6x + 3
$$
  
\n38.  $y = -x^2 + 8x - 12$   
\n39.  $y = -x^2 - 4x - 2$   
\n40.  $y = x^2 - 2x + 4$   
\n4  
\n4  
\n4  
\n4  
\n4  
\n4  
\n4  
\n4  
\n4  
\n5  
\n6  
\n6  
\n6  
\n6  
\n6

**En los Ejercicios 41–46, determina si la función cuadrática tiene un valor máximo o mínimo. Luego halla el valor.** *(Consulta los Ejemplos 4 y 5).*

**41.**  $y = x^2 - 4x - 2$  **42.**  $y = x^2 + 6x + 10$ 

**43.** 
$$
y = -x^2 - 10x - 30
$$
 **44.**  $y = -x^2 + 14x - 34$ 

**45.** 
$$
f(x) = -3x^2 - 6x - 9
$$
 **46.**  $f(x) = 4x^2 - 28x + 32$ 

En los Ejercicios 47-50, determina si la gráfica podría **representar la función. Explica.**

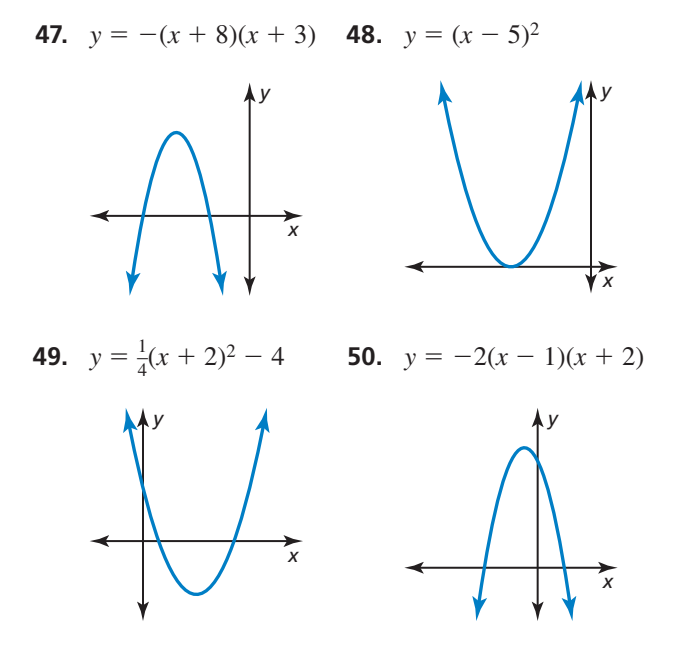

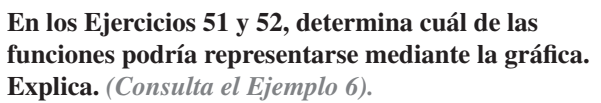

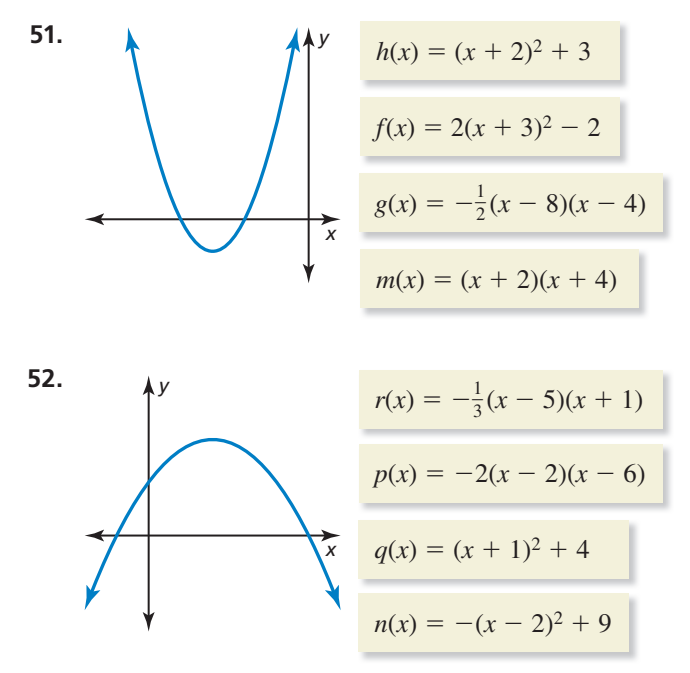

- **53.** REPRESENTAR CON MATEMÁTICAS La función  $h = -16t^2 + 48t$  representa la altura *h* (en pies) de una pelota *t* segundos después que es pateada desde el suelo. *(Consulta el Ejemplo 7)***.**
	- **a.** Halla la altura máxima de la pelota.
	- **b.** Halla e interpreta el eje de simetría.

#### **54.** REPRESENTAR CON MATEMÁTICAS

Lanzas una piedra desde una altura de 16 pies con una velocidad vertical inicial de 32 pies por segundo. La función  $h = -16t^2 + 32t + 16$ nos da la altura *h* (en pies) de la piedra después de *t* segundos.

- **a.** Halla la altura máxima de la piedra.
- **b.** Halla e interpreta el eje de simetría.

**55.** REPRESENTAR CON MATEMÁTICAS Estás construyendo un patio rectangular de ladrillos rodeado por un borde de piedras trituradas con un ancho uniforme, como se muestra. Compras ladrillo para patio para cubrir 140 pies cuadrados. Halla el ancho del borde. *(Consulta el Ejemplo 8)***.**

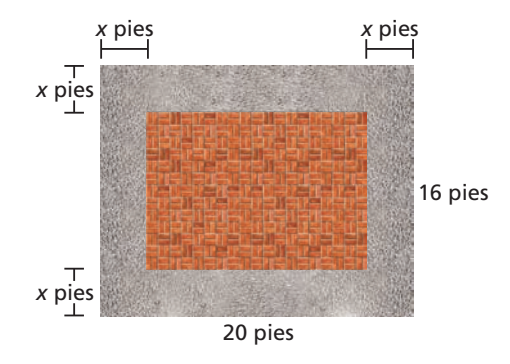

#### **56.** REPRESENTAR CON MATEMÁTICAS

Estás haciendo un póster que tendrá un borde uniforme, como se muestra. El área total del póster es de 722 pulgadas cuadradas. Halla el ancho del borde a la pulgada más cercana.

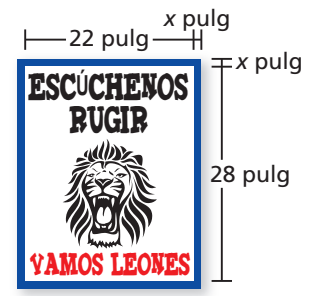

CONEXIONES MATEMÁTICAS **En los Ejercicios 57 y 58, halla el valor de** *x***. Redondea tu respuesta a la centésima más cercana, de ser necesario.**

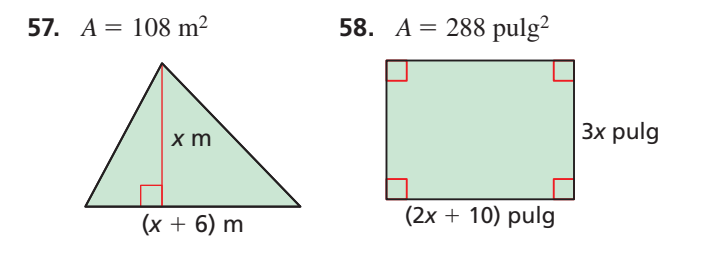

**En los Ejercicios 59–62, resuelve la ecuación completando el cuadrado. Redondea tus soluciones a la centésima más cercana, de ser necesario.**

- **59.**  $0.5x^2 + x 2 = 0$  **60.**  $0.75x^2 + 1.5x = 4$
- **61.**  $\frac{8}{3}x \frac{2}{3}x^2 = -\frac{5}{6}$  **62.**  $\frac{1}{4}x^2 + \frac{1}{2}x \frac{5}{4} = 0$
- **63.** RESOLVER PROBLEMAS La distancia *d* (en pies) que le toma detenerse totalmente a un auto puede representarse mediante  $d = 0.05s^2 + 2.2s$ , donde *s* es la velocidad del auto (en millas por hora). Un auto tiene 168 pies para detenerse totalmente. Halla la velocidad máxima a la que puede viajar el auto.
- **64.** RESOLVER PROBLEMAS Durante una competencia de grandes saltos, los practicantes de snowboard se lanzan desde un medio tubo, realizan trucos en el aire y aterrizan nuevamente en el medio tubo. La altura *h* (en pies) de un practicante de snowboard por encima del piso del medio tubo puede representarse mediante *h* = −16*t*<sup>2</sup> + 24*t* + 16.4, donde *t* es el tiempo (en segundos) después que el practicante de snowboard se lanza al aire. El practicante de snowboard aterriza a 3.2 pies por debajo de la altura del lanzamiento. ¿Cuánto tiempo está el practicante de snowboard en el aire? Redondea tu respuesta a la décima más cercana de un segundo.

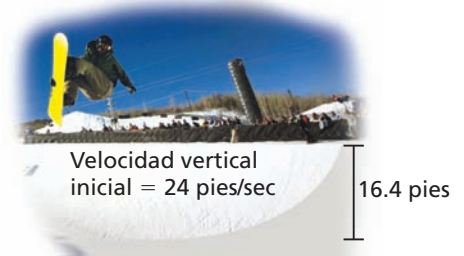

Corte transversal de un medio tubo

**65.** RESOLVER PROBLEMAS Tienes 80 pies de valla para hacer un pastizal rectangular para caballos que cubra 750 pies cuadrados. Un granero se usará como uno de los lados del pastizal, como se muestra.

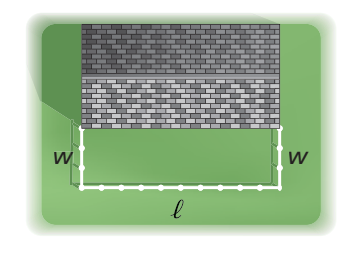

- **a.** Escribe ecuaciones para la cantidad de valla que se va a usar y el área cercada por la valla.
- **b.** Usa la sustitución para resolver el sistema de ecuaciones de la parte (a). ¿Cuáles son las posibles dimensiones del pastizal?
- **Sección 9.4** Resolver ecuaciones cuadráticas completando el cuadrado 513

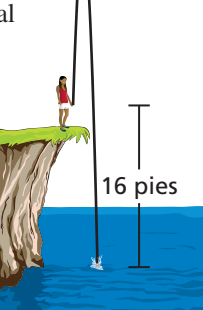

**66. ¿CÓMO LO VES?** La gráfica representa la función cuadrática  $y = x^2 - 4x + 6$ .

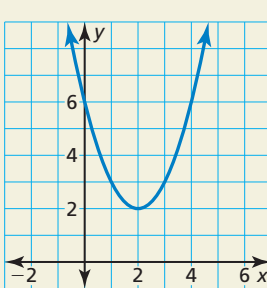

- **a.** Usa la gráfica para estimar los valores de *x* para los cuales  $y = 3$ .
- **b.** Explica cómo puedes usar el método de completar el cuadrado para verificar tus cálculos de la parte (a).
- **67.** COMPARAR MÉTODOS Considera la ecuación cuadrática  $x^2 + 12x + 2 = 12$ .
	- **a.** Resuelve la ecuación haciendo una gráfica.
	- **b.** Resuelve la ecuación completando el cuadrado.
	- **c.** Compara los dos métodos. ¿Cuál prefieres? Explica.
- 68. **ESTIMULAR EL PENSAMIENTO** Dibuja la gráfica de la ecuación  $x^2 - 2xy + y^2 - x - y = 0$ . Identifica la gráfica.
- **69.** RAZONAR El producto de dos enteros pares consecutivos que sean positivos es 48. Escribe y resuelve una ecuación para hallar los enteros.
- **70.** RAZONAR El producto de dos enteros impares consecutivos que sean negativos es 195. Escribe y resuelve una ecuación para hallar los enteros.

# Mantener el dominio de las matemáticas

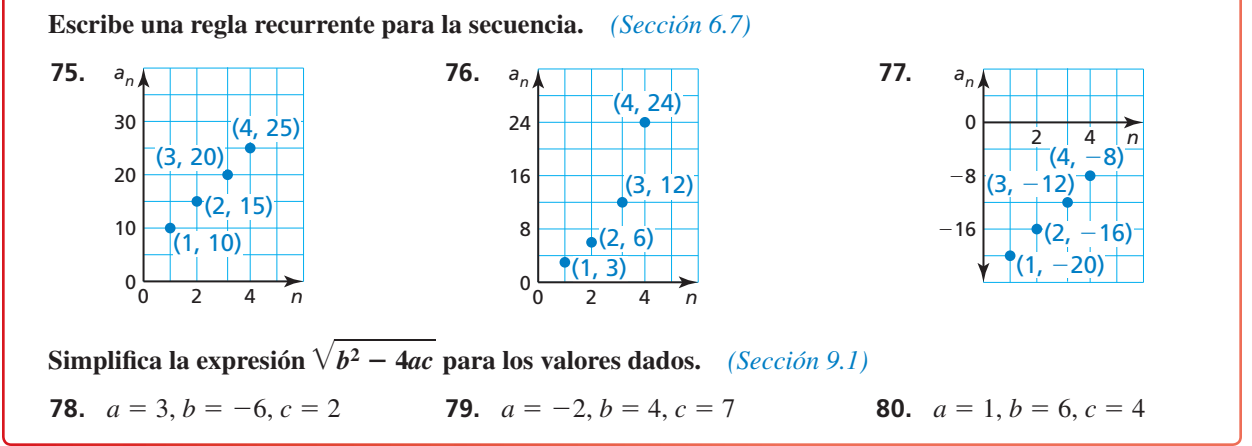

**71.** ARGUMENTAR Compras acciones a \$16 por acción. Vendes las acciones 30 días después por \$23.50 por acción. El precio *y* (en dólares) de una acción durante el período de 30 días puede representarse mediante *y* = −0.025*x*<sup>2</sup> + *x* + 16, donde *x* es el número de días después que se compra las acciones. Tu amigo dice que podrías haber vendido las acciones antes a \$23.50 por acción. ¿Tiene razón tu amigo? Explica.

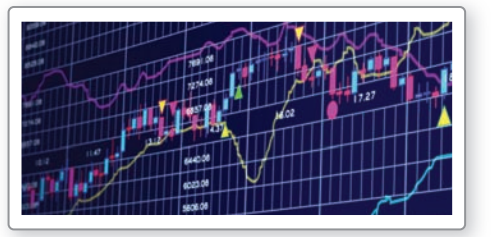

- **72.** RAZONAR Estás resolviendo la ecuación  $x^2 + 9x = 18$ . ¿Cuáles son las ventajas de resolver la ecuación completando el cuadrado en vez de usar otros métodos que aprendiste?
- **73.** RESOLVER PROBLEMAS Estás tejiendo una bufanda rectangular. El patrón da como resultado una bufanda de 60 pulgadas de largo y 4 pulgadas de ancho. Sin embargo, tienes suficiente lana para tejer 396 pulgadas cuadradas. Decides aumentar las dimensiones de la bufanda para que uses toda tu lana. El aumento en longitud

es tres veces el aumento en ancho. ¿Cuáles son las dimensiones de tu bufanda?

**74. ESCRIBIR** *i* Cuántas soluciones tiene  $x^2 + bx = c$ cuando  $c < -(\frac{b}{2})^2$ ? Explica.

Repasar lo que aprendiste en grados y lecciones anteriores

# Resolver ecuaciones cuadráticas 9.5 Resulver ecuaciones cuadrática

Pregunta esencial ¿Cómo puedes derivar una fórmula que puede usarse para escribir las soluciones de cualquier ecuación cuadrática en forma estándar?

**EXPLORACIÓN 1 Derivar la fórmula cuadrática**

**Trabaja con un compañero.** Los siguientes pasos muestran un método de resolver  $ax^{2} + bx + c = 0$ . Explica lo que se ha hecho en cada paso.

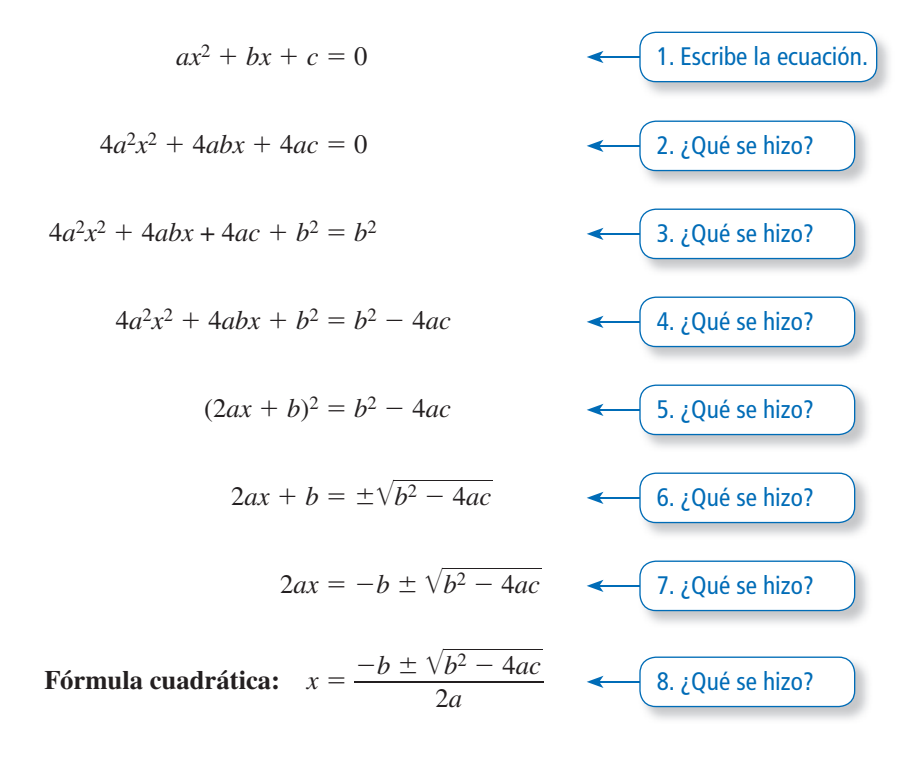

**EXPLORACIÓN 2** 

#### **Derivar la fórmula cuadrática completando el cuadrado**

#### **Trabaja con un compañero.**

- **a.** Resuelve  $ax^2 + bx + c = 0$  completando el cuadrado. (*Pista*: Resta *c* de cada lado, divide cada lado entre *a* y luego prosigue completando el cuadrado).
- **b.** Compara este método con el método de la Exploración 1. Explica por qué crees que 4*a* y *b*2 fueron elegidos en los Pasos 2 y 3 de la Exploración 1.

# Comunicar tu respuesta

- **3.** ¿Cómo puedes derivar una fórmula que puede usarse para escribir las soluciones de cualquier ecuación cuadrática en forma estándar?
- **4.** Usa la fórmula cuadrática para resolver cada ecuación cuadrática.
	- **a.**  $x^2 + 2x 3 = 0$  **b.**  $x^2 4x + 4 = 0$  **c.**  $x^2 + 4x + 5 = 0$
- **5.** Usa Internet para investigar acerca de los *números imaginarios*. ¿De qué manera se relacionan con las ecuaciones cuadráticas?

### USAR HERRAMIENTAS ESTRATÉGICAMENTE

Para dominar las matemáticas, necesitas identificar los recursos matemáticos externos relevantes.

# 9.5 Lección Qué aprenderás

#### Vocabulario Esencial

Fórmula cuadrática, *pág. 516* discriminante, *pág. 518*

- Resolver las ecuaciones cuadráticas usando la fórmula cuadrática.
- Interpretar el discriminante.
- Elegir métodos eficientes para resolver ecuaciones cuadráticas.

# **Usar la fórmula cuadrática**

Al completar el cuadrado para la fórmula cuadrática  $ax^2 + bx + c = 0$ , puedes desarrollar una fórmula que te dé las soluciones de cualquier ecuación cuadrática en forma estándar. Esta fórmula se conoce como la **fórmula cuadrática**.

# Concepto Esencial

# Fórmula cuadrática **a cuadrática**<br>ciones reales de la<br> $-b \pm \sqrt{b^2 - 4ac}$

Las soluciones reales de la ecuación cuadrática  $ax^2 + bx + c = 0$  son

s soluciones reales de la ec  

$$
x = \frac{-b \pm \sqrt{b^2 - 4ac}}{2a}
$$

 $\frac{\sqrt{b^2-4ac}}{2a}$  Fórmula cuadrática

donde *a* ≠ 0 y *b*<sup>2</sup>− 4*ac* ≥ 0.

#### **EJEMPLO 1 Usar la fórmula cuadrática**

Resuelve  $2x^2 - 5x + 3 = 0$  usando la fórmula cuadrática.

#### **SOLUCIÓN**

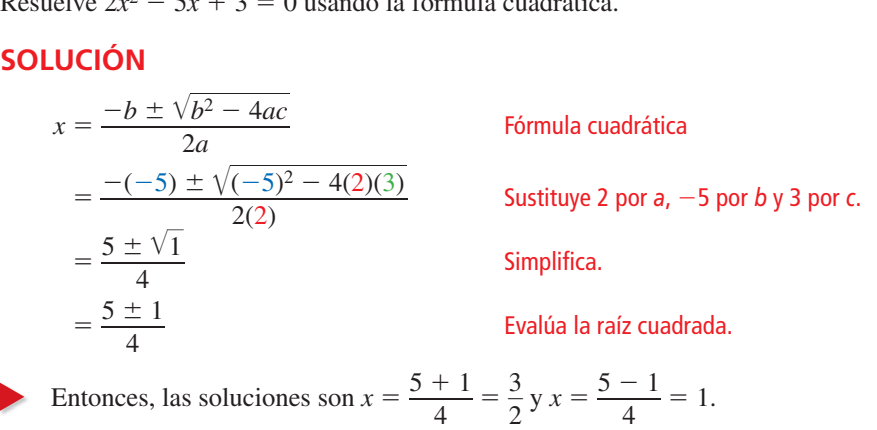

#### **Verifica**

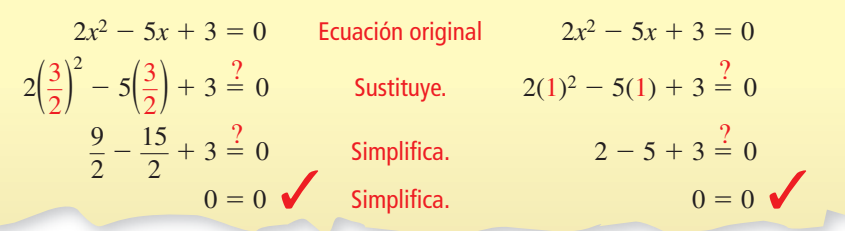

# Monitoreo del progreso Ayuda en inglés y español en *BigIdeasMath.com*

**Resuelve la ecuación usando la fórmula cuadrática. Redondea tus soluciones a la décima más cercana, de ser necesario.**

**1.** 
$$
x^2 - 6x + 5 = 0
$$
  
\n**2.**  $\frac{1}{2}x^2 + x - 10 = 0$   
\n**3.**  $-3x^2 + 2x + 7 = 0$   
\n**4.**  $4x^2 - 4x = -1$ 

## CONSEJO DE ESTUDIO

Puedes usar las raíces de una ecuación cuadrática para factorizar la expresión relacionada. En el ejemplo 1, puedes usar 1 y  $\frac{3}{2}$  para factorizar 2*x*<sup>2</sup> − 5*x* + 3 como (*x* − 1)(2*x* − 3).

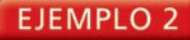

#### **Representar con matemáticas**

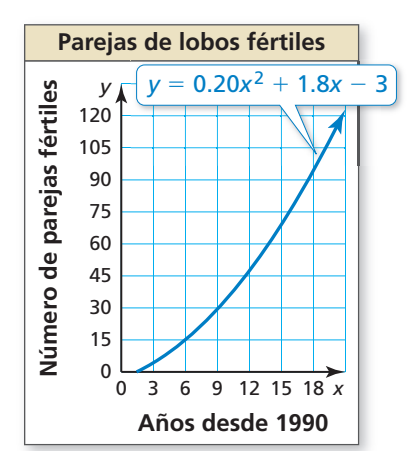

El número de parejas de lobos fértiles y en las Montañas Rocosas del Norte *x* años desde 1990 puede representarse mediante la función *y* = 0.20*x*<sup>2</sup> + 1.8*x* − 3. ¿Cuándo hubo alrededor de 35 parejas de animales fértiles?

#### **SOLUCIÓN**

- **1. Comprende el problema** Te dan una función cuadrática que representa el número de parejas de lobos fértiles para los años después de 1990. Necesitas usar el modelo para determinar cuándo hubo 35 parejas de lobos fértiles.
- **2. Haz un plan** Para determinar cuándo hubo 35 parejas de lobos fértiles, halla los valores de *x* para los cuales *y* = 35. Entonces, resuelve la ecuación 35 = 0.20*x*<sup>2</sup> + 1.8*x* − 3.

#### **3. Resuelve el problema**

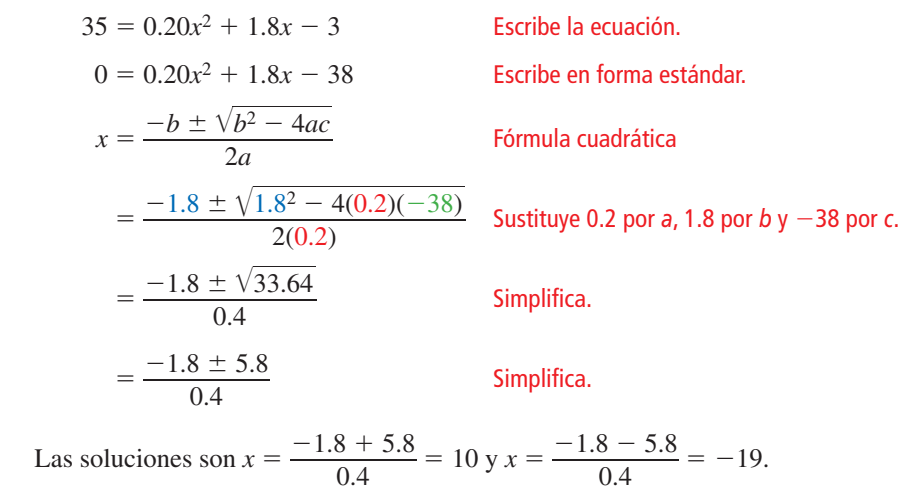

INTERPRETAR LOS RESULTADOS MATEMÁTICOS

Puedes ignorar la solución *x* = –19 porque –19 representa el año 1971, que no está en el período de tiempo dado.

- $\frac{-1.8 5.8}{0.4} = -19.$
- Ya que *x* representa el número de años desde 1990, *x* es mayor que o igual a cero. Entonces había alrededor de 35 parejas fértiles 10 años después de 1990, en 2000.
- 4. Verifícalo Usa una calculadora gráfica para hacer la gráfica de las ecuaciones *y* = 0.20*x*<sup>2</sup> + 1.8*x* − 3 y *y* = 35. Luego usa la función de *intersección* para hallar el punto de intersección. Las gráficas se intersecan en (10, 35).

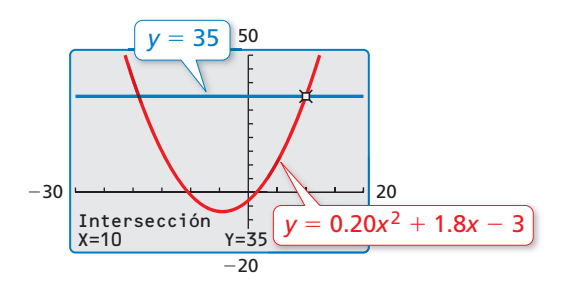

## Monitoreo del progreso Ayuda en inglés y español en *BigIdeasMath.com*

- **5.** ¿QUÉ PASA SI? ¿Cuándo hubo alrededor de 60 parejas de lobos fértiles?
- **6.** El número de parejas de águilas calvas fértiles *y* en un estado *x* años desde 2000 puede representarse mediante la función  $y = 0.34x^2 + 13.1x + 51$ .
	- **a.** ¿Cuándo hubo alrededor de 160 parejas de águilas fértiles?
	- **b.** ¿Cuántas parejas de águilas calvas fértiles hubo en 2000?

# **Interpretar el discriminante pretar el dis**<br>sión *b*<sup>2</sup> − 4ac en <br>−*b* ± √*b*<sup>2</sup> − 4ac

La expresión *b*<sup>2</sup> − 4*ac* en la fórmula cuadrática se llama el **discriminante**.

xpresión 
$$
b^2 - 4ac
$$
 en la fórmula cuadrática se  

$$
x = \frac{-b \pm \sqrt{b^2 - 4ac}}{2a}
$$

Ya que el discriminante está bajo el símbolo radical, puedes usar el valor del discriminante para determinar el número de soluciones reales de una ecuación cuadrática y el número de intersecciones con el eje  $x$  de la gráfica de la función relacionada.

# Concepto esencial

#### Interpretar el discriminante

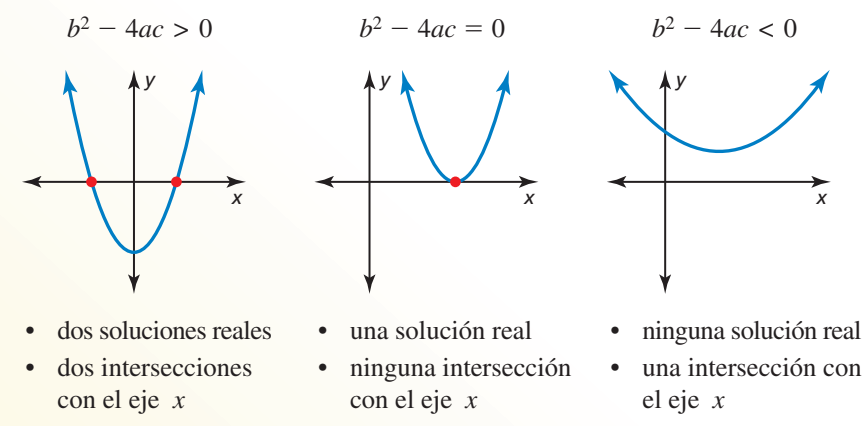

#### EJEMPLO 3

#### **Determinar el número de soluciones reales**

**a.** Determina el número de soluciones reales de  $x^2 + 8x - 3 = 0$ .

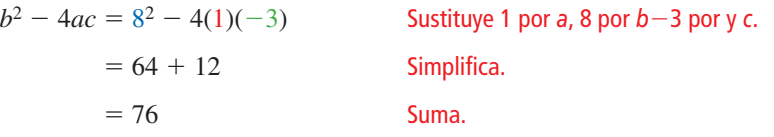

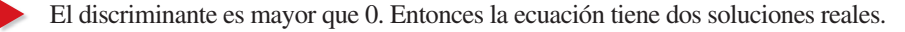

**b.** Determina el número de soluciones reales de  $9x^2 + 1 = 6x$ .

Escribe la ecuación en forma estándar:  $9x^2 - 6x + 1 = 0$ .

$$
b^2 - 4ac = (-6)^2 - 4(9)(1)
$$
 Sustituye 9 por a, -6 por b y 1 por c.  
= 36 - 36 Simplifica.  
= 0 Resta.

El discriminante es 0. Entonces la ecuación tiene una solución real.

Monitoreo del progreso Ayuda en inglés y español en *BigIdeasMath.com*

**Determina el número de soluciones reales de la ecuación.**

**7.**  $-x^2 + 4x - 4 = 0$ **8.**  $6x^2 + 2x = -1$ **9.**  $\frac{1}{2}x^2 = 7x - 1$ 

# CONSEJO DE ESTUDIO

Las soluciones de una ecuación cuadrática puedenser números reales o *números imaginarios*. Estudiarás los números imaginarios en un curso futuro.

## **EJEMPLO 4**

#### **Hallar el número de intersecciones con el eje** *x* **de una parábola**

Halla el número de intersecciones con el eje *x* de la gráfica de  $y = 2x^2 + 3x + 9$ .

#### **SOLUCIÓN**

Determina el número de soluciones reales de  $0 = 2x^2 + 3x + 9$ .

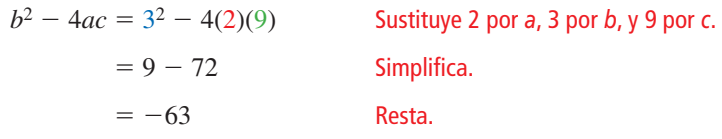

Ya que el discriminante es menor que 0, la ecuación no tiene ninguna solución real.

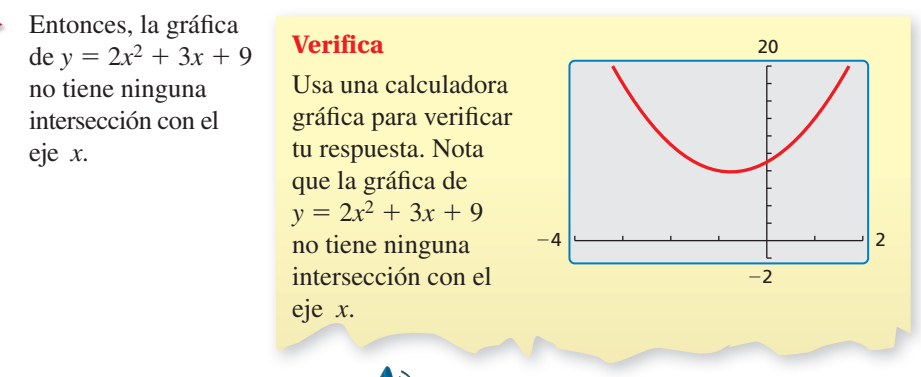

# Monitoreo del progreso **AV**<sub>Ayuda en inglés y español en *BigIdeasMath.com*</sub>

Halla el número de intersecciones con el eje *x* de la gráfica de la función.

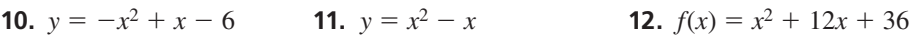

## **Elegir un método eficiente**

La tabla muestra cinco métodos para resolver funciones cuadráticas. Para una ecuación dada, puede ser más eficiente usar un método en vez de otro. Se muestran algunas ventajas y desventajas de cada método.

# Concepto esencial

#### Métodos para resolver ecuaciones cuadráticas

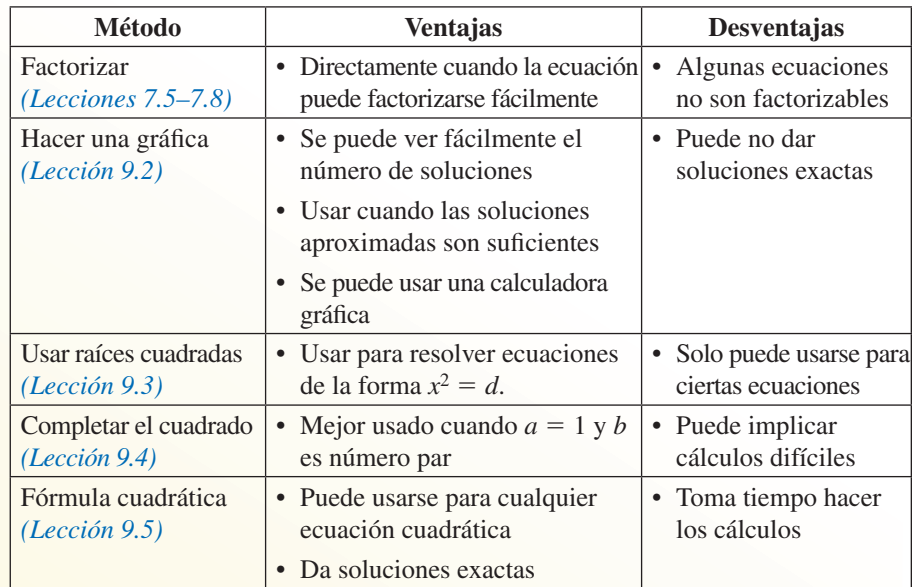

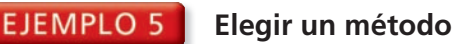

Resuelve la ecuación usando cualquier método. Explica tu elección de método.

**a.** 
$$
x^2 - 10x = 1
$$
   
**b.**  $2x^2 - 13x - 24 = 0$    
**c.**  $x^2 + 8x + 12 = 0$ 

#### **SOLUCIÓN**

**a.** El coeficiente del término  $x^2$ -term es 1 y el coeficiente del término  $x$  es un número par. Entonces, resuelve completando el cuadrado.

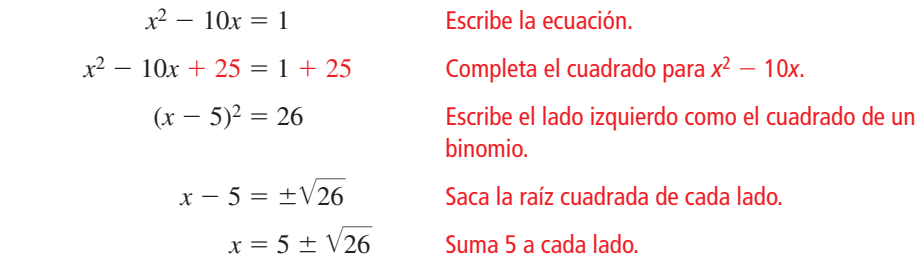

Entonces, las soluciones son  $x = 5 + \sqrt{26} \approx 10.1$  y  $x = 5 - \sqrt{26} \approx -0.1$ .

**b.** La ecuación no se factoriza fácilmente y los números son algo grandes. Entonces resuelve usando la fórmula cuadrática.<br>  $- b \pm \sqrt{b^2 - 4ac}$ 

resuleve usando la fórmula cuadrática.

\n
$$
x = \frac{-b \pm \sqrt{b^2 - 4ac}}{2a}
$$
\nFórmula cuadrática

\n
$$
= \frac{-(-13) \pm \sqrt{(-13)^2 - 4(2)(-24)}}{2(2)}
$$
\nSubstituye 2 por a, -13 por b

\n
$$
y - 24 por c.
$$
\nSimplifica.

\n
$$
= \frac{13 \pm \sqrt{361}}{4}
$$
\nEvalúa la raíz cuadrada.

\nLas soluciones son  $x = \frac{13 + 19}{4} = 8$   $y = \frac{13 - 19}{4} = -\frac{3}{2}$ .

#### **Verifica**

Haz una gráfica de la función relacionada  $f(x) = x^2 + 8x + 12$ y halla los ceros. Los ceros son  $-6y -2$ .

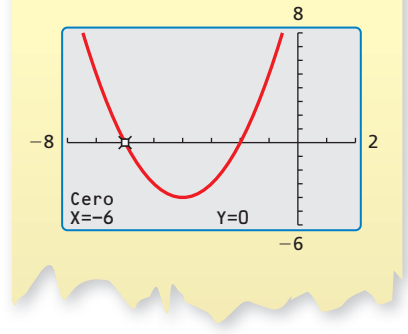

 $\frac{-19}{4} = -\frac{3}{2}.$ **c.** La ecuación se factoriza fácilmente. Entonces, resuelve mediante la factorización.

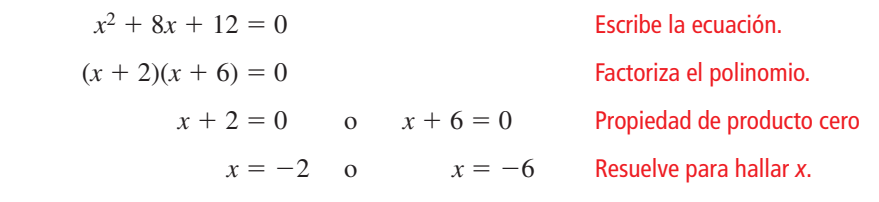

Las soluciones son  $x = -2$  y  $x = -6$ .

# Monitoreo del progreso Ayuda en inglés y español en *BigIdeasMath.com*

#### **Resuelve la ecuación usando cualquier método. Explica tu elección de método.**

**13.** 
$$
x^2 + 11x - 12 = 0
$$
  
\n**14.**  $9x^2 - 5 = 4$   
\n**15.**  $5x^2 - x - 1 = 0$   
\n**16.**  $x^2 = 2x - 5$ 

## Verificación de vocabulario y concepto esencial

- **1.** VOCABULARIO ¿Qué fórmula puedes usar para resolver cualquier ecuación cuadrática? Escribe la fórmula.
- **2.** VOCABULARIO En la fórmula cuadrática, ¿cuál es el discriminante? ¿Qué determina el valor del discriminante?

# Monitoreo del progreso y Representar con matemáticas

**En los Ejercicios 3–8, escribe la ecuación en forma**  estándar. Luego identifica los valores de *a, b* y *c* que **usarías para resolver la ecuación usando la fórmula cuadrática.**

**3.**  $x^2 = 7x$  **4.**  $x^2 - 4x = -12$ **5.**  $-2x^2 + 1 = 5x$  **6.**  $3x + 2 = 4x^2$ **7.**  $4 - 3x = -x^2 + 3x$  **8.**  $-8x - 1 = 3x^2 + 2$ 

**En los Ejercicios 9–22, resuelve la ecuación usando la fórmula cuadrática. Redondea tus soluciones a la décima más cercana, de ser necesario.** *(Consulta el Ejemplo 1).*

- **9.**  $x^2 12x + 36 = 0$  **10.**  $x^2 + 7x + 16 = 0$ **11.**  $x^2 - 10x - 11 = 0$  **12.**  $2x^2 - x - 1 = 0$ **13.**  $2x^2 - 6x + 5 = 0$  **14.**  $9x^2 - 6x + 1 = 0$ **15.**  $6x^2 - 13x = -6$  **16.**  $-3x^2 + 6x = 4$ **17.**  $1 - 8x = -16x^2$  **18.**  $x^2 - 5x + 3 = 0$ **19.**  $x^2 + 2x = 9$  **20.**  $5x^2 - 2 = 4x$ **21.**  $2x^2 + 9x + 7 = 3$  **22.**  $8x^2 + 8 = 6 - 9x$
- 23. **REPRESENTAR CON MATEMÁTICAS** Un delfín salta fuera del agua como se muestra en el diagrama. La función *h* = −16*t*<sup>2</sup> + 26*t* representa la altura *h* (en pies) del delfín después de *t* segundos. ¿Después de cuántos segundos el delfín está a una altura de 5 pies? *(Consulta el Ejemplo 2).*

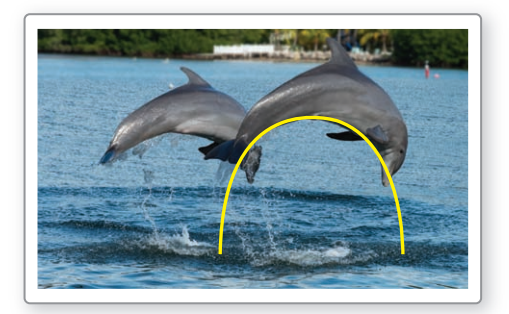

- **24.** REPRESENTAR CON MATEMÁTICAS La cantidad *y* de trucha (en toneladas) capturadas en un lago desde 1995 a 2014 puede representarse mediante la ecuación *y* = −0.08*x*<sup>2</sup> + 1.6*x* + 10, donde *x* es el número de años desde 1995.
	- **a.** ¿Cuándo se pescó 15 toneladas de trucha en el lago?
	- **b.** ¿Crees que este modelo puede usarse para determinar las cantidades de trucha capturadas en años futuros? Explica tu razonamiento.

**En los Ejercicios 25–30, determina el número de soluciones reales de la ecuación.** *(Consulta el Ejemplo 3).*

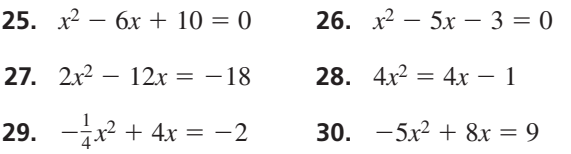

**En los Ejercicios 31–36, halla el número de intersecciones con el eje** *x* **de la gráfica de la función.** *(Consulta el Ejemplo 4).*

- **31.**  $y = x^2 + 5x 1$
- **32.**  $y = 4x^2 + 4x + 1$
- **33.**  $y = -6x^2 + 3x 4$
- **34.**  $y = -x^2 + 5x + 13$
- **35.**  $f(x) = 4x^2 + 3x 6$
- **36.**  $f(x) = 2x^2 + 8x + 8$

**En los Ejercicios 37– 44, resuelve la ecuación usando cualquier método. Explica tu elección de método.** *(Consulta el Ejemplo 5).*

 **37.**  $-10x^2 + 13x = 4$  **38.**  $x^2 - 3x - 40 = 0$  **39.**  $x^2 + 6x = 5$  **40.**  $-5x^2 = -25$ **41.**  $x^2 + x - 12 = 0$  **42.**  $x^2 - 4x + 1 = 0$ **43.**  $4x^2 - x = 17$  **44.**  $x^2 + 6x + 9 = 16$  **45.** ANÁLISIS DE ERRORES Describe y corrige el error cometido al resolver la ecuación  $3x^2 - 7x - 6 = 0$ <br>usando a fórmula cuadrática.<br> $\sqrt{(-7)^2 - 4(3)(-6)}$ usando a fórmula cuadrática. **EXECTE:** Describe y corrige el error<br>
er la ecuación  $3x^2 - 7x - 6 = 0$ <br>
uadrática.<br>  $-7 \pm \sqrt{(-7)^2 - 4(3)(-6)}$ <br>
2(3)

$$
x = \frac{-7 \pm \sqrt{(-7)^2 - 4(3)(-6)}}{2(3)}
$$
  
=  $\frac{-7 \pm \sqrt{121}}{6}$   

$$
x = \frac{2}{3}yx = -3
$$

**46.** ANÁLISIS DE ERRORES Describe y corrige el error cometido al resolver la ecuación −2*x*<sup>2</sup> + 9*x* = 4 usando la fórmula cuadrática.  $\frac{1}{2}$  a ecuación  $-2x^2 + 9x$ <br>
cuadrática.<br>  $-9 \pm \sqrt{9^2 - 4(-2)(4)}$ **RES** Describe y corrige el expansion  $-2x^2 + 9x =$ <br>cuadrática.<br> $-9 \pm \sqrt{9^2 - 4(-2)(4)}$ <br>2(-2)

$$
x = \frac{-9 \pm \sqrt{9^2 - 4(-2)(4)}}{2(-2)}
$$
  
=  $\frac{-9 \pm \sqrt{113}}{-4}$   
x ≈ -0.41 y x ≈ 4.91

**47.** REPRESENTAR CON MATEMÁTICAS Una fuente dispara un arco de agua que puede representarse mediante la gráfica de la ecuación *y* =  $-0.006x^2 + 1.2x + 10$ , donde *x* es la distancia horizontal (en pies) desde la costa norte del río y *y* es la altura (en pies) por encima del río. ¿El arco de agua alcanza una altura de 50 pies? Si es así, ¿cuán lejos de la costa norte está el arco de agua a 50 pies por encima del agua?

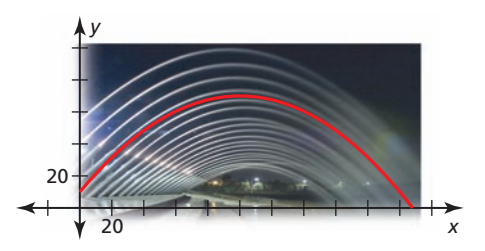

- **48.** REPRESENTAR CON MATEMÁTICAS Entre los meses de abril y septiembre, el número *y* de horas de luz diurna por día en Seattle, Washington, puede representarse mediante  $y = -0.00046x^2 + 0.076x + 13$ , donde *x* es el número de días desde el 1° de abril.
	- **a.** ¿Tiene algunos de los días entre abril y septiembre en Seattle 17 horas de luz diurna? Si es así, ¿cuántos?
	- **b.** ¿Tiene algunos de los días entre abril y septiembre en Seattle 14 horas de luz diurna? Si es así, ¿cuántos?
- **49.** ARGUMENTAR Tu amigo usa el discriminante de la ecuación  $2x^2 - 5x - 2 = -11$  y determina que la ecuación tiene dos soluciones reales. ¿Tiene razón tu amigo? Explica tu razonamiento.

**50.** REPRESENTAR CON MATEMÁTICAS El bastidor de una tienda mostrada se define mediante una base rectangular y dos arcos parabólicos que conecten las esquinas opuestas de la base. La gráfica de  $y = -0.18x^2 + 1.6x$ representa la altura *y* (en pies) de uno de los arcos *x* pies

a lo largo de la diagonal de la base. ¿Un niño de 4 pies de alto puede caminar bajo uno de los arcos sin tener que agacharse? Explica.

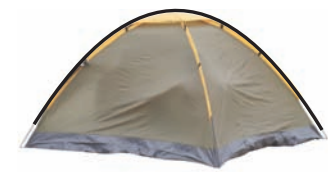

CONEXIONES MATEMÁTICAS **En los Ejercicios 51 y 52, usa el área dada** *A* **del rectángulo para hallar el valor de** *x***. Luego da las dimensiones del rectángulo.**

51. 
$$
A = 91 \text{ m}^2
$$

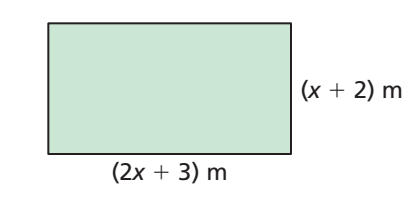

**52.** 
$$
A = 209 \text{ pies}^2
$$

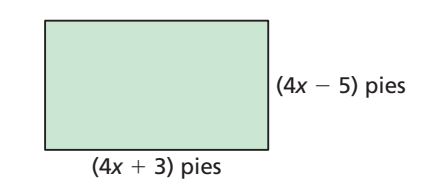

COMPARAR MÉTODOS **En los Ejercicios 53 y 54,**  resuelve la ecuación (a) haciendo una gráfica, **(b) factorizando y (c) usando la fórmula cuadrática. ¿Qué método prefi eres? Explica tu razonamiento.**

- **53.**  $x^2 + 4x + 4 = 0$  <br>**54.**  $3x^2 + 11x + 6 = 0$
- **55.** RAZONAR ¿Cuántas soluciones tiene la ecuación  $ax^2 + bx + c = 0$  cuando *a* y *c* tienen diferentes signos? Explica tu razonamiento.
- **56.** RAZONAR Cuando el discriminante es un cuadrado perfecto, *i*, las soluciones de  $ax^2 + bx + c = 0$  son racionales o irracionales? (Supón que *a, b* y *c* son enteros). Explica tu razonamiento.

RAZONAR **En los Ejercicios 57–59, da un valor de** *c* **para el cual la ecuación tiene (a) dos soluciones, (b) una solución y (c) ninguna solución.** 

**57.** 
$$
x^2 - 2x + c = 0
$$

**58.** 
$$
x^2 - 8x + c = 0
$$

**59.** 
$$
4x^2 + 12x + c = 0
$$

- **60.** RAZONAMIENTO REPETIDO Usas la función cuadrática para resolver una ecuación.
	- **a.** Obtienes soluciones que son enteros. ¿Podrías haber usado la factorización para resolver la ecuación? Explica tu razonamiento.
	- **b.** Obtienes soluciones que son fracciones. ¿Podrías haber usado la factorización para resolver la ecuación? Explica tu razonamiento.
	- **c.** Haz una generalización sobre las ecuaciones cuadráticas con soluciones racionales.
- **61.** REPRESENTAR CON MATEMÁTICAS La economía de combustible *y* (en millas por galón) de un auto puede representarse mediante la ecuación *y* = −0.013*x*<sup>2</sup> + 1.25*x* + 5.6, donde 5 ≤ *x* ≤ 75 y *x* es la velocidad (en millas por hora) del auto. Halla la(s) velocidad(es) a las que puedes viajar y tener una economía de combustible de 32 millas por galón.
- **62.** REPRESENTAR CON MATEMÁTICAS La profundidad *d* (en pies) de un río puede representarse mediante la ecuación *d* = −0.25 $t^2$  + 1.7 $t$  + 3.5, donde 0 ≤  $t$  ≤ 7 y  $t$ es el tiempo (en horas) después que comienza una lluvia copiosa. ¿Cuándo tiene el río 6 pies de profundidad?

ANALIZAR ECUACIONES **En los Ejercicios 63–68, di si**  el vértice de la gráfica de la función pertenece arriba, **abajo o sobre el eje** *x***. Explica tu razonamiento sin usar**  una gráfica.

- **63.**  $y = x^2 3x + 2$  **64.**  $y = 3x^2 6x + 3$
- **65.**  $y = 6x^2 2x + 4$  **66.**  $y = -15x^2 + 10x 25$
- **67.**  $f(x) = -3x^2 4x + 8$
- **68.**  $f(x) = 9x^2 24x + 16$
- **69.** RAZONAR NASA crea un entorno ingrávido volando un avión en una serie de recorridos parabólicos. La altura *h* (en pies) de un avión después de *t* segundos en un recorrido de vuelo parabólico puede representarse mediante  $h = -11t^2 + 700t + 21,000$ . Los pasajeros experimentan un entorno ingrávido cuando la altura del avión es mayor que o igual a 30,800 pies. Aproximadamente, ¿por cuántos segundos experimentan los pasajeros ingravidez en dicho vuelo? Explica.

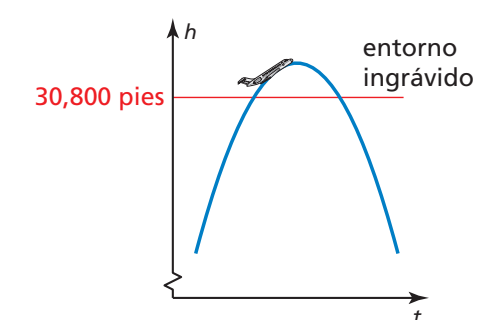

**70.** ESCRIBIR ECUACIONES Usa los números para crear una ecuación cuadrática con las soluciones *x* = −1 y

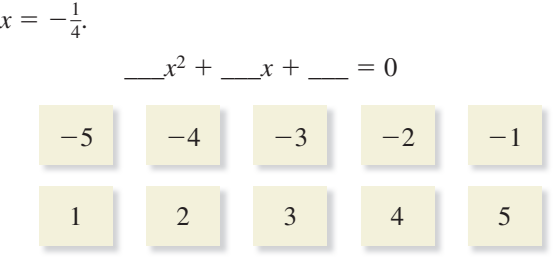

**71.** RESOLVER PROBLEMAS Un ranchero construye dos pastizales para caballos rectangulares que comparten un lado, como se muestra. Los pastizales están cercados por 1050 pies de valla. Cada pastizal tiene un área de 15,000 pies cuadrados.

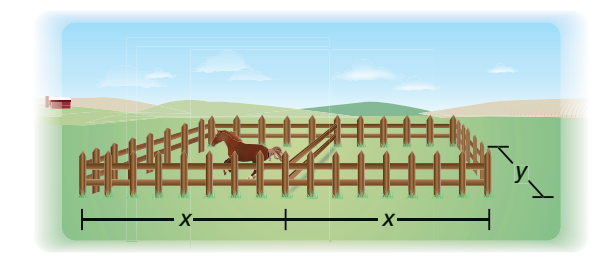

- **a.** Demuestra que *y* = 350  $-\frac{4}{3}x$ .
- **b.** Halla las posibles longitudes y anchos de cada pastizal.
- **72.** RESOLVER PROBLEMAS Un jugador de fútbol americano patea una pelota desde una altura de 2.5 pies por encima del suelo con una velocidad vertical inicial de 45 pies por segundo.

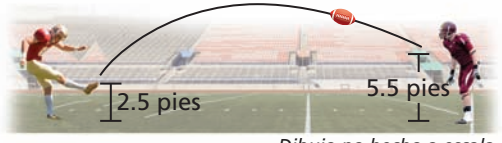

*Dibujo no hecho a escala*

- **a.** Escribe una ecuación que represente esta situación usando la función *h* = −16*t*<sup>2</sup> + *v*<sub>0</sub>*t* + *s*<sub>0</sub>, donde *h* es la altura (en pies) de la pelota de fútbol, *t* es el tiempo (en segundos) después que la pelota es pateada,  $v_0$  es la velocidad vertical inicial (en pies por segundo) y  $s_0$  es la altura inicial (en pies).
- **b.** La pelota de fútbol es atrapada a 5.5 pies por encima del suelo, como se muestra en el diagrama. Halla la cantidad de tiempo que la pelota de fútbol está en el aire.

```
73. PENSAMIENTO CRÍTICO Las soluciones de la 
        ecuación cuadrática ax^2 + bx + c = 0 son
         PENSAMIENTO CRÍTIC<br>ecuación cuadrática a:<br>x = \frac{-b + \sqrt{b^2 - 4ac}}{2}b<sub>2</sub> − b + \sqrt{b^2 - 4ac}<br>
\frac{2a}{a} y
                                   • CRÍTICO Las soluciones de la<br>
z ax^2 + bx + c = 0 son<br>
\frac{b^2 - 4ac}{b^2 - 4ac}<br>
y = \frac{-b - \sqrt{b^2 - 4ac}}{2}b + c = 0 son<br>
\frac{-b - \sqrt{b^2 - 4ac}}{2a}. H
                                                                               <u><del>100</del></u>. Halla
        la media de las soluciones. ¿Cómo se relaciona la 
         media con la gráfica de y = ax^2 + bx + c? Explica.
```
**74. ¿CÓMO LO VES?** Une cada gráfica con su discriminante. Explica tu razonamiento.

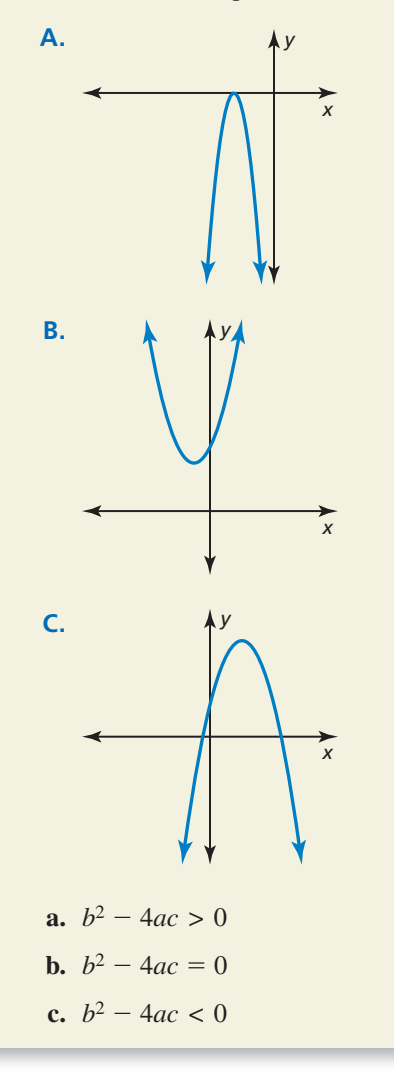

**75.** PENSAMIENTO CRÍTICO Estás tratando de colgar un columpio de neumático. Para hacer que la soga pase por encima de la rama de un árbol que está a 15 pies de altura, amarras la soga a un peso y la lanzas por encima de la rama. Liberas el peso a una altura  $s_0$  de 5.5 pies. ¿Cuál es la mínima velocidad vertical inicial *v*0 necesaria para alcanzar la rama? (*Pista*: Usa la ecuación  $h = -16t^2 + v_0t + s_0$ .

76. **ESTIMULAR EL PENSAMIENTO** Considera la gráfica de la forma estándar de una función cuadrática  $y = ax^2 + bx + c$ . Luego considera la fórmula<br>
cuadrática como dada por<br>  $x = -\frac{b}{a} \pm \frac{\sqrt{b^2 - 4ac}}{b}$ . cuadrática como dada por

$$
x = -\frac{b}{2a} \pm \frac{\sqrt{b^2 - 4ac}}{2a}.
$$

Escribe una interpretación gráfica de las dos partes de esta fórmula.

**77.** ANALIZAR RELACIONES Halla la suma y el producto **ANALIZAR RELACIO**<br>de <del>−*b* + √*b*<sup>2</sup> − 4*ac*</del> **alizar Relaciones**<br>  $\frac{-b + \sqrt{b^2 - 4ac}}{2a}$  y **ELACIONES** Halla la suma y<br><u><sup>2</sup> − 4ac</u> <sub>y</sub> − *b* − √*b*<sup>2</sup> − 4ac **5** Halla la suma y el<br>  $\frac{-b - \sqrt{b^2 - 4ac}}{2a}$ .  $\frac{1}{\sqrt{1-\frac{1}{n}}}}$ .

Luego escribe una ecuación cuadrática cuyas

soluciones tengan una suma de 2 y un producto de  $\frac{1}{2}$ .

- **78.** ESCRIBIR UNA FÓRMULA Deriva una fórmula que puede usarse para hallar soluciones de ecuaciones que tengan la form  $ax^2 + x + c = 0$ . Usa tu fórmula para resolver  $-2x^2 + x + 8 = 0$ .
- **79.** REPRESENTACIONES MÚLTIPLES Si *p* es una solución de una ecuación cuadrática *ax*<sup>2</sup> + *bx* + *c* = 0, luego  $(x - p)$  es un factor de  $ax^2 + bx + c$ .
	- **a.** Copia y completa la tabla para cada par de soluciones.

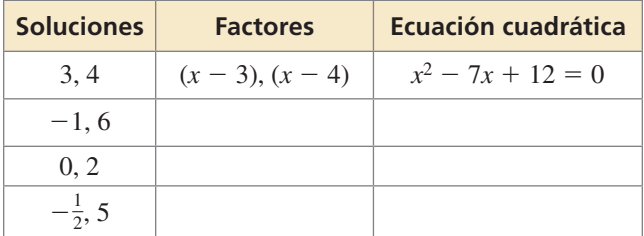

**b.** Haz una gráfica de la función relacionada para cada ecuación. Identifica los ceros de la función.

PENSAMIENTO CRÍTICO **En los Ejercicios 80–82, halla todos los valores de** *k* **para los cuales la ecuación tiene (a) dos soluciones, (b) una solución y (c) ninguna solución.** 

**80.**  $2x^2 + x + 3k = 0$  **81.**  $x^2 - 4kx + 36 = 0$ 

**82.** 
$$
kx^2 + 5x - 16 = 0
$$

# Mantener el dominio de las matemáticas Repasar lo que aprendiste en grados y lecciones anteriores

**Resuelve el sistema de ecuaciones lineales usando cualquier método. Explica por qué elegiste ese método.** *(Sección 5.1, Sección 5.2 y Sección 5.3)*

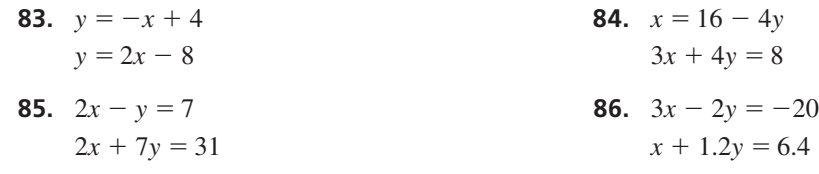

# Resolver sistemas no lineales de ecuaciones 9.6

Pregunta esencial ¿Cómo puedes resolver un sistema de dos ecuaciones cuando una es lineal y la otra es cuadrática?

**EXPLORACIÓN 1** 

#### **Resolver un sistema de ecuaciones**

**Trabaja con un compañero.** Resuelve el sistema de ecuaciones haciendo una gráfica de cada ecuación y hallando los puntos de intersección.

#### **Sistema de ecuaciones**

 $y = x + 2$  Lineal  $y = x^2 + 2x$  Cuadrática

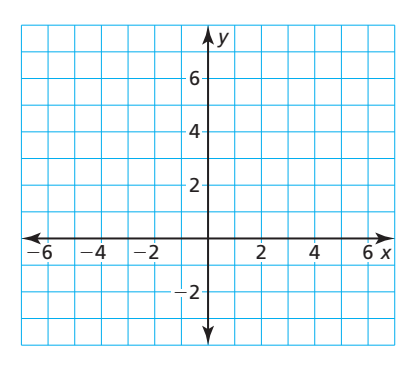

### **EXPLORACIÓN 2**

#### **Analizar sistemas de ecuaciones**

Trabaja con un compañero. Une cada sistema de ecuaciones con su gráfica. Luego resuelve el sistema de ecuaciones.

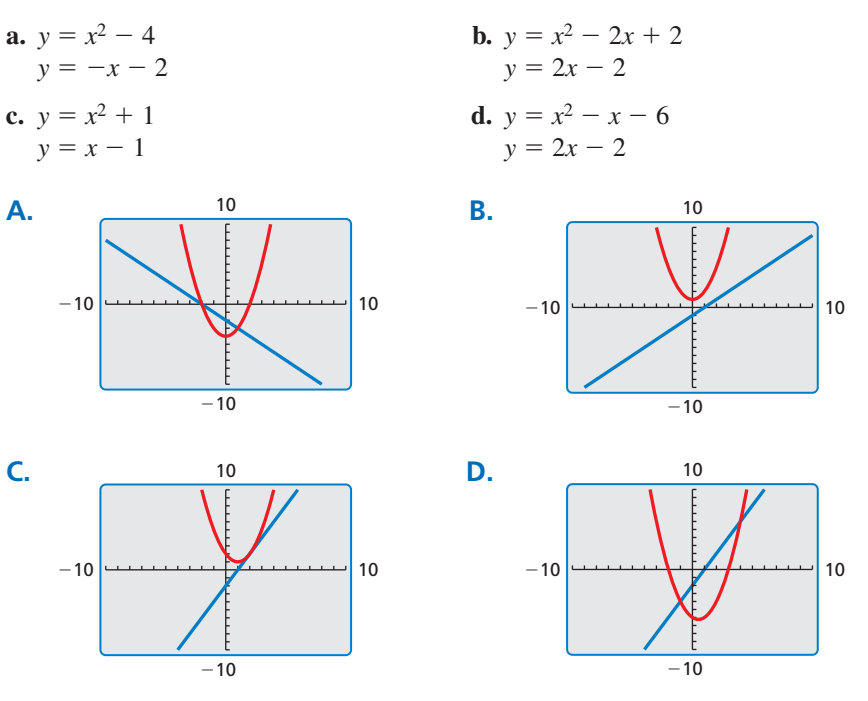

#### DARLE SENTIDO A LOS PROBLEMAS

Para dominar las matemáticas, necesitas analizar lo dado, las relaciones y las metas.

# Comunicar tu respuesta

- **3.** ¿Cómo puedes resolver un sistema de dos ecuaciones cuando una es lineal y la otra es cuadrática?
- **4.** Escribe un sistema de ecuaciones (una lineal y otra cuadrática) que tenga (a) ninguna solución, (b) una solución y (c) dos soluciones. Tus sistemas deben ser diferentes de los de las Exploraciones 1 y 2.

# 9.6 Lección Qué aprenderás

#### Vocabulario Esencial

sistema de ecuaciones no lineales, *pág. 526*

*Anterior* sistema de ecuaciones lineales

- Resolver sistemas de ecuaciones no lineales haciendo una gráfica.
- Resolver sistemas de ecuaciones no lineales de forma algebraica.
- Aproximar soluciones de sistemas y ecuaciones no lineales.

# **Resolver sistemas no lineales haciendo una gráfica**

Los métodos para resolver sistemas de ecuaciones lineales también pueden usarse para resolver *sistemas de ecuaciones no lineales*. Un **sistema de ecuaciones no lineales** es un sistema donde al menos una de las ecuaciones es no lineal.

Cuando un sistema no lineal consiste en una ecuación lineal y una ecuación cuadrática, las gráficas pueden intersecarse en cero, uno o dos puntos. Entonces, el sistema puede tener cero, una o dos soluciones, como se muestra.

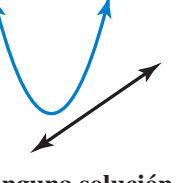

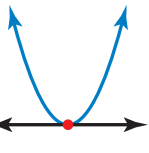

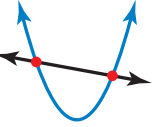

 **Ninguna solución Una solución Dos soluciones**

−6

2

6

 $= x - 3$ 

#### **EJEMPLO 1**

**Resolver un sistema no lineal haciendo una gráfica** 

Resuelve el sistema haciendo una gráfica.

$$
y = 2x2 + 5x - 1
$$
 **Equación 1**  

$$
y = x - 3
$$
 **Equación 2**

#### **SOLUCIÓN**

- Paso 1 Haz una gráfica de cada ecuación.
- **Paso 2** Estima el punto de intersección. Las gráficas parecen intersecarse en  $(-1, -4)$ .
- Paso 3 Verifica el punto del Paso 2 sustituyendo las coordenadas en cada una de las ecuaciones originales.

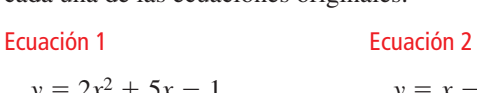

 $-4 = -4$   $-4 = -4$ 

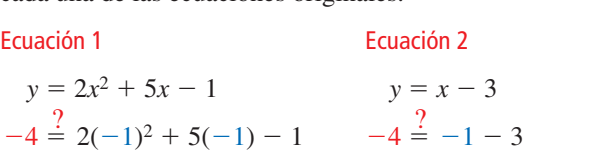

−6

 $y = 2x^2 + 5x$ 

La solución es  $(-1, -4)$ .

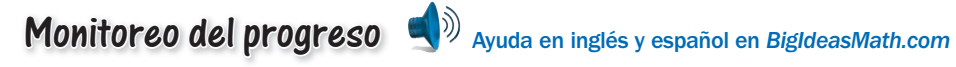

Resuelve el sistema haciendo una gráfica.

**1.** 
$$
y = x^2 + 4x - 4
$$
  
\n $y = 2x - 5$   
\n**2.**  $y = -x + 6$   
\n**3.**  $y = 3x - 15$   
\n $y = \frac{1}{2}x^2 - 2x - 7$ 

#### RECUERDA

Los procedimientos algebraicos que usas para resolver sistemas no lineales son semejantes a los procedimientos que usaste para resolver los sistemas lineales de las Secciones 5.2 y 5.3.

#### **Verifica**

Usa una calculadora gráfica para verificar tu respuesta. Nota que las gráficas tienen dos puntos de intersección en (−4, 11) y (1, 1).

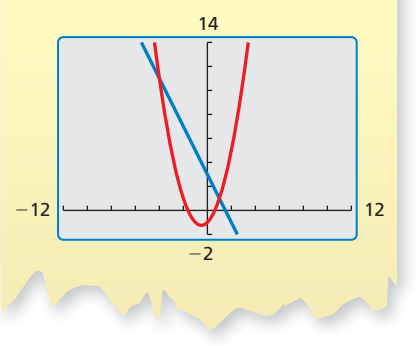

## **Resolver sistemas no lineales de forma algebraica**

EJEMPLO 2

#### **Resolver un sistema no lineal por sustitución**

Resuelve el sistema por sustitución.

 $y = x^2 + x - 1$  Ecuación 1 *y* = −2*x* + 3 Ecuación 2

#### **SOLUCIÓN**

**Paso 1** Las ecuaciones ya están resueltas para *y*.

**Paso 2** Sustituye −2*x* + 3 para hallar *y* en la Ecuación 1 y resuelve para hallar *x*.

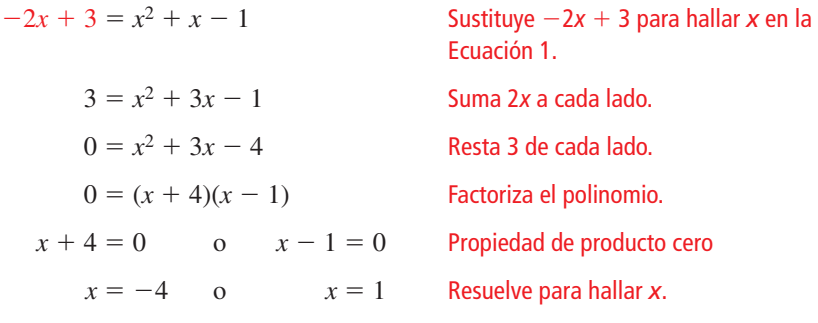

**Paso 3** Sustituye −4 y 1 para hallar *x* en la Ecuación 2 y resuelve para hallar *y*.

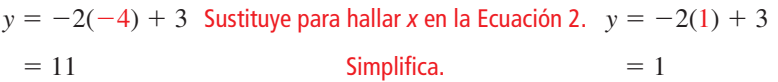

Entonces, las soluciones son  $(-4, 11)$  y  $(1, 1)$ .

#### EJEMPLO 3  **Resolver un sistema no lineal por eliminación**

Resuelve el sistema por eliminación.

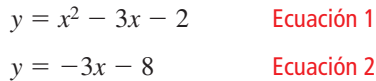

#### **SOLUCIÓN S**

Paso 1 Ya que los coeficientes de los términos y son iguales, no necesitas multiplicar ninguna ecuación por una constante.

Paso 2 Resta la Ecuación 2 de la Ecuación 1.

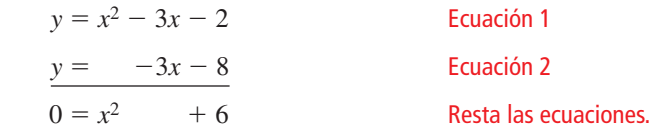

**Paso 3** Resuelve para hallar *x*.

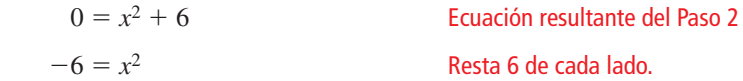

 El cuadrado de un número real no puede ser negativo. Entonces, el sistema no tiene ninguna solución real.

#### **Verifica**

Usa una calculadora gráfica para verificar tu respuesta. Las gráficas no se intersecan.

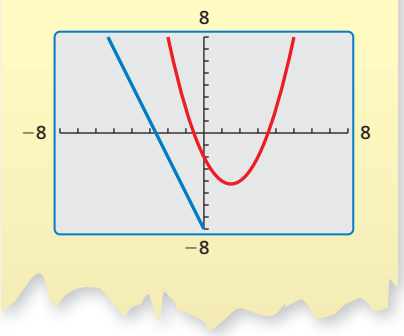

# Monitoreo del progreso Ayuda en inglés y español en *BigIdeasMath.com*

**Resuelve el sistema por sustitución.**

**4.** 
$$
y = x^2 + 9
$$
  
\n $y = 9$   
\n**5.**  $y = -5x$   
\n $y = x^2 - 3x - 3$   
\n**6.**  $y = -3x^2 + 2x + 1$   
\n $y = 5 - 3x$ 

**Resuelve el sistema por eliminación.**

**7.** 
$$
y = x^2 + x
$$
  
\n $y = x + 5$   
\n**8.**  $y = 9x^2 + 8x - 6$   
\n $y = 5x - 4$   
\n**9.**  $y = 2x + 5$   
\n $y = -3x^2 + x - 4$ 

## **Aproximar soluciones**

Cuando no puedes hallar la(s) solución(es) exacta(s) de un sistema de ecuaciones, puedes analizar los valores de salida para aproximar la(s) solución(es).

#### EJEMPLO 4

#### **Aproximar soluciones de un sistema no lineal**

Aproxima la(s) solución(es) del sistema a la milésima más cercana.

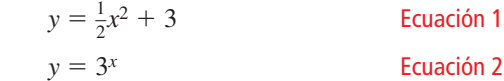

#### **SOLUCIÓN**

Dibuja una gráfica del sistema. Puedes ver que el sistema tiene una solución entre  $x = 1$  y  $x = 2$ .

Sustituye  $3^x$  por *y* en la Ecuación 1 y reescribe la ecuación.

$$
3^{x} = \frac{1}{2}x^{2} + 3
$$

$$
3^{x} - \frac{1}{2}x^{2} - 3 = 0
$$

—<sup>2</sup> *<sup>x</sup>*<sup>2</sup>+ 3 Sustituye 3*<sup>x</sup>* por *y* en la Ecuación 1. Reescribe la ecuación.

Ya que no sabes cómo resolver esta ecuación de forma algebraica, sea *f*(*x*) = 3<sup>*x*</sup> −  $\frac{1}{2}$ *x*<sup>2</sup> − 3. Luego evalúa la función para los valores de *x* entre 1 y 2.

$$
f(1.1) \approx -0.26
$$
  
 $f(1.2) \approx 0.02$  Ya que  $f(1.1) < 0$  y  $f(1.2) > 0$ , el cero está entre 1.1 y 1.2.

*f* (1.2) está más cerca a 0 que *f* (1.1), entonces disminuye tu estimación y evalúa *f* (1.19).

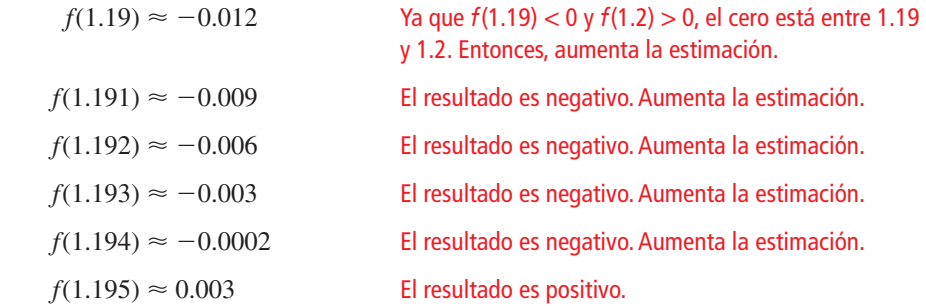

Ya que *f* (1.194) está más cerca a 0, *x* ≈ 1.194.

Sustituye *x* = 1.194 en una de las ecuaciones originales y resuelve para hallar *y*.

$$
y = \frac{1}{2}x^2 + 3 = \frac{1}{2}(1.194)^2 + 3 \approx 3.713
$$

Entonces, la solución del sistema es aproximadamente (1.194, 3.713).

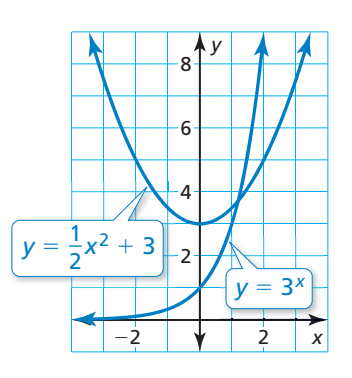

### RECUERDA

Los valores de la función que están más cerca a 0 corresponden a valores de *x* que mejor aproximan los ceros de la función.

### RECUERDA

Cuando ingreses las ecuaciones, asegúrate de usar una ventana de visualización apropiada que muestre todos los puntos de intersección. Para este sistema, una ventana de visualización apropiada es −4 ≤ *x* ≤ 4 y −4 ≤ *y* ≤ 4.

Recuerda que en la Sección 5.5 puedes usar sistemas de ecuaciones para resolver ecuaciones con variables a ambos lados.

#### **EJEMPLO 5** Aproximar soluciones de una ecuación

Resuelve  $-2(4)^x + 3 = 0.5x^2 - 2x$ .

#### **SOLUCIÓN**

No sabes cómo resolver esta ecuación de forma algebraica. Entonces, usa cada lado de la ecuación para escribir el sistema  $y = -2(4)^{x} + 3 y y = 0.5x^{2} - 2x$ .

**Método 1** Usa una calculadora gráfica para hacer una gráfica del sistema. Luego usa la función de *intersección* para hallar las coordenadas de cada punto de intersección.

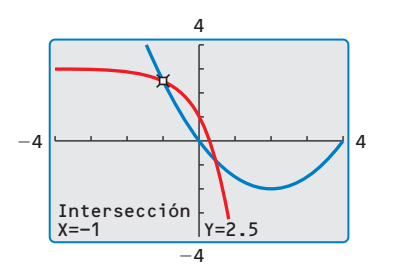

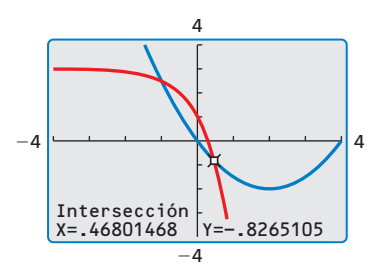

Entonces, las soluciones de la ecuación son  $x = -1$  y  $x \approx 0.47$ .

**Método 2** Usa la función *tabla* para crear una tabla de valores para las ecuaciones. Halla los valores de *x* por los cuales los valores de *y* correspondientes son aproximadamente iguales.

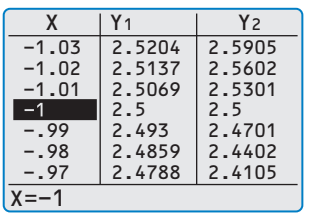

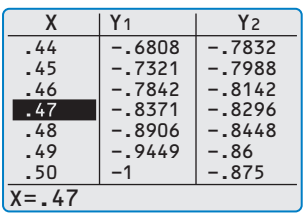

Cuando  $x = -1$ , los valores de Cuando  $x = 0.47$ , los valores de *y* correspondientes son 2.5. *y* correspondientes son

aproximadamente −0.83.

Entonces, las soluciones de la ecuación son  $x = -1$  y  $x \approx 0.47$ .

# Monitoreo del progreso Ayuda en inglés y español en *BigIdeasMath.com*

**Usa el método del Ejemplo 4 para aproximar la(s) solución(es) del sistema a la milésima más cercana.**

**10.**  $y = 4^x$  **11.**  $y = 4x^2 - 1$  **12.**  $y = x^2 + 3x$ *y* =  $x^2 + x + 3$  *y* =  $-2(3)^x + 4$  *y* =  $-x^2 + x + 10$ 

**Resuelve la ecuación. Redondea tu(s) solución(es) a la centésima más cercana. 13.**  $3^x - 1 = x^2 - 2x + 5$ 

**14.** 
$$
4x^2 + x = -2(\frac{1}{2})^x + 5
$$

### CONSEJO DE ESTUDIO

Puedes usar las diferencias entre los valores de *y* correspondientes para determinar la mejor aproximación de una solución.

Un punto de intersección es El otro punto de intersección (−1, 2.5). es alrededor de (0.47, −0.83).

# 9.6 **Ejercicios** Soluciones dinámicas disponibles en *BigIdeasMath.com*

# Verificación de vocabulario y concepto esencial

- **1.** VOCABULARIO Describe cómo usar la sustitución para resolver un sistema de ecuaciones no lineales.
- **2. ESCRIBIR** ¿En qué es semejante resolver un sistema de ecuaciones no lineales con resolver un sistema de ecuaciones lineales? ¿En qué es diferente?

# Monitoreo del progreso y Representar con matemáticas

**En los Ejercicios 3–6, une el sistema de ecuaciones con**  su gráfica. Luego resuelve el sistema.

- **3.**  $y = x^2 2x + 1$  **4.**  $y = x^2 + 3x + 2$ *y* = *x* + 1 *y* = −*x* − 3
- **5.**  $y = x 1$  **6.**  $y =$  $y = -x^2 + x - 1$   $y = -x^2 - 2x + 5$

$$
y = -x + 3
$$
  

$$
y = -x^2 - 2x + 3
$$

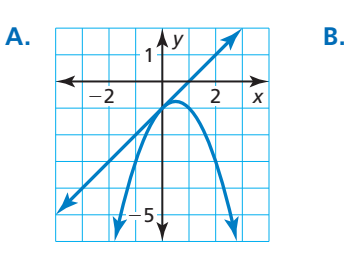

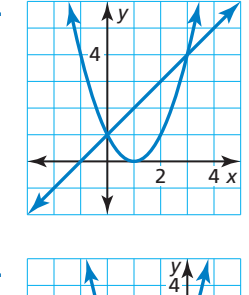

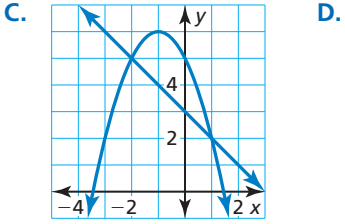

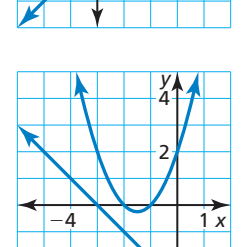

#### **En los Ejercicios 7–12, resuelve el sistema haciendo una gráfi ca.** *(Consulta el Ejemplo 1).*

**7.**  $y = 3x^2 - 2x + 1$  **8.**  $y = x^2 + 2x + 5$  $y = x + 7$   $y = -2x - 5$ **9.**  $y = -2x^2 - 4x$  **10.**  $y = \frac{1}{2}x^2 - 3x + 4$  $y = 2$   $y = x - 2$ 

**11.** 
$$
y = \frac{1}{3}x^2 + 2x - 3
$$
  
\n $y = 2x$   
\n**12.**  $y = 4x^2 + 5x - 7$   
\n $y = -3x + 5$ 

**En los Ejercicios 13–18, resuelve el sistema por sustitución.** *(Consulta el Ejemplo 2).*

**13.**  $y = x - 5$  **14.**  $y = -3x^2$  $y = x^2 + 4x - 5$   $y = 6x + 3$ **15.**  $y = -x + 7$  **16.**  $y = -x^2 + 7$  $y = -x^2 - 2x - 1$   $y = 2x + 4$ **17.**  $y - 5 = -x^2$  **18.**  $y = 2x^2 + 3x - 4$  $y = 5$   $y - 4x = 2$ 

**En los Ejercicios 19–26, resuelve el sistema por eliminación.** *(Consulta el Ejemplo 3).*

- **19.**  $y = x^2 5x 7$  **20.**  $y = -3x^2 + x + 2$  $y = -5x + 9$   $y = x + 4$ **21.**  $y = -x^2 - 2x + 2$  **22.**  $y = -2x^2 + x - 3$  $y = 4x + 2$   $y = 2x - 2$ **23.**  $y = 2x - 1$  **24.**  $y = x^2 + x + 1$ *y* =  $x^2$  *y* =  $-x-2$  **25.**  $y + 2x = 0$  **26.**  $y = 2x - 7$
- $y = x^2 + 4x 6$   $y + 5x = x^2 2$
- **27.** ANÁLISIS DE ERRORES Describe y corrige el error cometido al resolver el sistema de ecuaciones haciendo una gráfica.

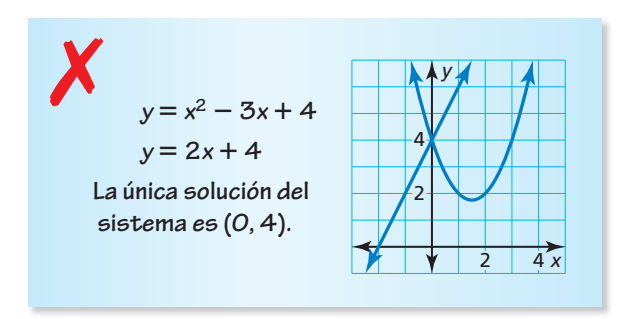

**28.** ANÁLISIS DE ERRORES Describe *y* corrige el error cometido al resolver para hallar una de las variables del sistema.

*y* = **3***x***<sup>2</sup>** − **6***x* + **4** *y* = **4** *y* = **3(4)2** − **6(4)** + **4 Sustituye.** *y* = **28 Simplifi ca.** ✗

**En los Ejercicios 29–32, usa la tabla para describir las ubicaciones de los ceros de la función cuadrática** *f***.**

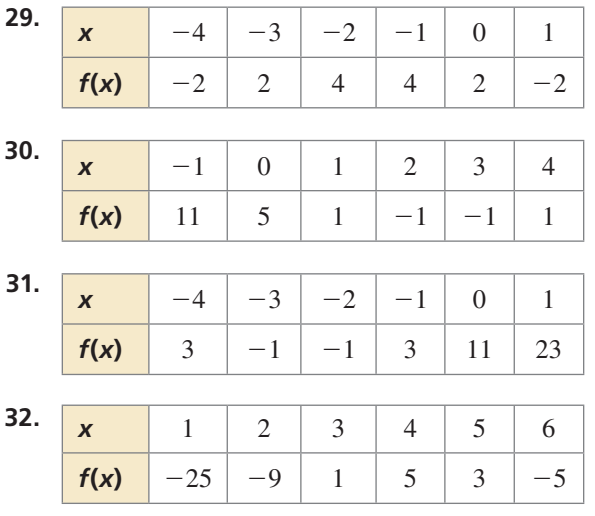

**En los Ejercicios 33–38, usa el método del Ejemplo 4 para aproximar la(s) solución(es) del sistema a la milésima más cercana.** *(Consulta el Ejemplo 4).*

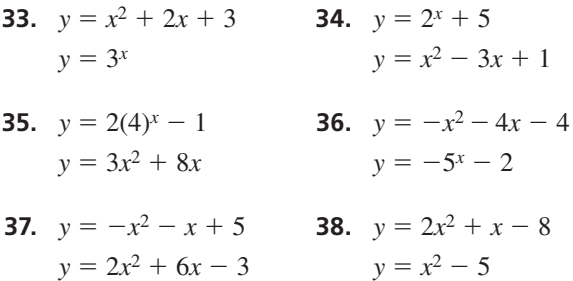

**En los Ejercicios 39–46, resuelve la ecuación. Redondea tu(s) solución(es) a la centésima más cercana.** *(Consulta el Ejemplo 5).*

**39.**  $3x + 1 = x^2 + 7x - 1$ **40.**  $-x^2 + 2x = -2x + 5$ **41.**  $x^2 - 6x + 4 = -x^2 - 2x$ **42.**  $2x^2 + 8x + 10 = -x^2 - 2x + 5$ **43.**  $-4\left(\frac{1}{2}\right)^{x} = -x^{2} - 5$  **44.**  $1.5(2)^{x} - 3 = -x^{2} + 4x$ **45.**  $8^{x-2} + 3 = 2(\frac{3}{2})^{x}$  **46.**  $-0.5(4)^{x} = 5^{x} - 6$ 

- **47.** COMPARAR MÉTODOS Resuelve el sistema del Ejercicio 37 usando la sustitución. Compara las soluciones exactas a las soluciones aproximadas.
- **48.** COMPARAR MÉTODOS Resuelve el sistema del Ejercicio 38 usando la eliminación. Compara las soluciones exactas a las soluciones aproximadas.
- **49.** REPRESENTAR CON MATEMÁTICAS Las asistencias *y* a dos películas pueden representarse mediante las siguientes ecuaciones, donde *x* es el número de días desde que las películas se estrenaron.

$$
y = -x2 + 35x + 100
$$
 Película A  

$$
y = -5x + 275
$$
 Película B

¿Cuándo es la asistencia a cada película la misma?

**50.** REPRESENTAR CON MATEMÁTICAS Tú y un amigo están conduciendo botes en el mismo lago. Tu recorrido puede representarse mediante la ecuación  $y = -x^2 - 4x - 1$  y el recorrido de tu amigo puede representarse mediante la ecuación  $y = 2x + 8$ . ¿Sus recorridos se cruzan uno con el otro? Si es así, ¿cuáles son las coordenadas del (de los) punto(s) donde los recorridos se cruzan?

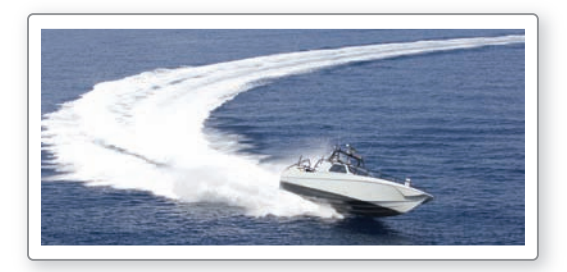

**51.** REPRESENTAR CON MATEMÁTICAS El arco de un puente puede representarse mediante *y* = −0.002*x*<sup>2</sup> + 1.06*x*, donde *x* es la distancia (en metros) desde los pilones de la izquierda y *y* es la altura (en metros) del arco por encima del agua. El camino puede representarse mediante la ecuación *y* = 52. Al metro más cercano, ¿cuán lejos de los pilones de la izquierda están los dos puntos donde el camino interseca el arco del puente?

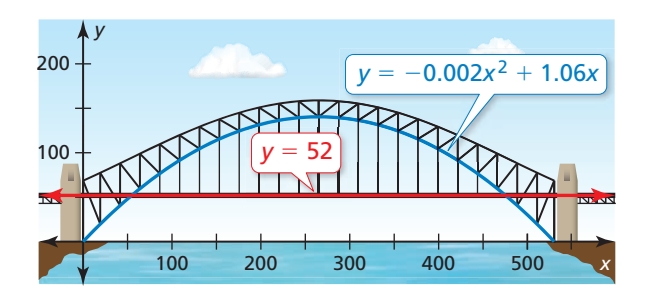

**52.** ARGUMENTAR Tu amigo dice que un sistema de ecuaciones que consiste en una ecuación lineal y una ecuación cuadrática puede tener cero, una, dos o infinitas soluciones posibles. ¿Tiene razón tu amigo? Explica.

COMPARAR MÉTODOS **En los Ejercicios 53 y 54, resuelve el sistema de ecuaciones (a) haciendo una gráfi ca, (b) por sustitución y (c) por eliminación. ¿Qué**  método prefieres? Explica tu razonamiento.

- **53.**  $y = 4x + 3$  **54.**  $y = x^2 5$  $y = x^2 + 4x - 1$   $y = -x + 7$
- **55.** REPRESENTAR CON MATEMÁTICAS La función *y* = −*x*<sup>2</sup> + 65*x* + 256 representa el número *y* de suscriptores a un sitio web, donde *x* es el número de días desde que se lanzó el sitio web. El número de suscriptores al sitio web de un competidor puede representarse mediante una función lineal. Los sitios web tienen el mismo número de suscriptores los días 1 y 34.
	- **a.** Escribe una función lineal que represente el número de suscriptores al sitio web del competidor.
	- **b.** Resuelve el sistema para verificar la función de la parte (a).
- **56. <b>¿CÓMO LO VES?** El diagrama muestra las gráficas de dos ecuaciones en un sistema que tiene una solución.

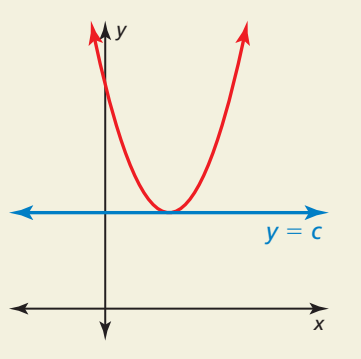

- **a.** ¿Cuántas soluciones tendrá el sistema cuando cambies la ecuación lineal a  $y = c + 2$ ?
- **b.** ¿Cuántas soluciones tendrá el sistema cuando cambies la ecuación lineal a  $y = c - 2$ ?
- **57.** ESCRIBIR Un sistema de ecuaciones consiste en una ecuación cuadrática cuya gráfica se abre hacia arriba y una ecuación cuadrática cuya gráfica se abre hacia abajo. Describe los números posibles de soluciones del sistema. Dibuja ejemplos para justificar tu respuesta.
- **58.** RESOLVER PROBLEMAS La población de un país es de 2 millones de personas y aumenta en 3% cada año. El suministro de alimentos del país es suficiente para alimentar a 3 millones de personas y aumenta a una tasa constante que alimenta a 0.25 millones de personas adicionales cada año.
	- **a.** ¿Cuándo experimentará el país una escasez de alimentos?
	- **b.** El país duplica la tasa a la que aumenta su suministro de alimentos. ¿Habrá todavía escasez de alimentos? Si es así, ¿en qué año?
- **59. ANALIZAR GRÁFICAS** Usa las gráficas de las funciones lineales y cuadráticas.

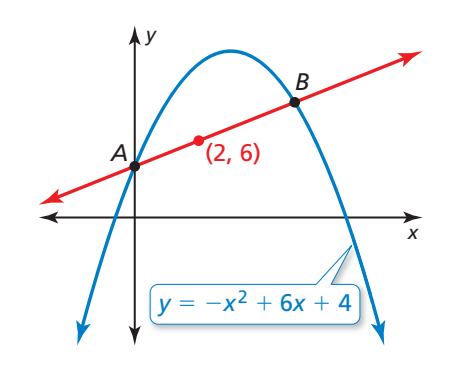

- **a.** Halla las coordenadas del punto *A*.
- **b.** Halla las coordenadas del punto *B*.
- **60.** ESTIMULAR EL PENSAMIENTO ¿Es posible que un sistema de dos ecuaciones cuadráticas tengan exactamente tres soluciones?, ¿exactamente cuatro soluciones? Explica tu razonamiento. (*Pista:* Las rotaciones de las gráficas de ecuaciones cuadráticas todavía representan ecuaciones cuadráticas).
- **61.** RESOLVER PROBLEMAS Resuelve el sistema de tres ecuaciones mostrado.

$$
y = 2x - 8
$$
  
\n
$$
y = x2 - 4x - 3
$$
  
\n
$$
y = -3(2)x
$$

**62. RESOLVER PROBLEMAS** Halla el(los) punto(s) de intersección, de haberlos, de la línea *y* = −*x* − 1 *y* el círculo  $x^2 + y^2 = 41$ .

#### Mantener el dominio de las matemáticas Repasar lo que aprendiste en grados y lecciones anteriores

**Haz una gráfica del sistema de desigualdades lineales.** *(Sección 5.7)* **63.**  $y > 2x$  **64.**  $y \ge 4x + 1$  **65.**  $y - 3 \le -2x$  **66.**  $x + y > -6$ *y* > −*x* + 4 *y* ≤ 7 *y* + 5 < 3*x* 2*y* ≤ 3*x* + 4 Haz una gráfica de la función. Describe el dominio y el rango. *(Sección 8.3)* **67.**  $y = 3x^2 + 2$  **68.**  $y = -x^2 - 6x$  **69.**  $y = -2x^2 + 12x - 7$  **70.**  $y = 5x^2 + 10x - 3$ 

# 9.4–9.6 ¿Qué aprendiste?

# Vocabulario esencial

completar el cuadrado, *pág. 506* Fórmula cuadrática, *pág. 516*

discriminante, *pág.* 518 sistema de ecuaciones no lineales, *pág. 526*

# Conceptos esenciales

**Sección 9.4** Completar el cuadrado, *pág. 506*

#### **Sección 9.5**

Fórmula cuadrática, *pág. 516* Interpretar el discriminante, *pág. 518*

#### **Sección 9.6**

Resolver sistemas de ecuaciones no lineales, *pág. 526*

# Prácticas matemáticas

- **1.** ¿Cómo ayuda tu respuesta al Ejercicio 74 de la página 514 a crear un método abreviado cuando resuelves algunas ecuaciones cuadráticas completando el cuadrado?
- **2.** ¿Qué progresión lógica te llevó a la respuesta del Ejercicio 55 de la página 522?
- **3.** Compara los métodos usados para resolver el Ejercicio 53 de la página 532. Comenta acerca de las semejanzas y diferencias entre los métodos.

# - - - - - Tarea de desempeño La forma importa

Cada forma de una ecuación cuadrática tiene su pros y sus contras. Usando una forma, puedes hallar fácilmente el vértice, pero los ceros son más difíciles de hallar. Usando otra forma, puedes hallar fácilmente la intersección n con el eje *y*, pero el vértice es más difícil de hallar. ¿Qué forma usarías en diferentes situaciones? ¿Cómo puedes convertir una forma en otra?

Para explorar las respuestas a estas preguntas y más, visita *BigIdeasMath.com*.

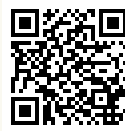

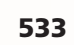

# **9** Repaso del capítulo

**9.1 Propiedades de los radicales** *(págs. 479–488)* **1** Propiedades (**a.** Simplifica  $\sqrt[3]{27x^{10}}$ .  $\text{p}$ lifica  $\sqrt[3]{27x^{10}}$ .<br> $\sqrt[3]{27x^{10}} = \sqrt[3]{27 \cdot x^9 \cdot x^9}$ Factoriza usando los máximos factores de cubo perfecto.  $= \sqrt[3]{27} \cdot \sqrt[3]{x^9} \cdot \sqrt[3]{x}$ *x* Propiedad del producto de raíces cuadradas  $= 3x^3\sqrt[3]{x}$ Simplifica.  $\begin{bmatrix} 6 & 3x^3 \\ 6 & 12 \end{bmatrix}$ <br>**b.** Simplifica  $\begin{bmatrix} 12 & 2 \\ 2 & 12 \end{bmatrix}$  $\frac{1}{3} + \sqrt{5}$  **.**  $\frac{12}{\sqrt{12}}$  $3 + \sqrt{5}$  $+\sqrt{5}$ <br>=  $\frac{12}{\sqrt{5}}$  $3 + \sqrt{5}$  $\cdot \frac{3 - \sqrt{5}}{\sqrt{5}}$  $3-\sqrt{5}$ El conjugado de 3 +  $\sqrt{5}$  es 3 -  $\sqrt{5}$ .  $=\frac{12(3-\sqrt{5})}{2}$  $\frac{12}{3 + \sqrt{5}} \cdot \frac{3}{3}$ <br> $\frac{12(3 - \sqrt{5})}{2}$  $3^2 - (\sqrt{5})^2$  Patrón de suma y diferencia  $=\frac{36-12\sqrt{5}}{4}$  $\frac{12(3-\sqrt{5})^2}{3^2-(\sqrt{5})^2}$ <br>  $\frac{36-12\sqrt{5}}{3}$ 4 Simplifica.  $= 9 - 3\sqrt{5}$ Simplifica. **Simplifica la expresión. 1.**  $\sqrt{72p^7}$  **2.**  $\sqrt{ }$ —  $\frac{45}{1}$  $\frac{45}{7y}$  **3.**  $\sqrt[3]{}$ —  $\frac{125x^{11}}{x^{11}}$  $\frac{5x^{11}}{4}$  **4.**  $\frac{8}{\sqrt{6}+2}$  $\sqrt{6}+2$ i, **5.**  $4\sqrt{3} + 5\sqrt{12}$  **6.**  $15\sqrt[3]{2} - 2\sqrt[3]{54}$  **7.**  $(3\sqrt{7} + 5)^2$ **8.**  $\sqrt{6}(\sqrt{18} + \sqrt{8})$ **9.2 Resolver ecuaciones cuadráticas haciendo una gráfica** (págs. 489–496) **Resuelve**  $x^2 + 3x = 4$  haciendo una gráfica. **Paso 1** Escribe la ecuación en forma estándar.  $x^2 + 3x = 4$  Escribe la ecuación original.  $x^2 + 3x - 4 = 0$  Resta 4 de cada lado. **Paso 2** Haz una gráfica de la función relacionada  $y = x^2 + 3x - 4$ . **Paso 3** Halla las intersecciones con el eje *x*. Las intersecciones con el eje *x* son −4 y 1. Entonces, las soluciones son  $x = -4$  y  $x = 1$ . Resuelve la ecuación haciendo una gráfica. **9.**  $x^2 - 9x + 18 = 0$  **10.**  $x^2 - 2x = -4$ **11.**  $-8x - 16 = x^2$ **12.** Se muestra la gráfica de  $f(x) = (x + 1)(x^2 + 2x - 3)$ . Halla los ceros de *f*. **13.** Haz una gráfica de  $f(x) = x^2 + 2x - 5$ . Aproxima los −4  $-2$ 1 −5 **\** | −2 | **1** 2 x *y y* = *x*<sup>2</sup> + 3*x* − 4 −4 2 −2 *x y*  $-4$ 2  $f(x) = (x + 1)(x<sup>2</sup> + 2x - 3)$ 

ceros de *f* a la décima más cercana.

#### **9.3 Resolver ecuaciones cuadráticas usando raíces cuadradas** *(págs. 497–502)*

**Un rociador rocía agua cubriendo una región circular de 90**π **pies cuadrados. Halla el diámetro del círculo.**

Escribe una ecuación usando la fórmula para el área del círculo.

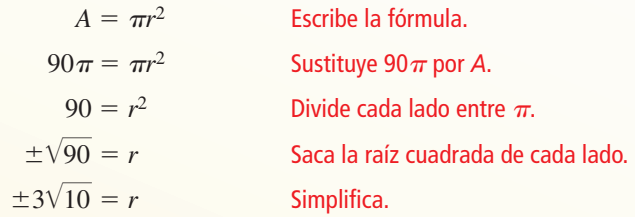

Un diámetro no puede ser negativo, entonces usa la raíz cuadrada positiva. El diámetro es el doble del radio. Entonces, el cuadrada positiva.<br>diámetro es 6 $\sqrt{10}$ .

El diámetro del círculo es 6 √ $\overline{10} \approx 19$  pies.

**Resuelve la ecuación usando raíces cuadradas. Redondea tus soluciones a la centésima más cercana, de ser necesario.**

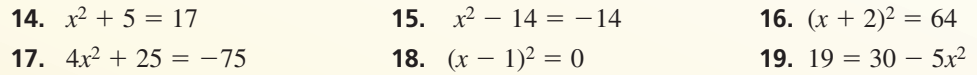

**9.4 Resolver ecuaciones cuadráticas completando el cuadrado** *(págs. 505–514)*

**Resuelve**  $x^2 - 6x + 4 = 11$  completando el cuadrado.  $x^2 - 6x + 4 = 11$  Escribe la ecuación.  $x^2 - 6x = 7$  Resta 4 de cada lado.  $x^2 - 6x + (-3)^2 = 7 + (-3)^2$  Completa el cuadrado sumando  $\left(\frac{-6}{2}\right)^2$ o (-3)<sup>2</sup> a cada lado.  $(x - 3)^2 = 16$  Escribe el lado izquierdo como el cuadrado de un binomio.  $x - 3 = \pm 4$  Saca la raíz cuadrada de cada lado.  $x = 3 \pm 4$  Suma 3 a cada lado.

Las soluciones son  $x = 3 + 4 = 7$  y  $x = 3 - 4 = -1$ .

**Resuelve la ecuación completando el cuadrado. Redondea tus soluciones a la centésima más cercana, de ser necesario.**

**20.** 
$$
x^2 + 6x - 40 = 0
$$
   
**21.**  $x^2 + 2x + 5 = 4$    
**22.**  $2x^2 - 4x = 10$ 

**Determina si la función cuadrática tiene un valor máximo o mínimo. Luego halla el valor.**

**23.** 
$$
y = -x^2 + 6x - 1
$$
 **24.**  $f(x) = x^2 + 4x + 11$  **25.**  $y = 3x^2 - 24x + 15$ 

 **26.** El ancho *w* de una tarjeta de crédito es 3 centímetros más corta que la longitud ℓ. El área es de 46.75 centímetros cuadrados. Halla el perímetro.

#### **9.5 Resolver ecuaciones cuadráticas usando la fórmula cuadrática** *(págs. 515–524)*

**Resuelve** −**3***x***<sup>2</sup>** + *x* = −**8 usando la fórmula cuadrática.** −3*x*<sup>2</sup> + *x* = −8 Escribe la ecuación.  $-3x^2 + x + 8 = 0$  Escribe en forma estándar.  $-3x^2 + x = -8$ <br>  $-3x^2 + x + 8 = 0$ <br>  $x = \frac{-b \pm \sqrt{b^2 - 4ac}}{2}$ *b*<sub>2</sub> − *4ac*  $\frac{-b \pm \sqrt{b^2 - 4ac}}{2a}$ Fórmula cuadrática  $x = \frac{-b \pm \sqrt{b^2 - 4ac}}{2a}$ <br> $x = \frac{-1 \pm \sqrt{1^2 - 4(-3)(8)}}{2(-3)}$  Sustituye −3 por *a*, 1 for *b* y 8 por *c*.  $x = \frac{-1 \pm \sqrt{97}}{6}$  $\frac{-1 \pm \sqrt{1^2}}{2(-1)}$ <br>-1  $\pm \sqrt{97}$  $-6$ Simplifica.  $x = \frac{-1 \pm \sqrt{97}}{-6}$ <br>Entonces, las soluciones son  $x = \frac{-1 + \sqrt{97}}{6}$ Simplifica.<br>  $\frac{+\sqrt{97}}{-6} \approx -1.5 \text{ y } x = \frac{-1 - \sqrt{97}}{-6}$  $\frac{-\sqrt{91}}{-6} \approx 1.8.$ **Resuelve la ecuación usando la fórmula cuadrática. Redondea tus soluciones a la décima más cercana, de ser necesario.**

**27.**  $x^2 + 2x - 15 = 0$  **28.**  $2x^2 - x + 8 = 16$  **29.**  $-5x^2 + 10x = 5$ 

**Halla el número de intersecciones con el eje** *x* **de la gráfica de la función.** 

 **30.**  $y = -x^2 + 6x - 9$  **31.**  $y = 2x^2 + 4x + 8$  $\frac{1}{2}x^2 + 2x$ 

#### **9.6 Resolver sistemas no lineales de ecuaciones** *(págs. 525–532)*

**Resuelve el sistema por sustitución.**  $y = x^2 - 5$  Ecuación 1 *y* = −*x* + **1** Ecuación 2 **Paso 1** Las ecuaciones ya están resueltas para *y*. **Paso 2** Sustituye  $-x + 1$  por y en la Ecuación 1 y resuelve para hallar *x*. −*x* + 1 = *x*<sup>2</sup> − 5 Sustituye −*<sup>x</sup>* + 1 por *y* en la Ecuación 1.  $1 = x^2 + x - 5$  Suma *x* a cada lado.  $0 = x^2 + x - 6$  Resta 1 de cada lado.  $0 = (x + 3)(x - 2)$  Factoriza el polinomio.  $x + 3 = 0$  o  $x - 2 = 0$  Propiedad de producto cero  $x = -3$  o  $x = 2$  Resuelve para hallar *x*. **Paso 3** Sustituye −3 y 2 por *x* en la Ecuación 2 *y* resuelve para hallar *y*. *y* = −(−3) + 1 Sustituye por *x* en la Ecuación 2. *y* = −2 + 1  $= 4$  Simplifica.  $= -1$ Entonces, las soluciones son  $(-3, 4)$  y  $(2, -1)$ . **Resuelve el sistema usando cualquier método. 33.**  $y = x^2 - 2x - 4$  **34.**  $y = x^2 - 9$  $\frac{1}{2}$ )<sup>x</sup> – 5  $y = -5$  *y* =  $-2x + 5$  *y* =  $-x^2 - x + 4$ 

# **9** Prueba del capítulo

**Resuelve la ecuación usando cualquier método. Explica tu elección de método.**

- **1.**  $x^2 121 = 0$  **2.**  $x^2 6x = 10$  **3.**  $-2x^2 + 3x + 7 = 0$
- 
- **7.** Describe cómo puedes usar el método de completar el cuadrado para determinar la función  $f(x) = 2x^2 + 4x - 6$  puede representarse mediante la gráfica mostrada.
- **8.** Escribe una expresión que incluyan radicales en donde un conjugado puede usarse para simplificar la expresión.

#### **Resuelve el sistema usando cualquier método.**

- **9.**  $y = x^2 4x 2$  **10.**  $y = -5x^2 + x 1$  $y = -4x + 2$   $y = -7$   $y = x^2 - 2x + 4$
- **12.** Un esquiador sale de una rampa de 8 pies de alto con una velocidad vertical inicial de 28 pies por segundo. La función  $h = -16t^2 + 28t + 8$ representa la altura *h* (en pies) del esquiador después de *t* segundos. El esquiador tiene un aterrizaje perfecto. ¿Cuántos puntos gana el esquiador?

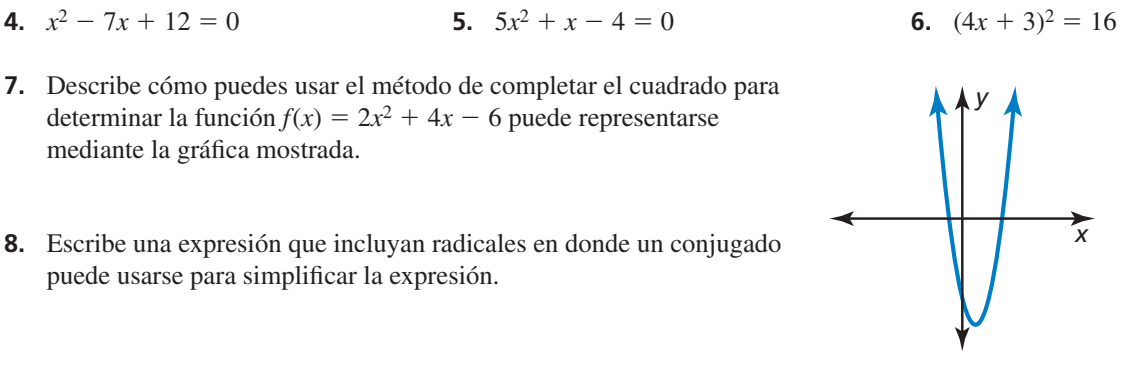

**11.** 
$$
y = \frac{1}{2}(4)^x + 1
$$
  
 $y = x^2 - 2x + 4$ 

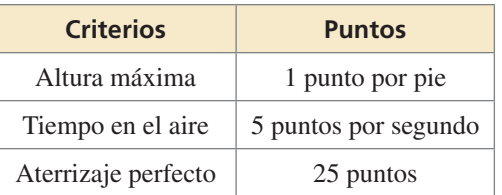

- **13.** Un juego en un parque de diversiones eleva a personas sentadas 265 pies por encima del suelo. Las personas luego caen y experimentan una caída libre hasta que se activan los frenos a 105 pies del suelo. La función  $h = -16t^2 + 265$  representa la altura *h* (en pies) de las personas *t* segundos después que caen. ¿Cuánto tiempo experimentan las personas la caída libre? Redondea tu solución a la centésima más cercana.
- **14.** Escribe una expresión en su mínima expresión que represente el área de la pintura mostrada.
- **15.** Explica cómo puedes determinar el número de veces que la gráfica de  $y = 5x^2 - 10x + 5$  interseca el eje *x* sin hacer una gráfica o sin resolver una ecuación.
- **16.** Considera la ecuación cuadrática  $ax^2 + bx + c = 0$ . Halla los valores de *a*, *b* y *c* para que la gráfica de su función relacionada tenga (a) dos intersecciones con el eje *x*, (b) una intersección con el eje *x* y (c) ninguna intersección con el eje *x*.
- **17.** Los números *y* de dos tipos de bacterias después de *x* horas se representa mediante los modelos a continuación.

 $y = 3x^2 + 8x + 20$  Tipo A  $y = 27x + 60$  Tipo B

- **a.** ¿Cuándo hay 400 bacterias Tipo A?
- **b.** ¿Cuándo son iguales el número de bacterias Tipo A y Tipo B?
- **c.** ¿Cuándo hay más bacterias Tipo A que Tipo B? ¿Cuándo hay más bacterias Tipo B que Tipo A? Usa una gráfica para respaldar tu respuesta.

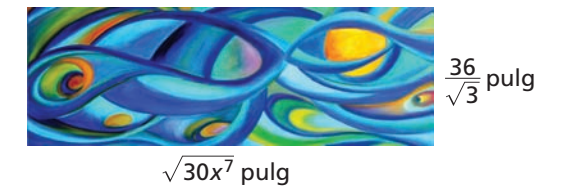

**1.** Se muestran las gráficas de cuatro funciones cuadráticas. Determina si los discriminantes de las ecuaciones  $f(x) = 0$ ,  $g(x) = 0$ ,  $h(x) = 0$ , and  $j(x) = 0$ , son positivos, negativos o cero.

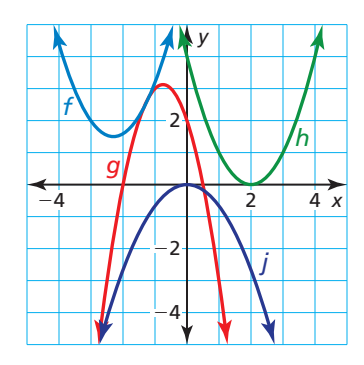

- **2.** La función  $f(x) = a(1.08)^x$  representa la cantidad total de dinero (en dólares) en la Cuenta A después de *x* años. La función  $g(x) = 600(b)^x$  representa la cantidad total de dinero (en dólares) en la Cuenta B después de *x* años. Completa los valores para *a* y para *b*, para que cada enunciado sea verdadero.
	- **a.** Cuando  $a = \underline{\hspace{1cm}} y b = \underline{\hspace{1cm}}$ , la Cuenta B tiene un monto inicial mayor y aumenta a una tasa más rápida que la Cuenta A.
	- **b.** Cuando  $a = \underline{\hspace{2cm}} y b = \underline{\hspace{2cm}}$ , la Cuenta B tiene un monto inicial menor que la Cuenta A pero aumenta a una tasa más rápida que la Cuenta A.
	- **c.** Cuando  $a = \underline{\hspace{2cm}} y b = \underline{\hspace{2cm}}$ , la Cuenta B y la Cuenta A tienen el mismo monto inicial y la Cuenta B aumenta a una tasa más lenta que la Cuenta A.
- **3.** Tu amigo afirma que es capaz de hallar el radio *r* de cada figura, dada el área de superficie *S.* ¿Respaldas la afirmación de tu amigo? Justifica tu respuesta.

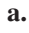

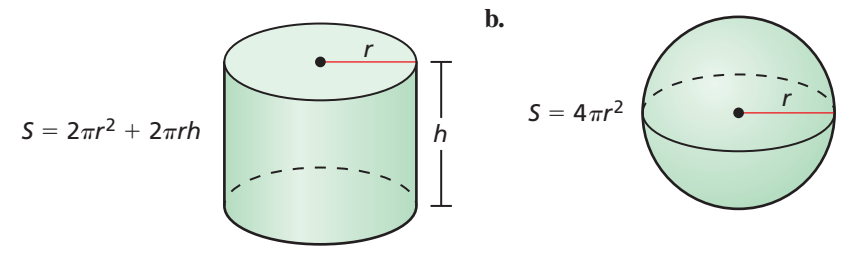

 **4.** Las tablas representan los números de artículos vendidos en un puesto de venta en días con distintas temperaturas promedio. Determina si los datos representados por cada tabla muestran una correlación *positiva*, *negativa* o *ninguna*.

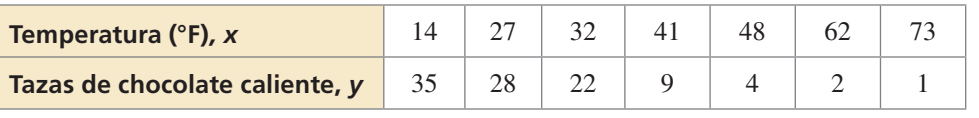

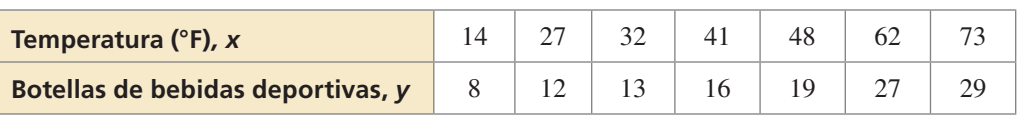

**5.** *i*<sub>c</sub>Cuál gráfica muestra un crecimiento exponencial?

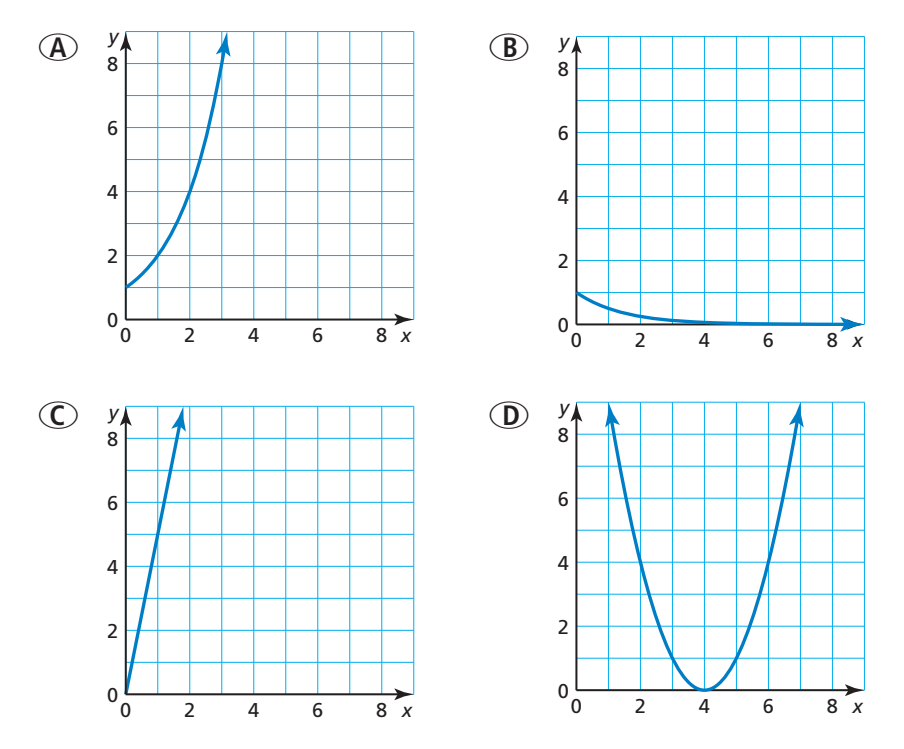

 **6.** ¿Cuál enunciado describe mejor la(s) solución(es) del sistema de ecuaciones?

 $y = x^2 + 2x - 8$  $y = 5x + 2$ 

- **<b>④** Las gráficas se intersecan en un punto, (−2, −8). Entonces, hay una solución.
- **<b>(B)** Las gráficas se intersecan en dos puntos, (−2, −8) y (5, 27). Entonces, hay dos soluciones.
- **C** Las gráficas no se intersecan. Entonces, no hay ninguna solución.
- **①** La gráfica de  $y = x^2 + 2x 8$  tiene dos intersecciones con el eje *x*. Entonces, hay dos soluciones.
- **7.** ¿Qué expresiones están en su mínima expresión?

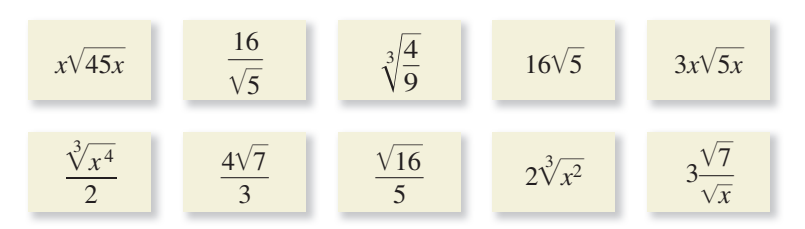

 **8.** El dominio de la función mostrada es todos los enteros en el intervalo −3 < *x* ≤ 3. Halla todos los pares ordenados que sean soluciones de la ecuación  $y = f(x)$ .

$$
f(x) = 4x - 5
$$